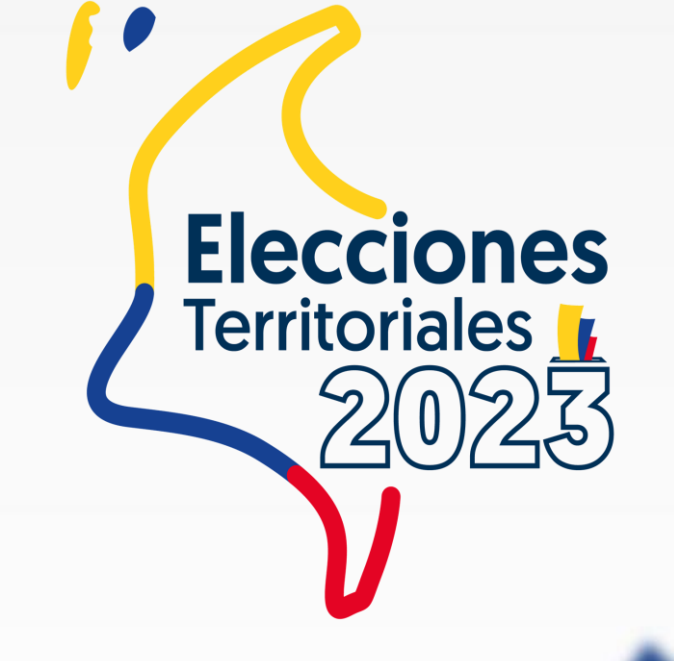

# **JURADOS DE VOTACIÓN** ELECCIONES TERRITORIALES 2023

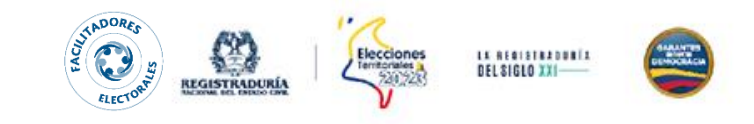

## **FUNCIONES**

Los jurados cumplen con tres funciones principales:

**1.** Atender el proceso de las elecciones

**2.** Efectuar los escrutinios de mesa

**3.** Registrar los resultados de la mesa en los documentos electorales

*Es importante advertir que la instrucción de la Registraduría Nacional del Estado Civil (RNEC) y de la Procuraduría General de la Nación es que los 6 jurados permanezcan en la mesa de votación durante toda la jornada.*

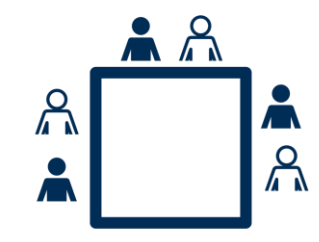

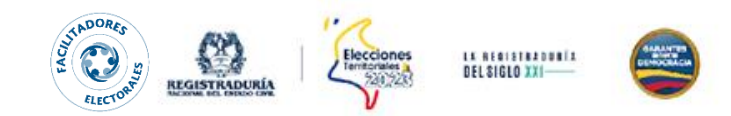

## **INHABILIDADES DE LOS JURADOS CON LOS REGISTRADORES**

**(**Ley 163 de 1994- art. 5**)**

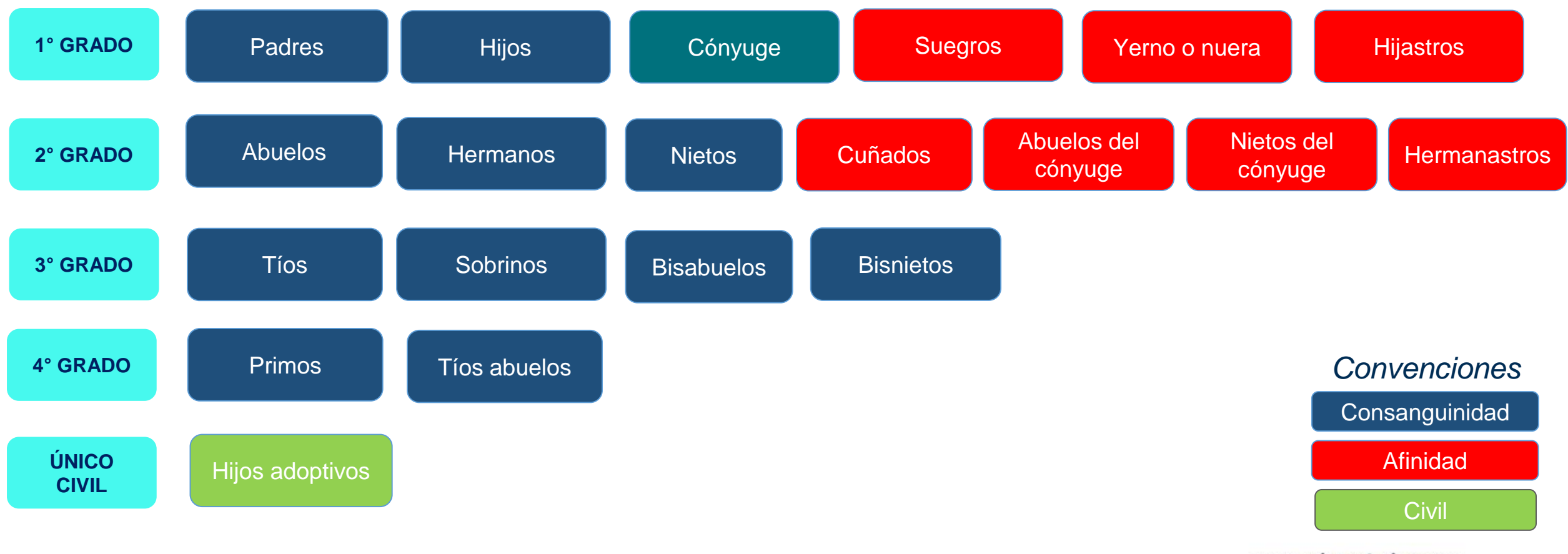

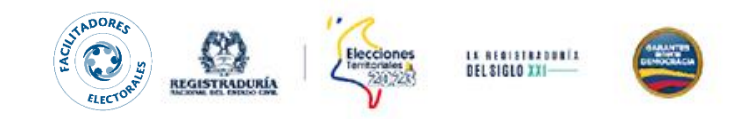

## **INHABILIDADES DE JURADOS CON LOS CANDIDATOS**

**(**Ley 1437 de 2011- art. 275 – numeral 6**)**

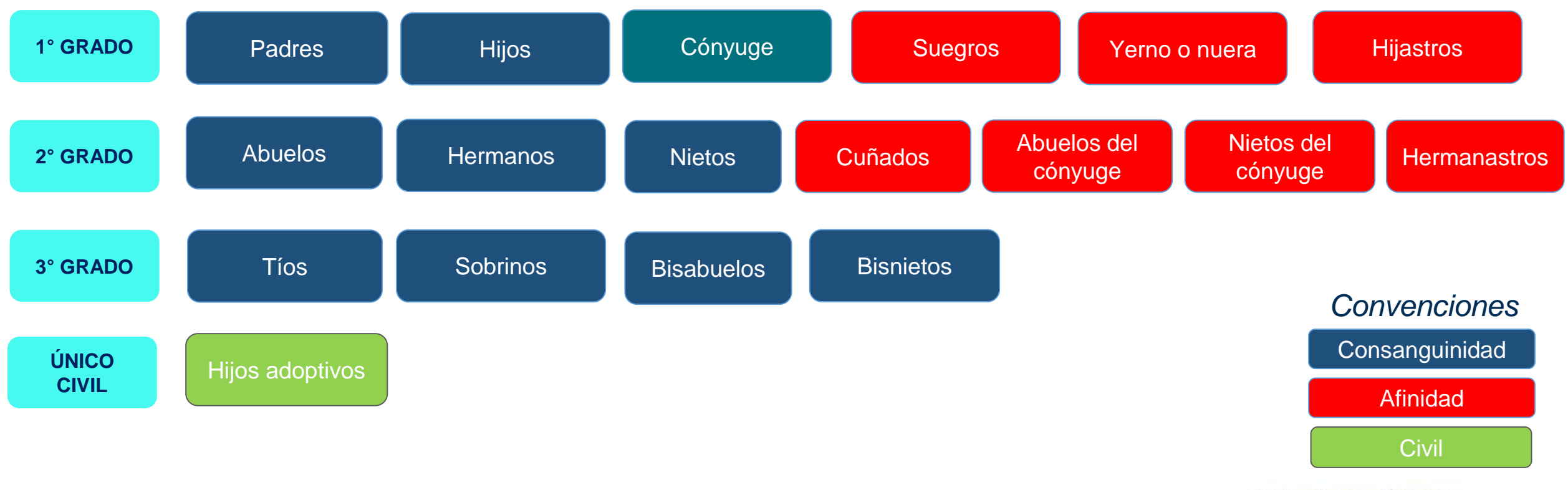

## **ACTORES DEL PROCESO ELECTORAL**

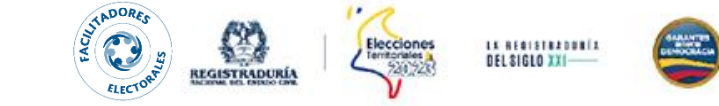

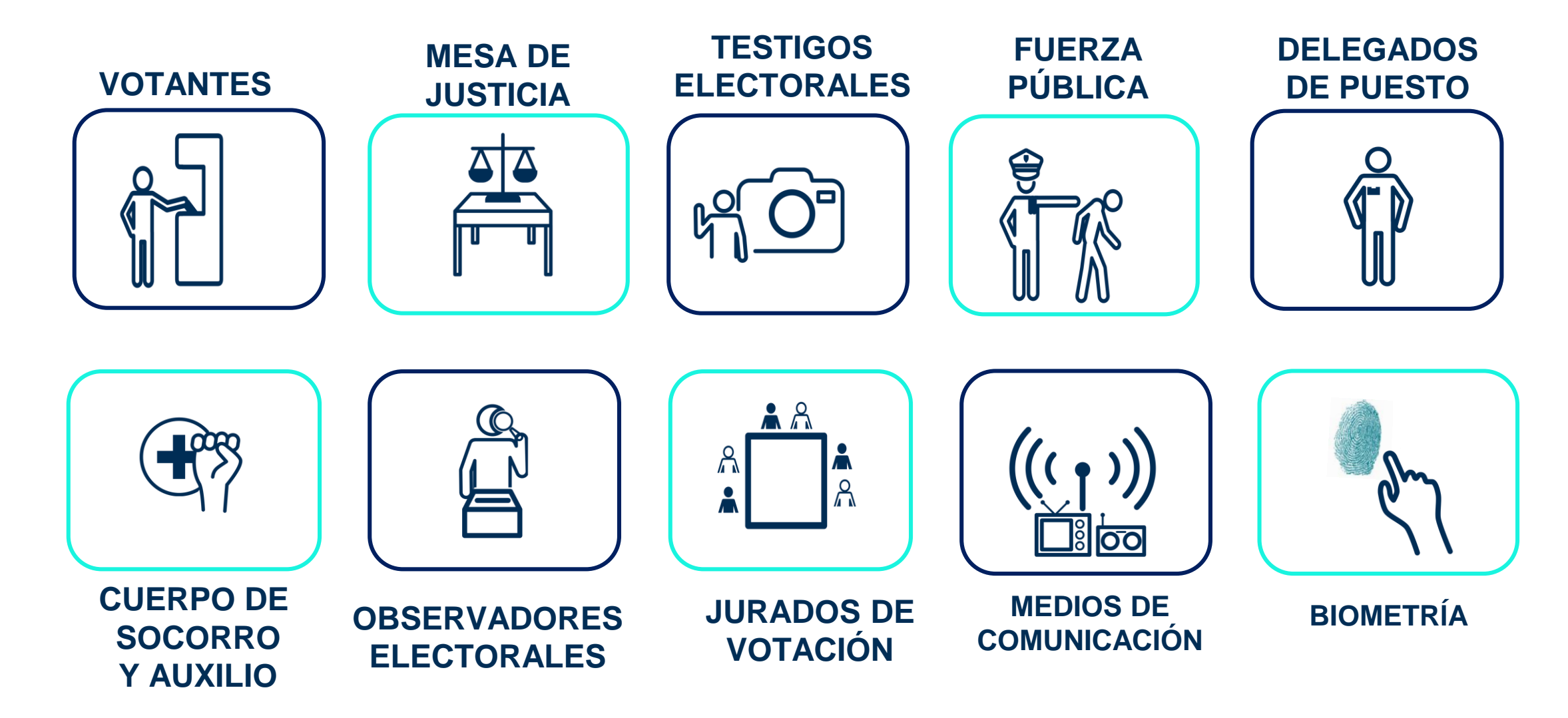

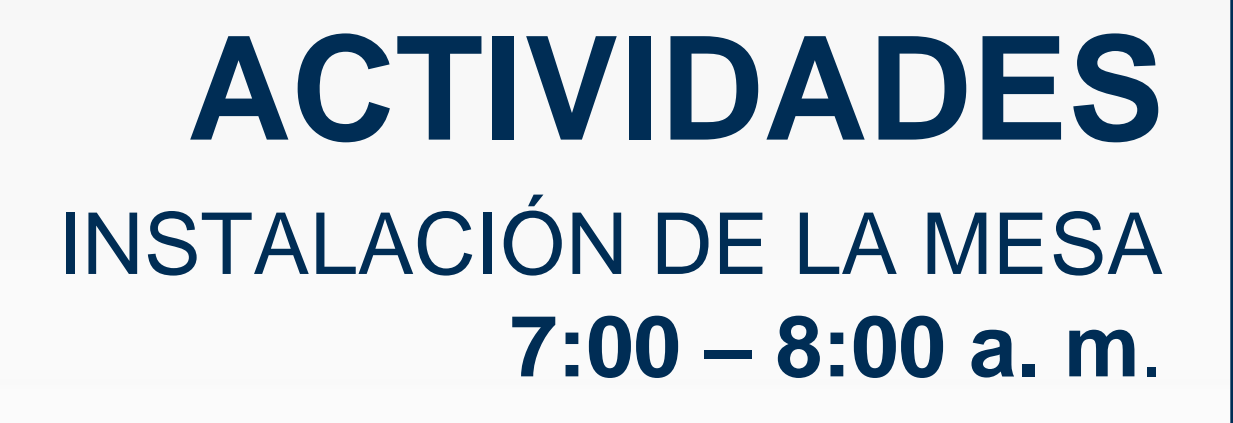

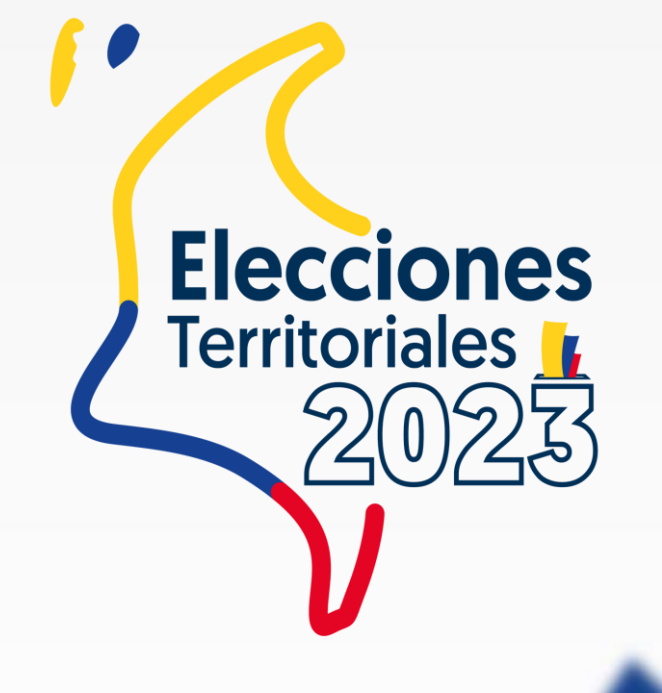

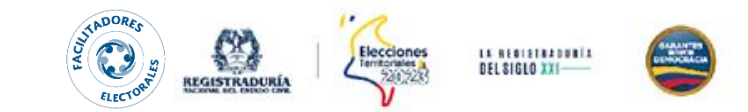

- 1. Presentarse <sup>a</sup> las 7:00 a.m. en la mesa asignada
- 2. Verificación del kit (mínimo 2 jurados):

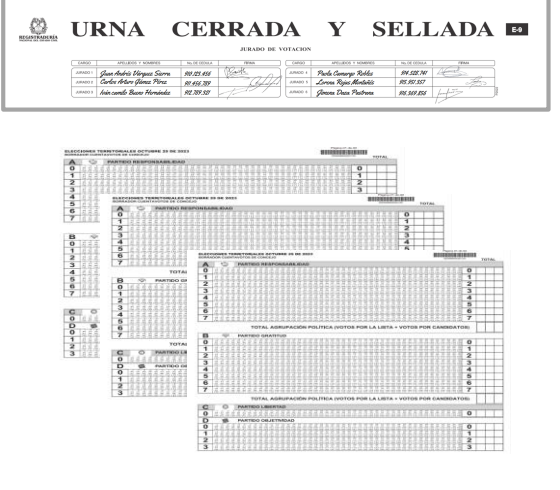

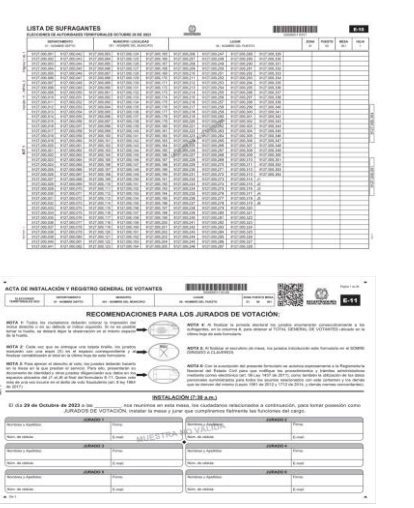

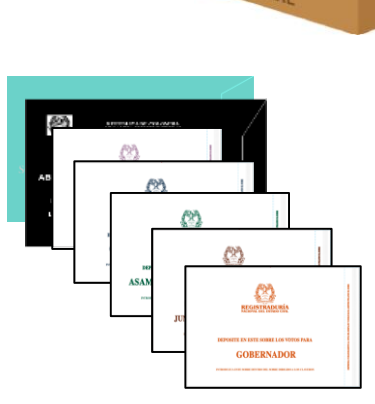

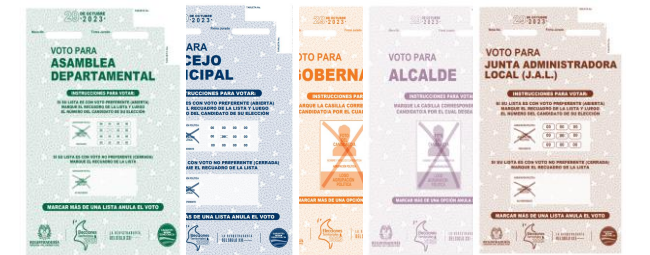

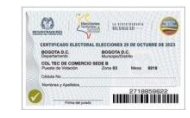

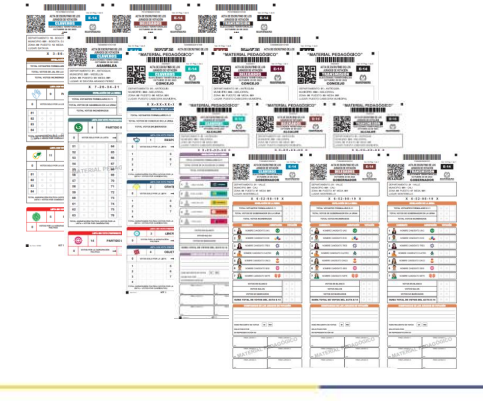

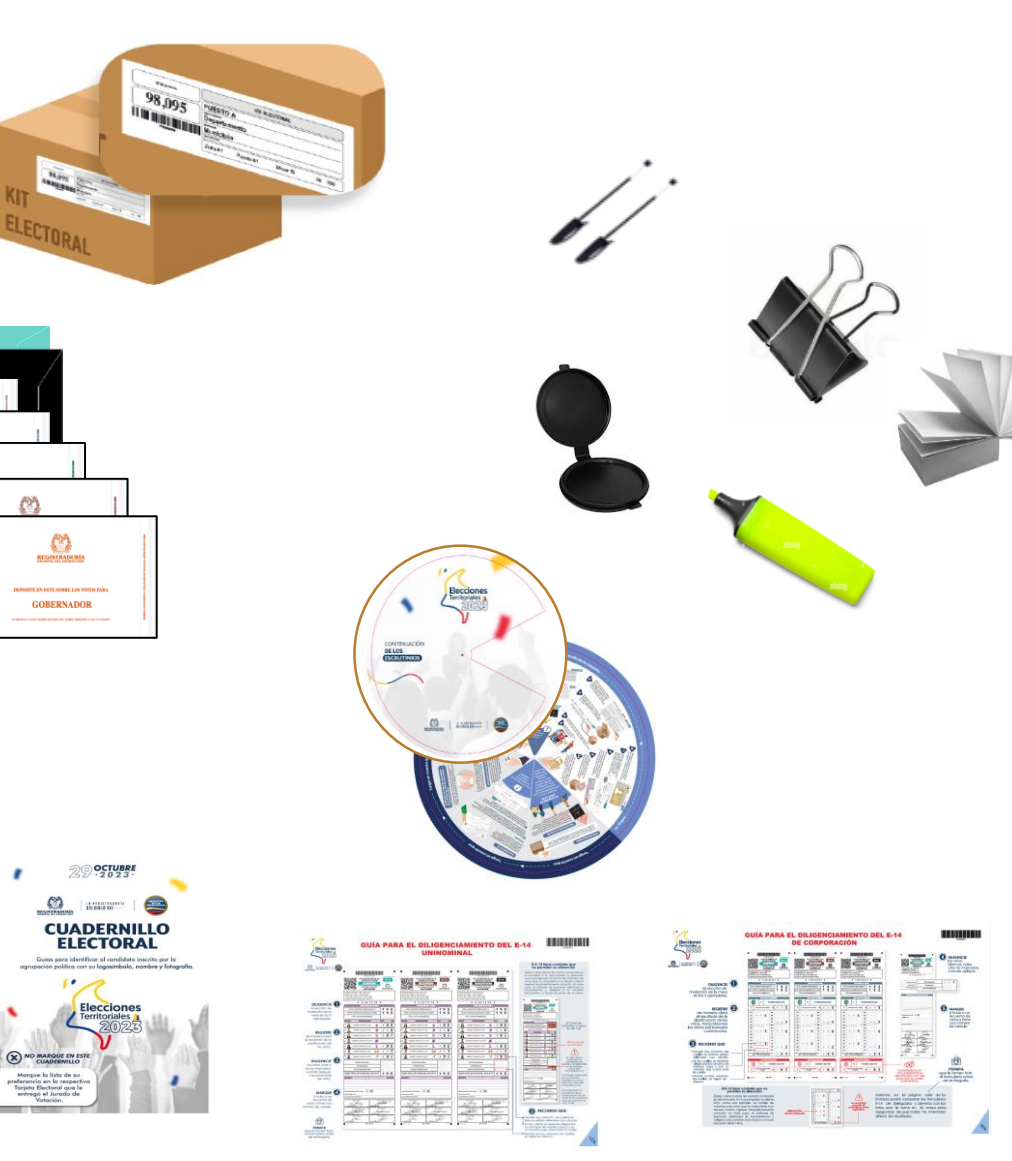

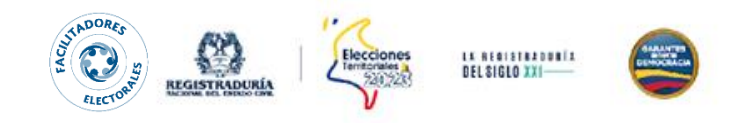

## 3. Leer las instrucciones <sup>e</sup> inmediatamente tomar posesión en el formulario E-11

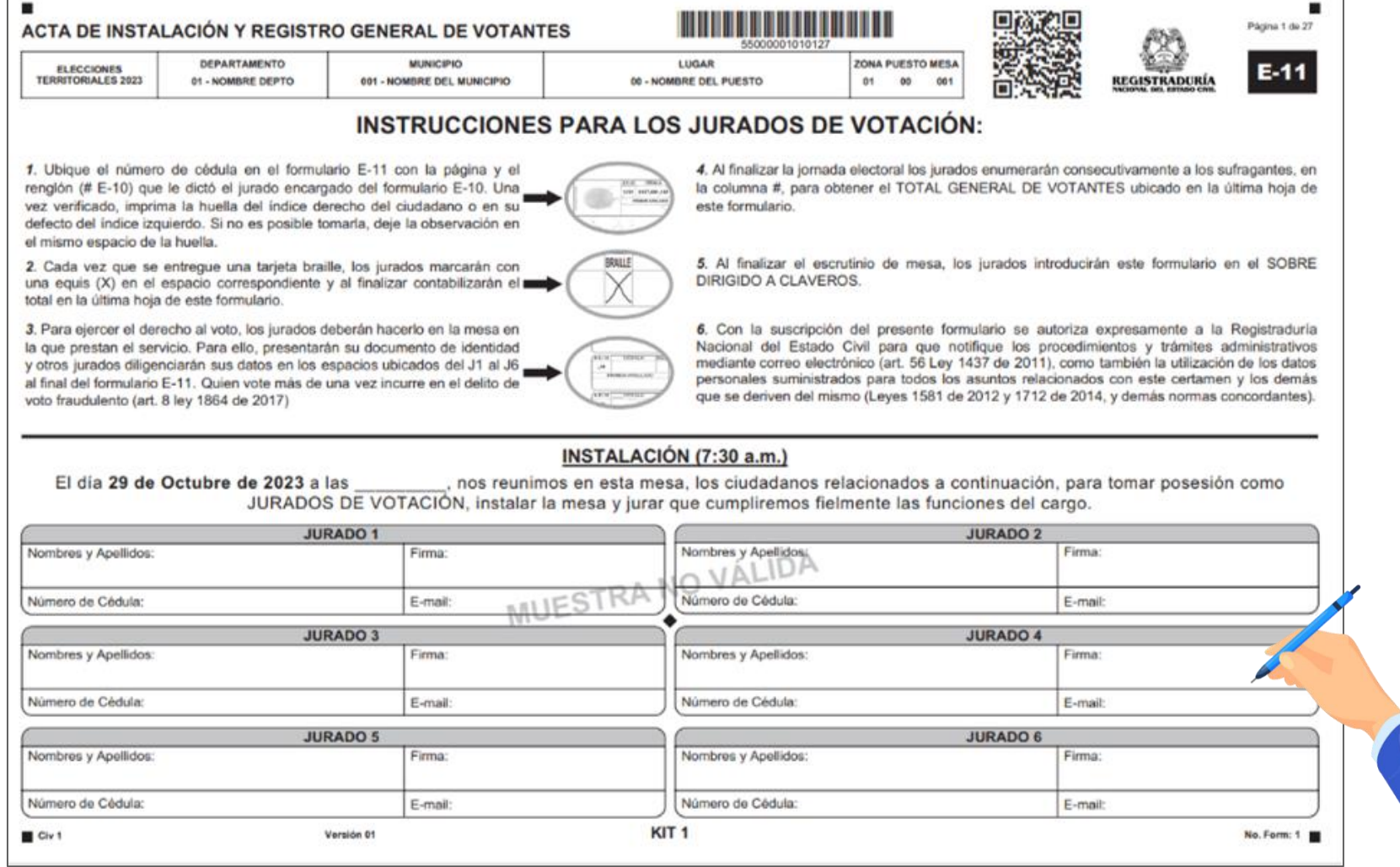

## 4. Mostrar la urna vacía y sellarla

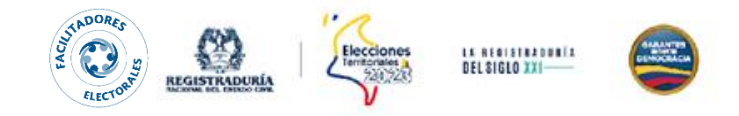

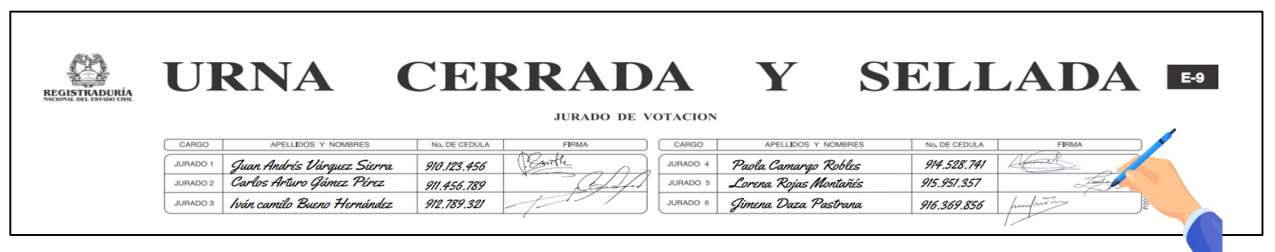

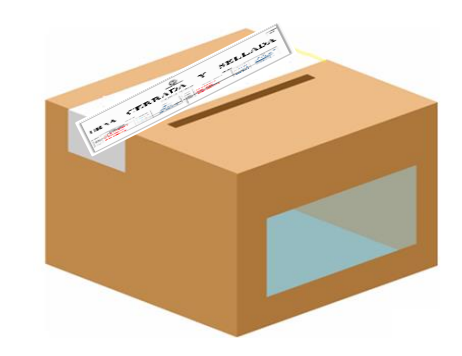

#### 5. Organizar la mesa <sup>y</sup> distribuir las funciones:

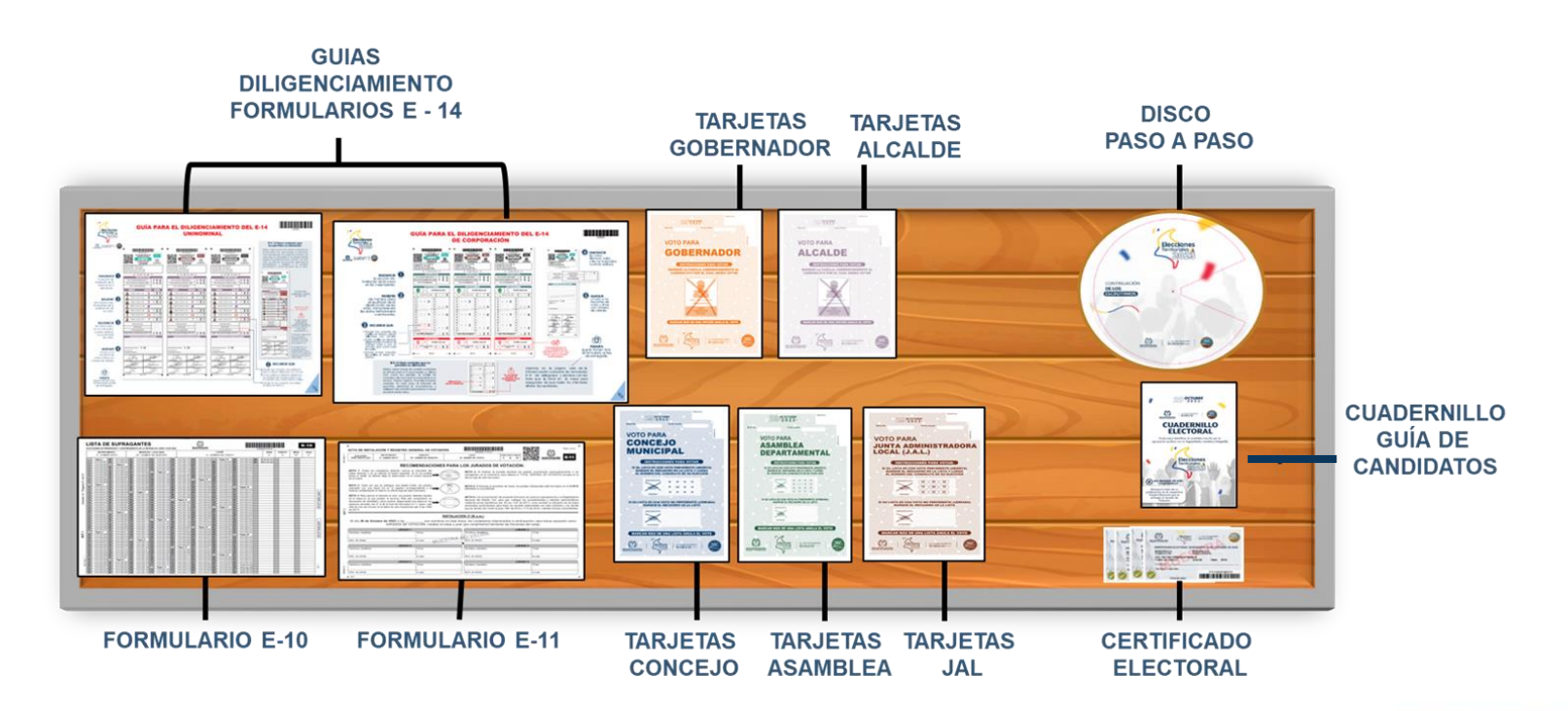

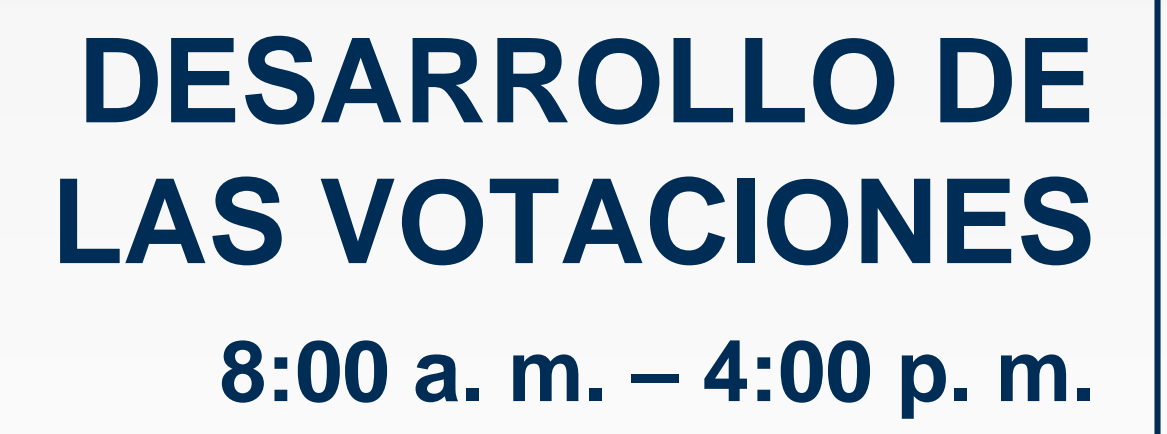

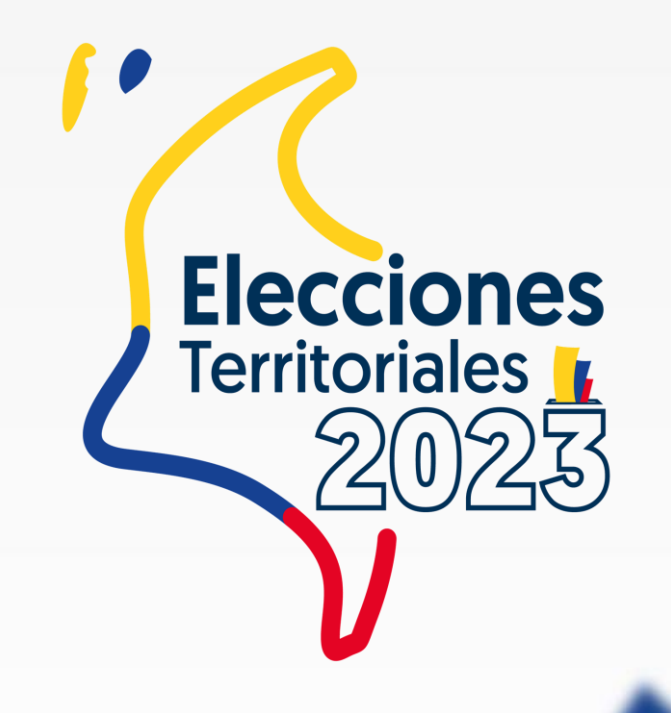

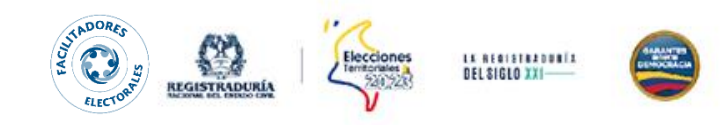

## **FLUJO DE LA VOTACIÓN**

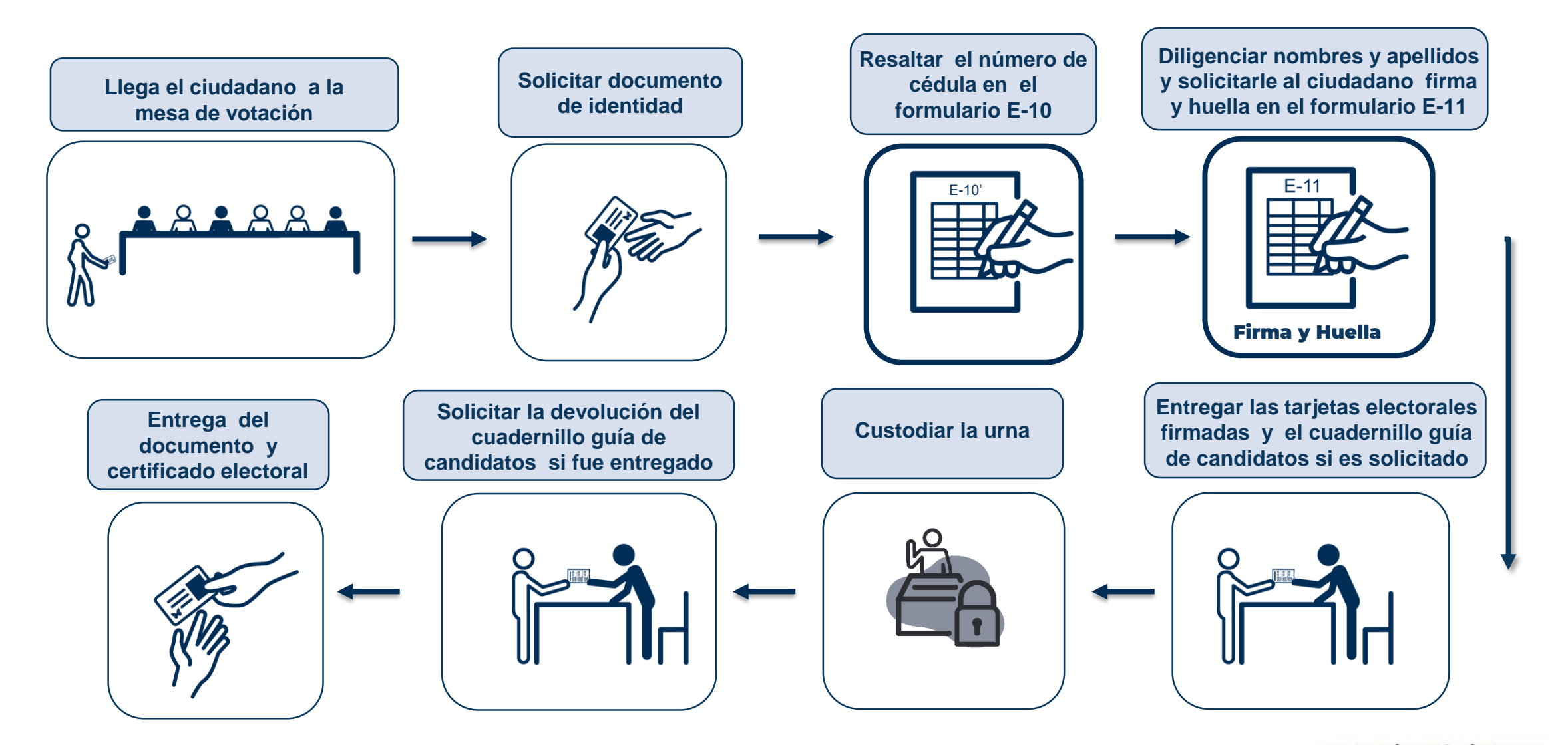

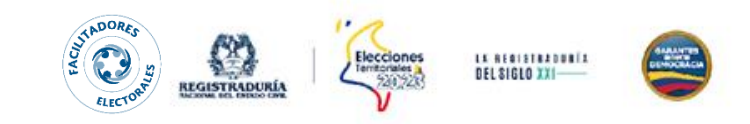

### 1. Recibir la cédula de ciudadanía <sup>y</sup> resaltarla en el Formulario E-10.

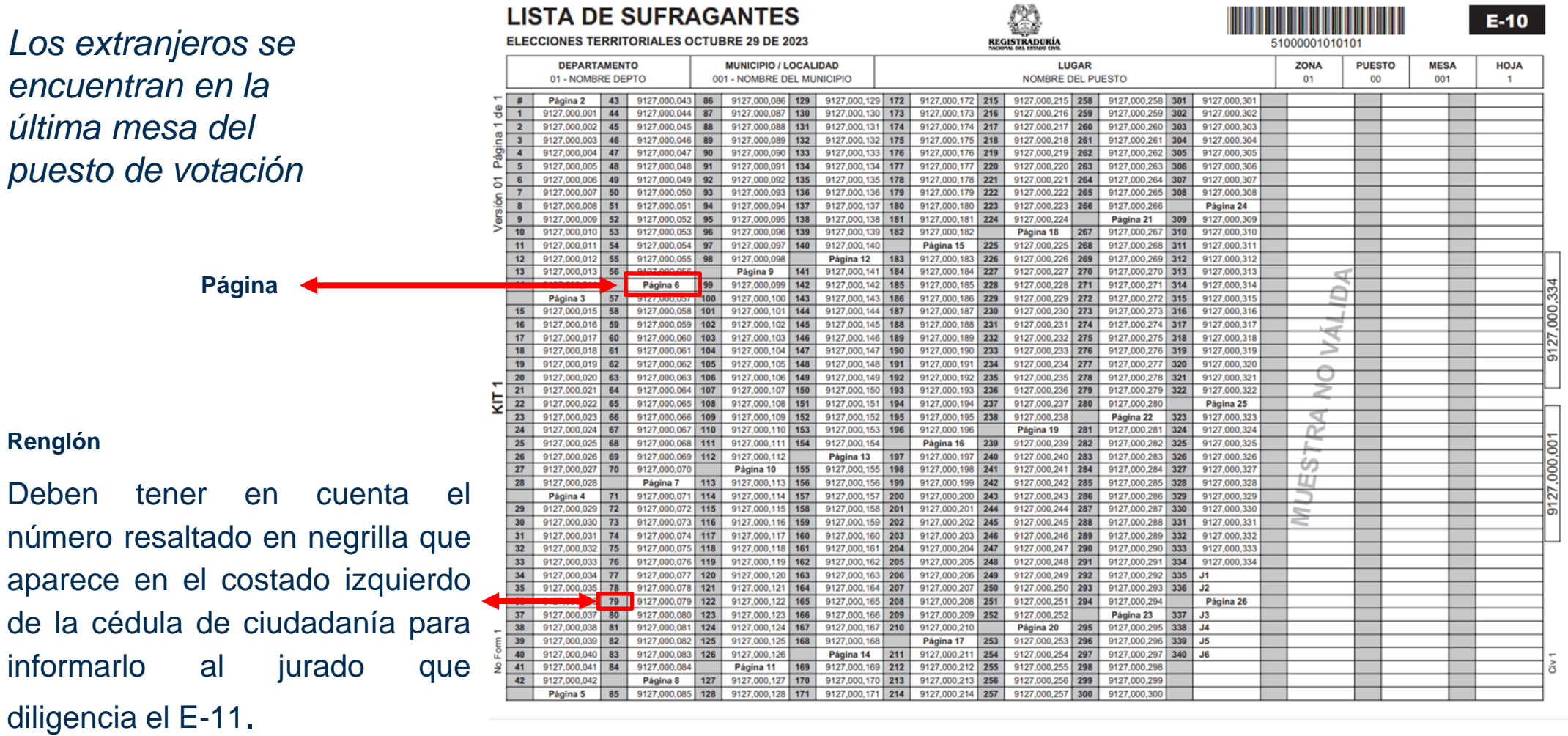

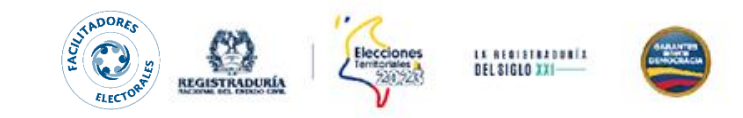

2. Deben ubicar la página y número de renglón (Formulario E-10) en el Formulario E-11 y registrar los datos del ciudadano junto con su firma y huella. **Página**

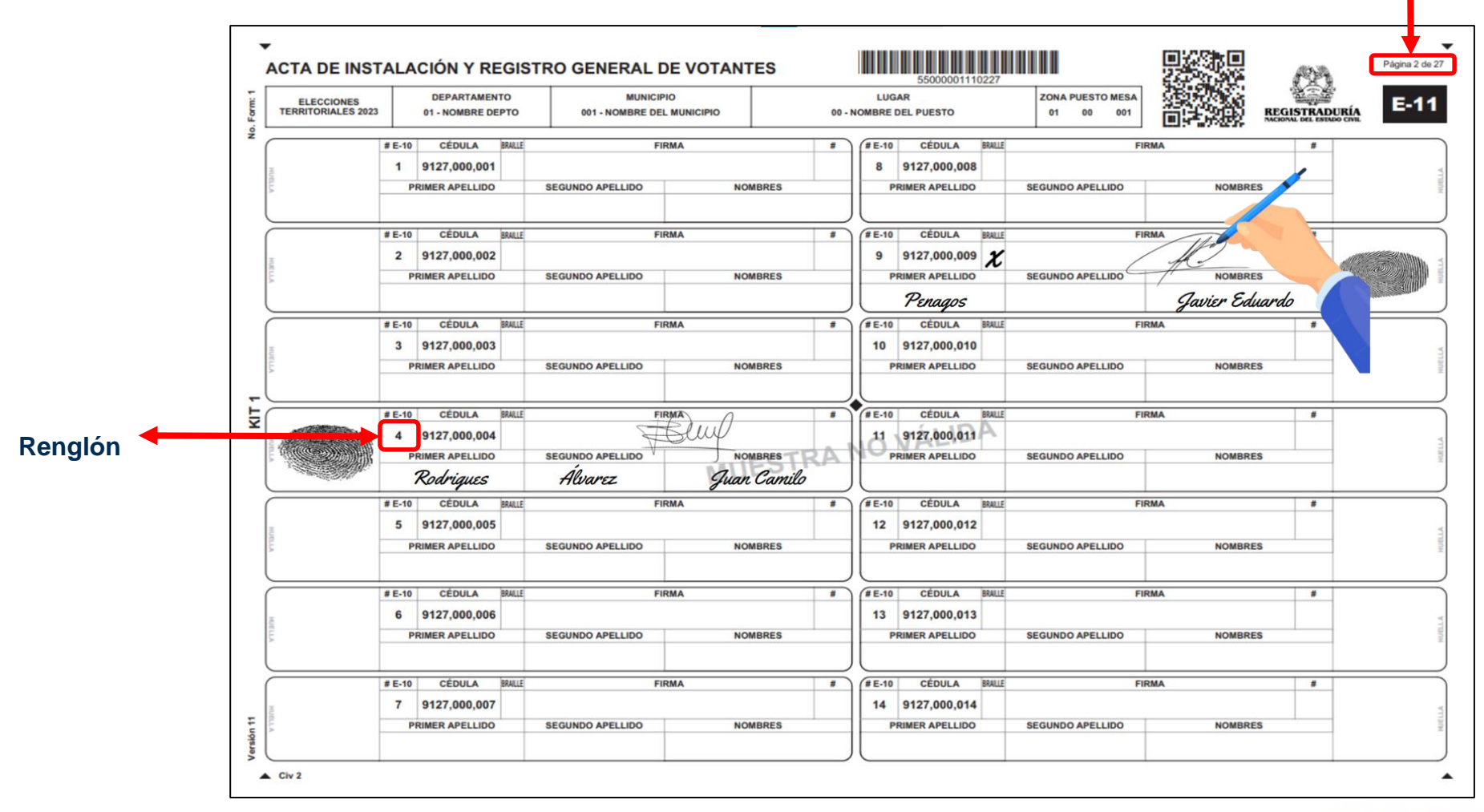

## 3. Firmar y entregar las tarjetas electorales

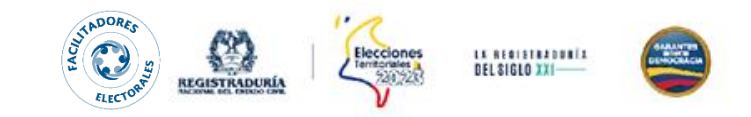

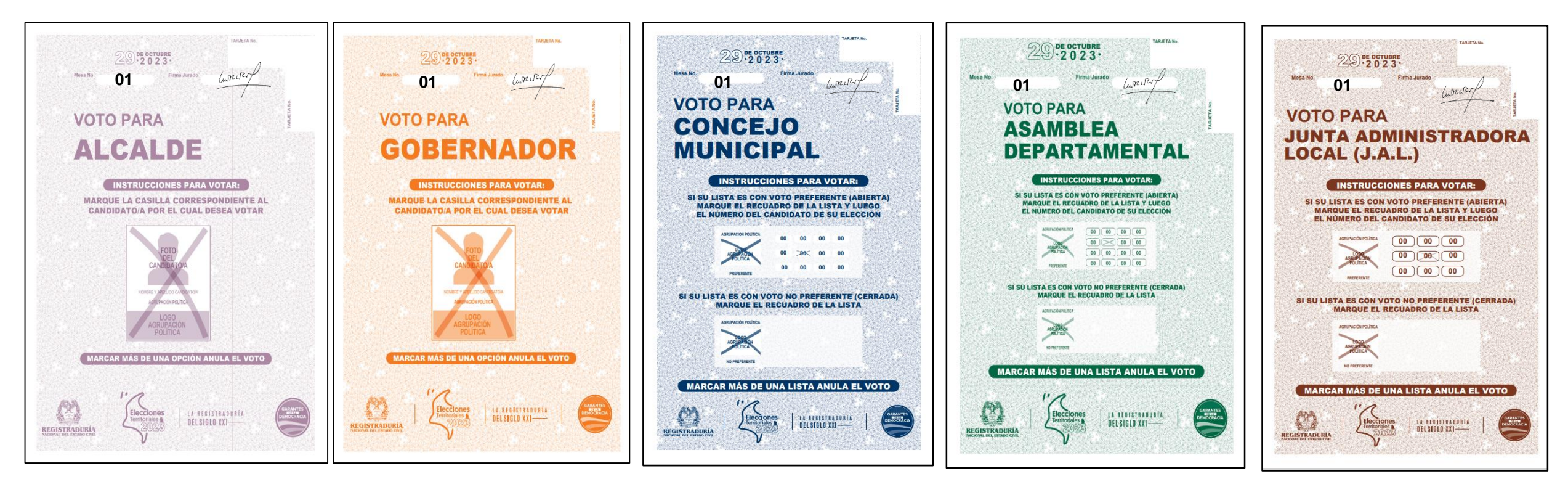

**Advertencia:** No se deben firmar todas las tarjetas electorales disponibles en la mesa, se firmarán a medida que vayan llegando los ciudadanos.

> *Nota: 1.* Los extranjeros podrán votar únicamente por alcalde, concejo y JAL *Nota: 2.* No olvide registrar el número de la mesa en las tarjetas electorales. **Nota: 3.** Si así lo solicita el ciudadano se entregara el cuadernillo guía de candidatos. .

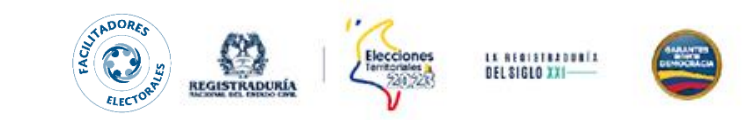

4. Custodia de la urna: antes de que el ciudadano deposite los votos, revisar que las tarjetas electorales correspondan a las entregadas.

5. Diligenciar y entregar el certificado electoral junto con la cédula de ciudadanía, y solicitar la devolución del cuadernillo guía de candidatos.

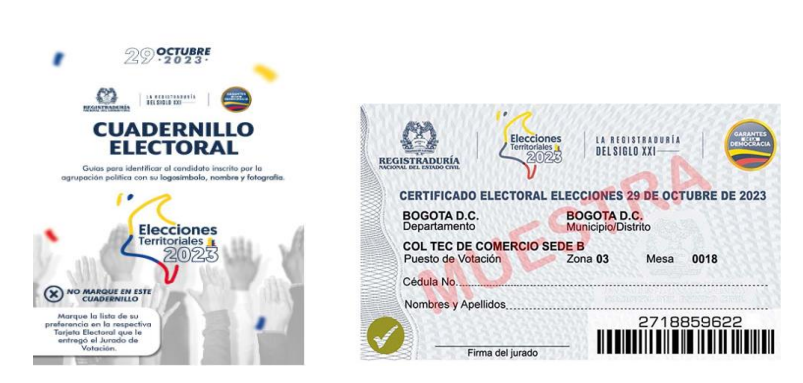

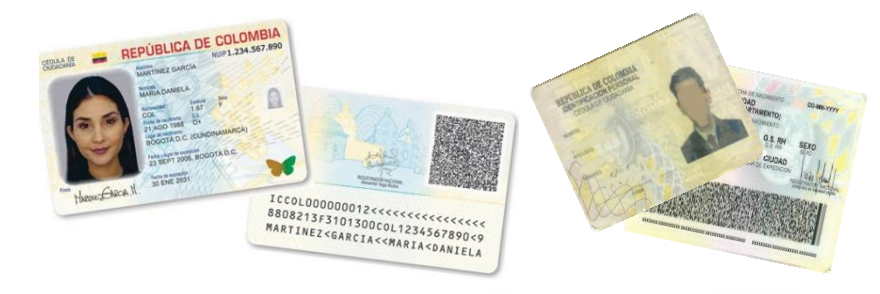

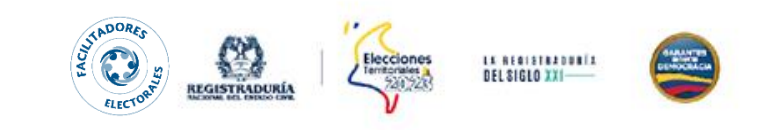

## **ASPECTOS PARA TENER EN CUENTA**

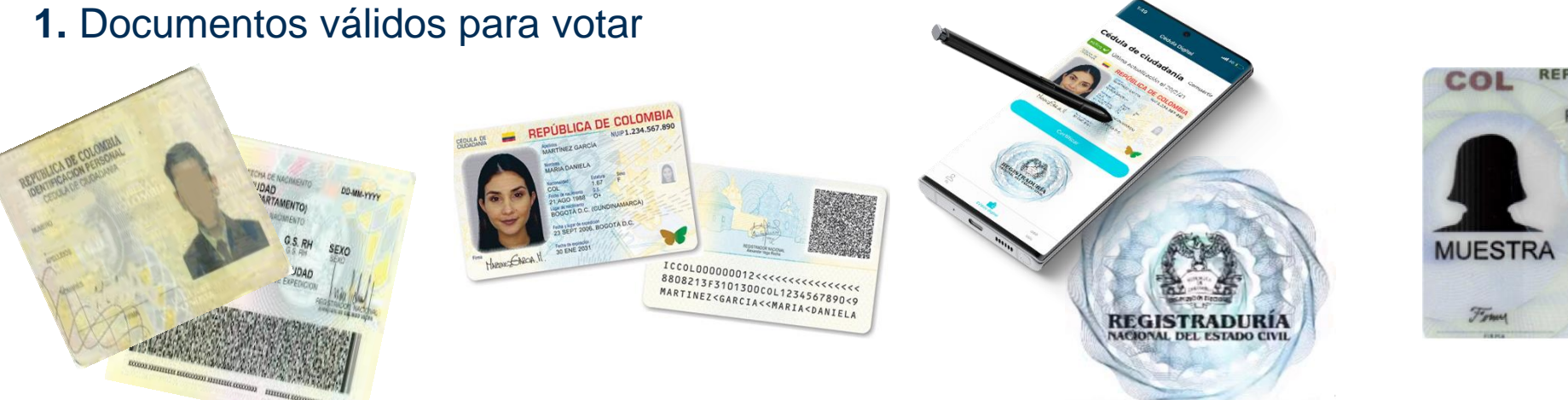

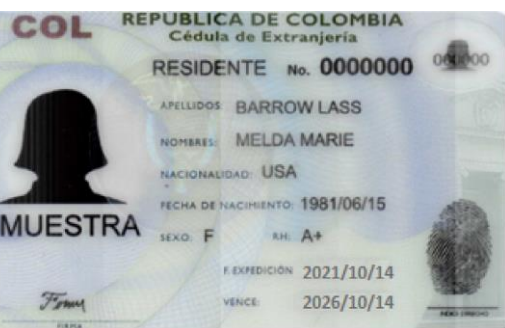

#### **2.** Renglón del E-10 dictado por el ciudadano

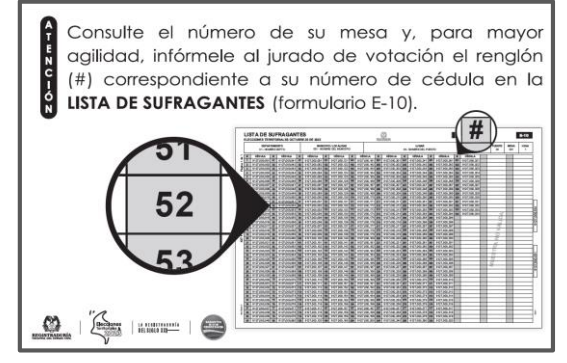

#### **3.** Voto para los jurados de votación

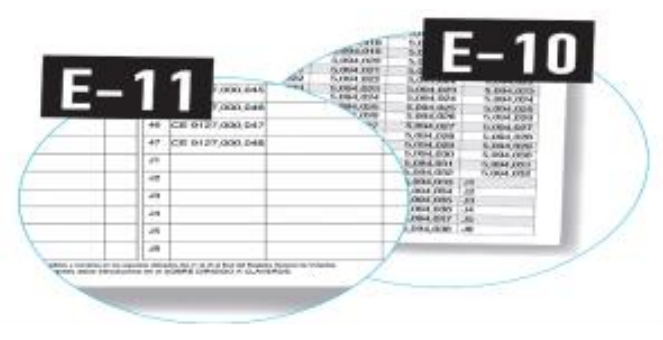

#### **4.** Autorización del voto (Formulario E-12)

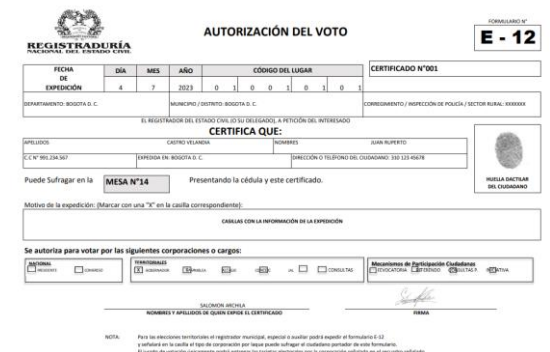

## **ASPECTOS PARA TENER EN CUENTA**

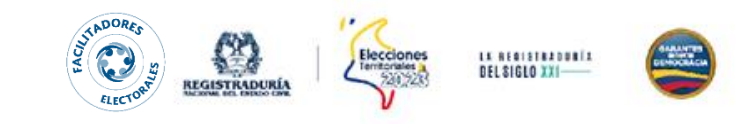

#### **5.** Equivocación al marcar la

tarjeta electoral

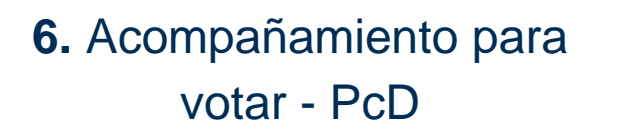

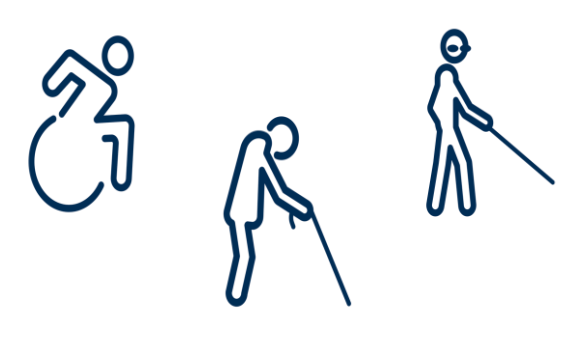

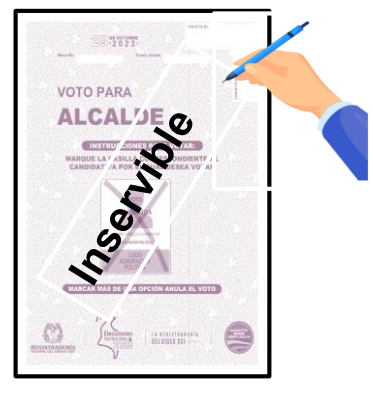

#### **7.** Tarjetas braille

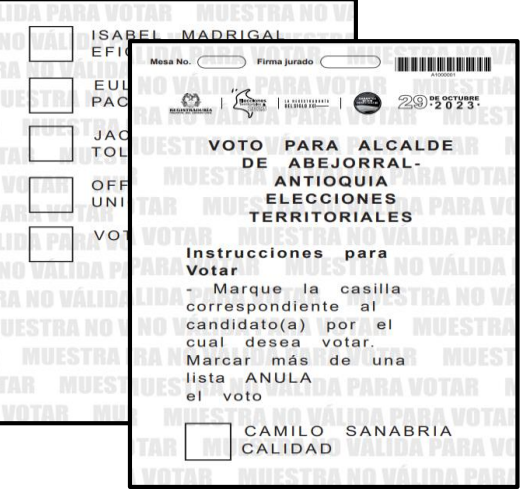

#### **8.** Protocolo Trans - PcD

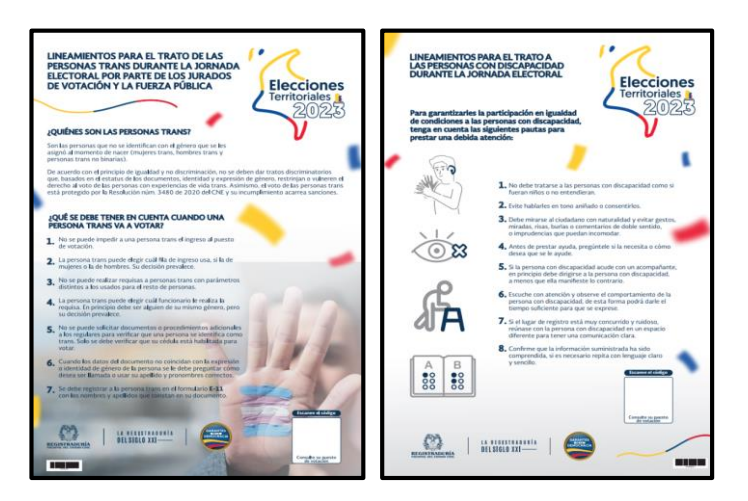

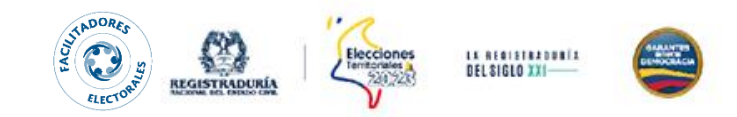

# **ACTIVIDAD**

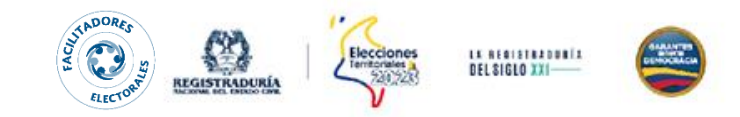

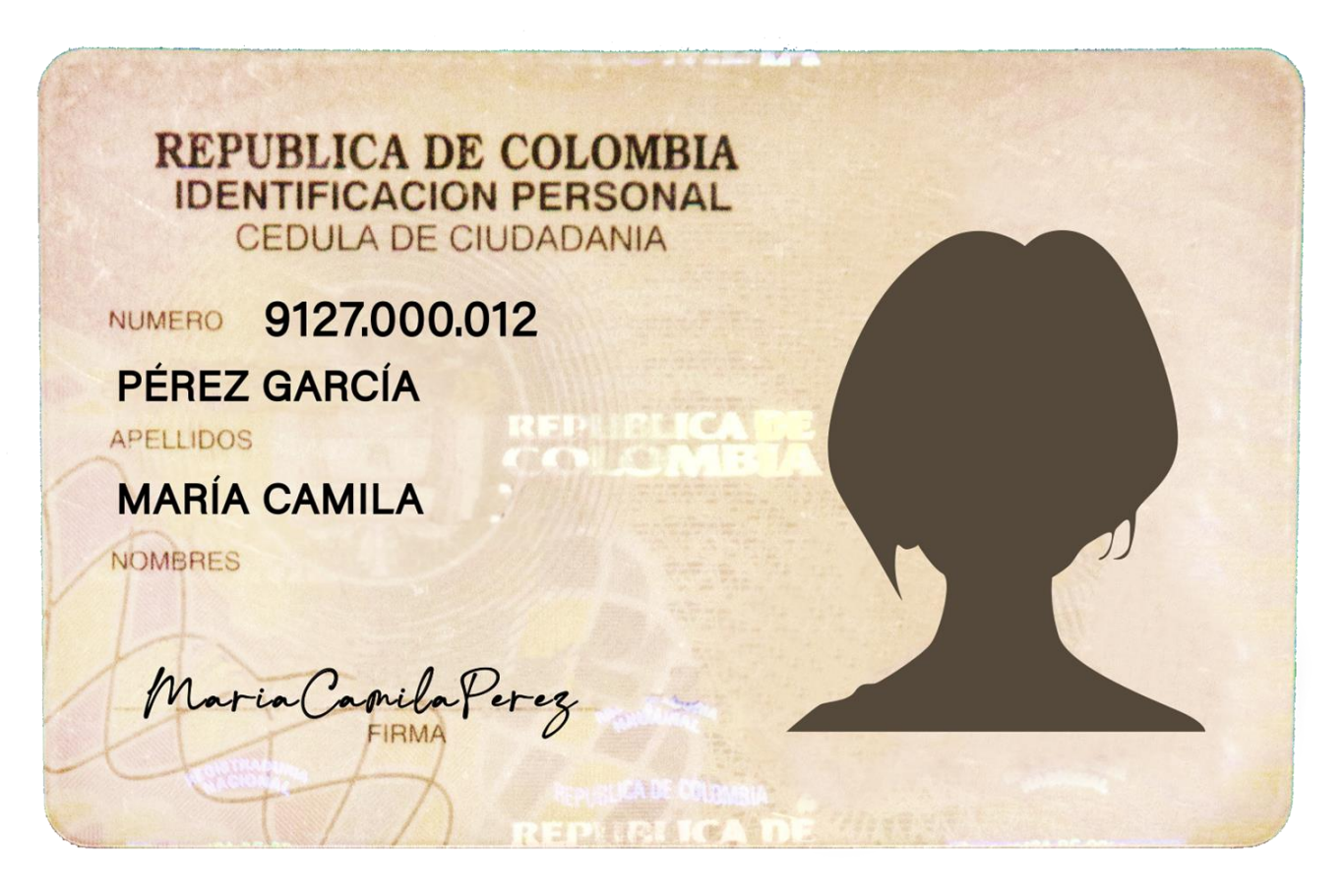

# Solicitó tarjetas braille

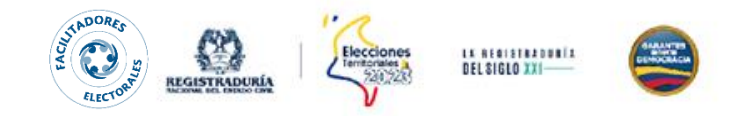

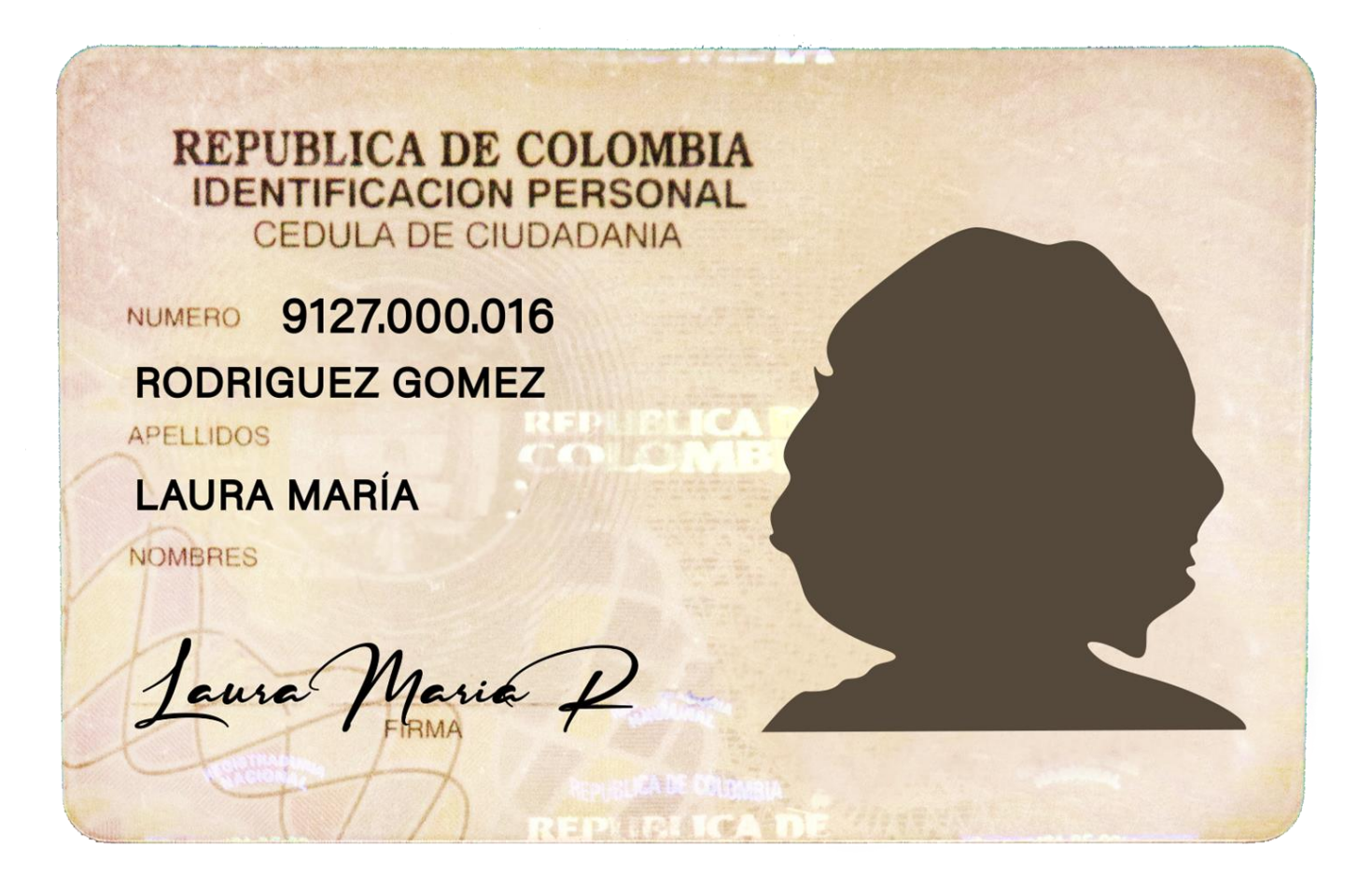

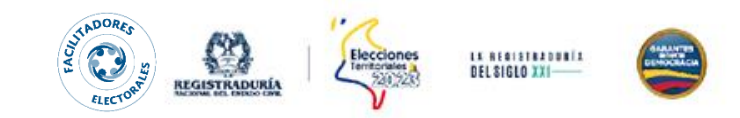

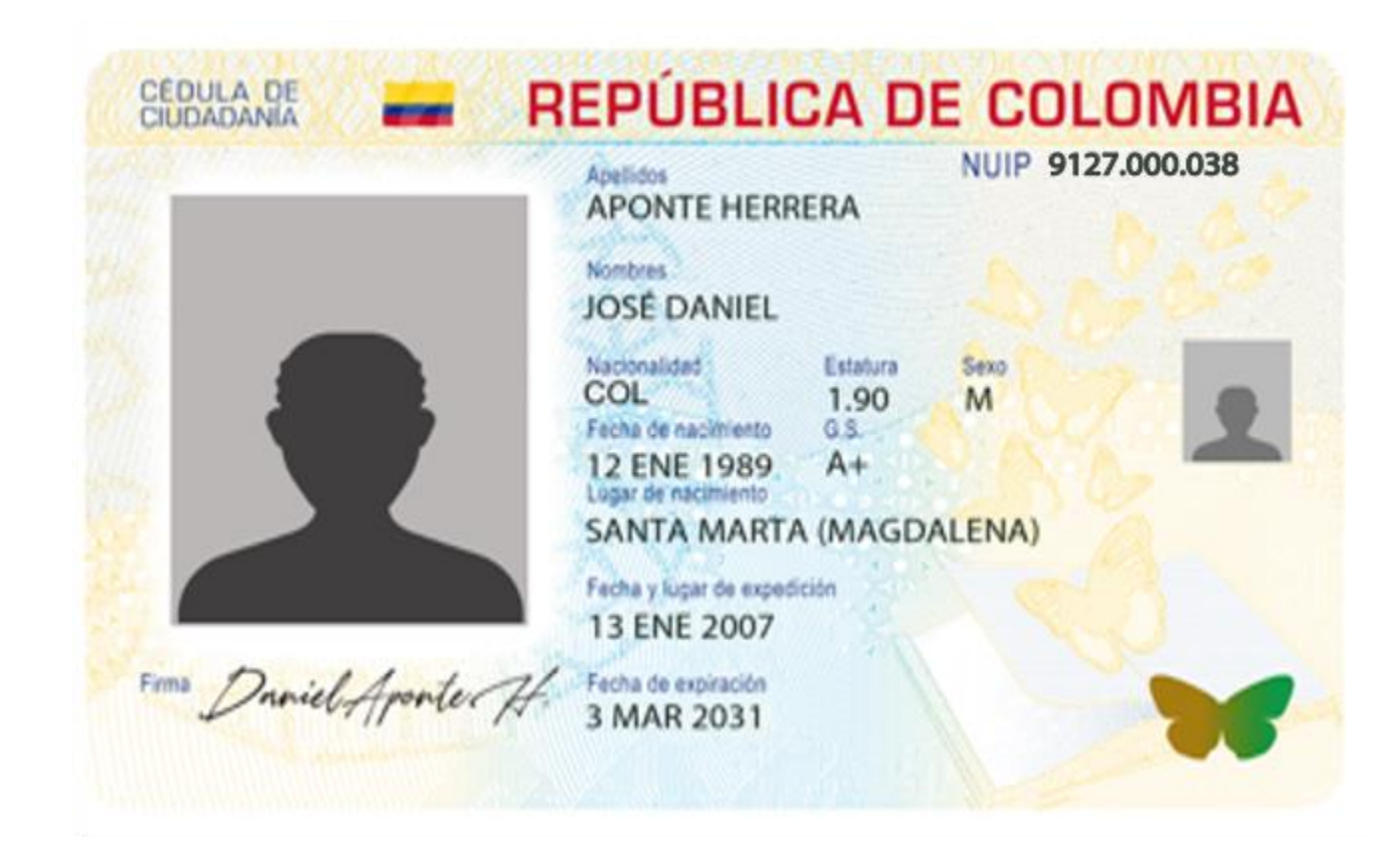

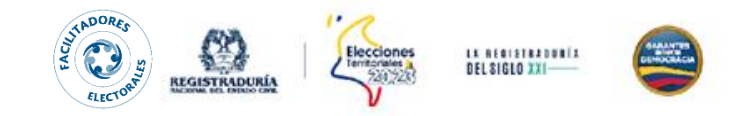

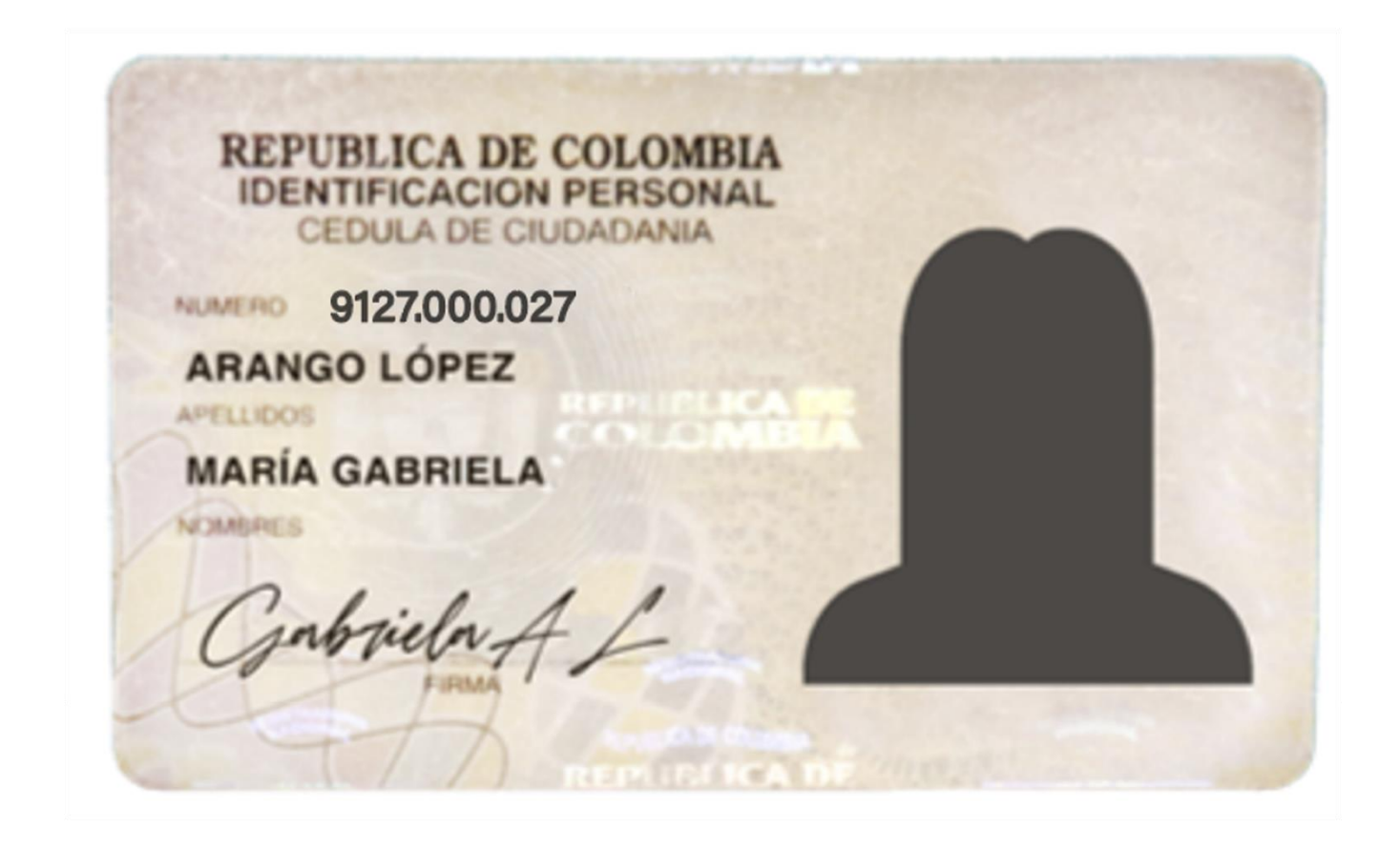

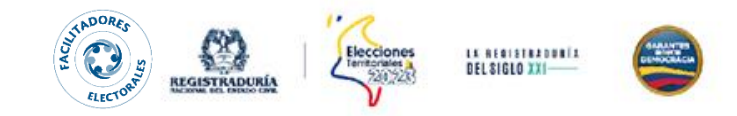

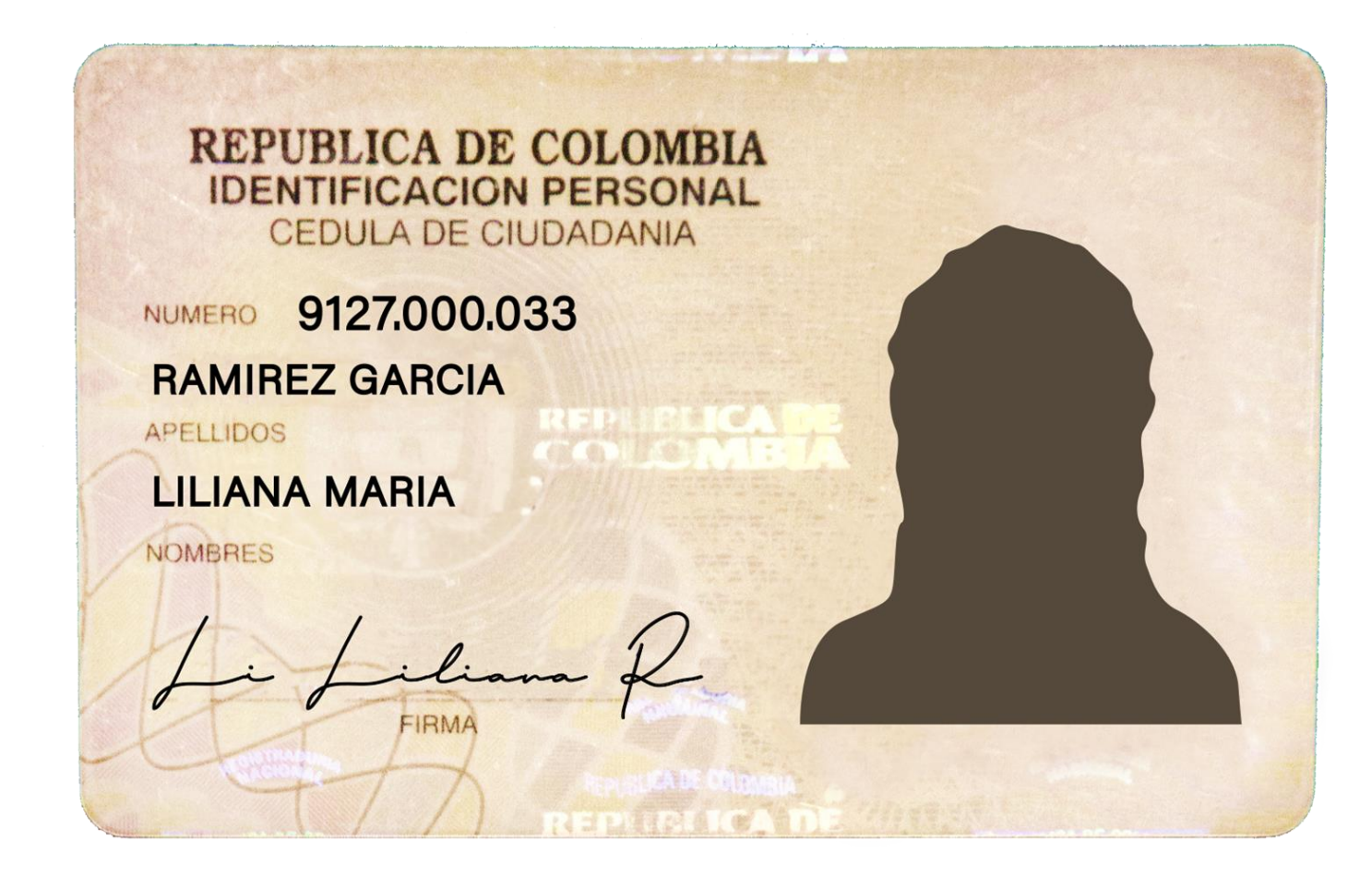

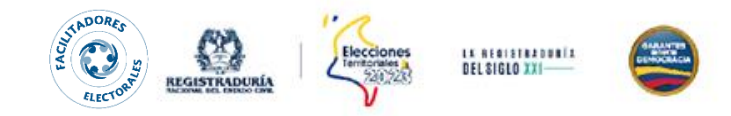

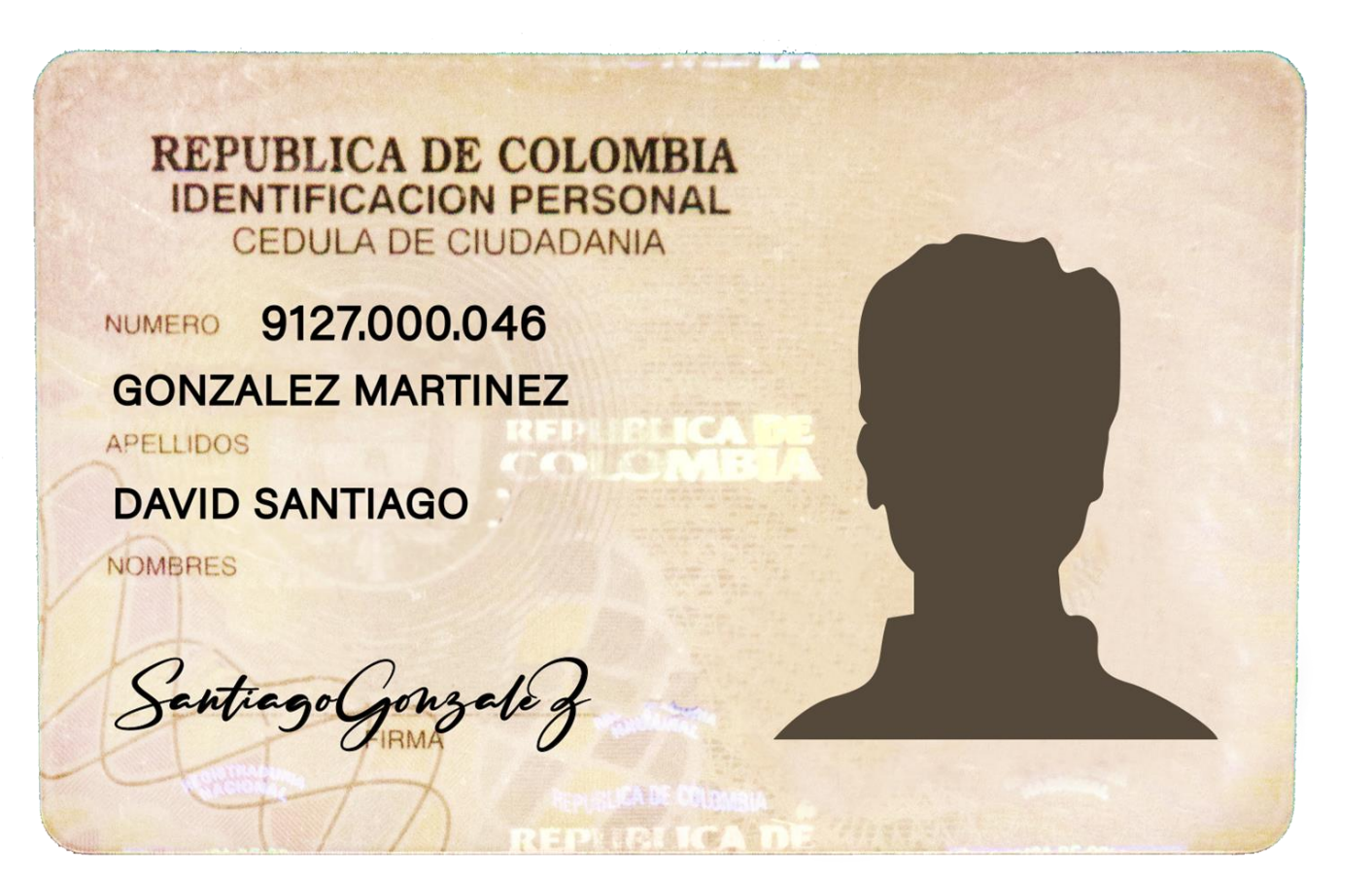

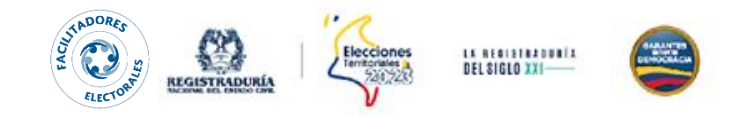

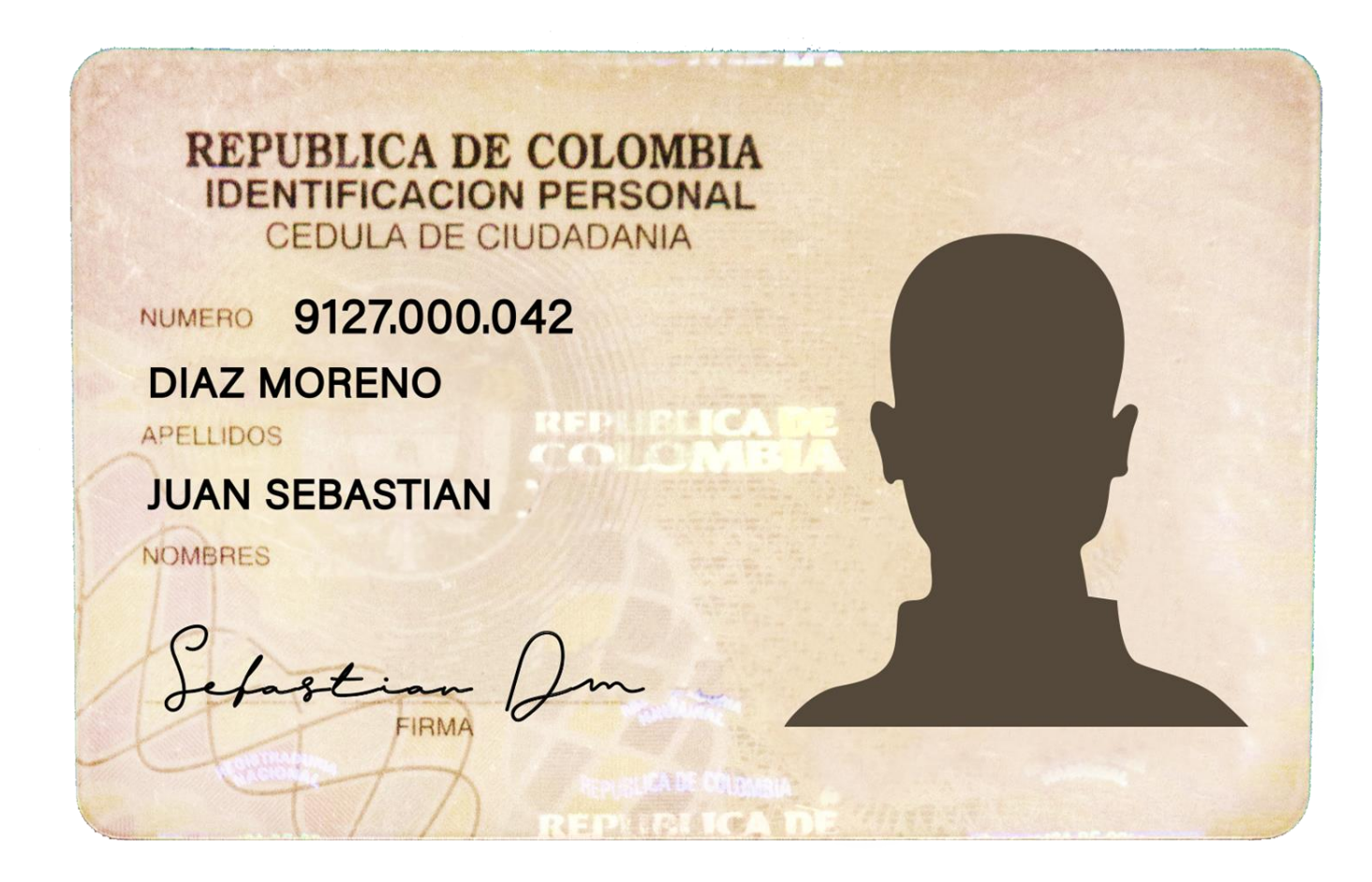

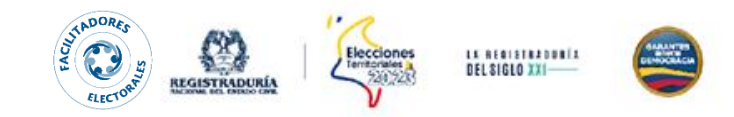

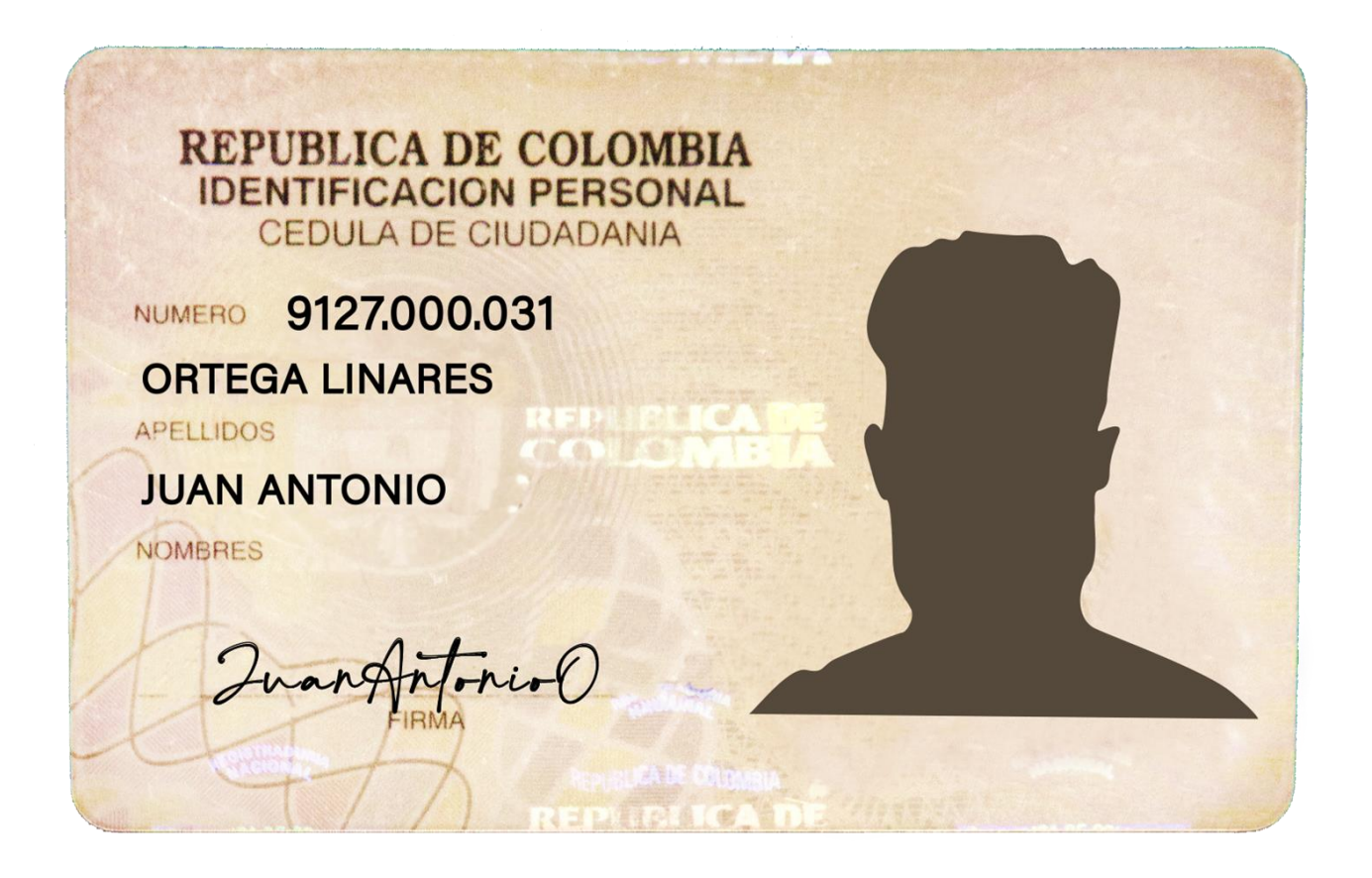

# Solicitó tarjetas braille

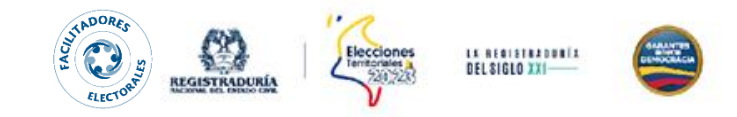

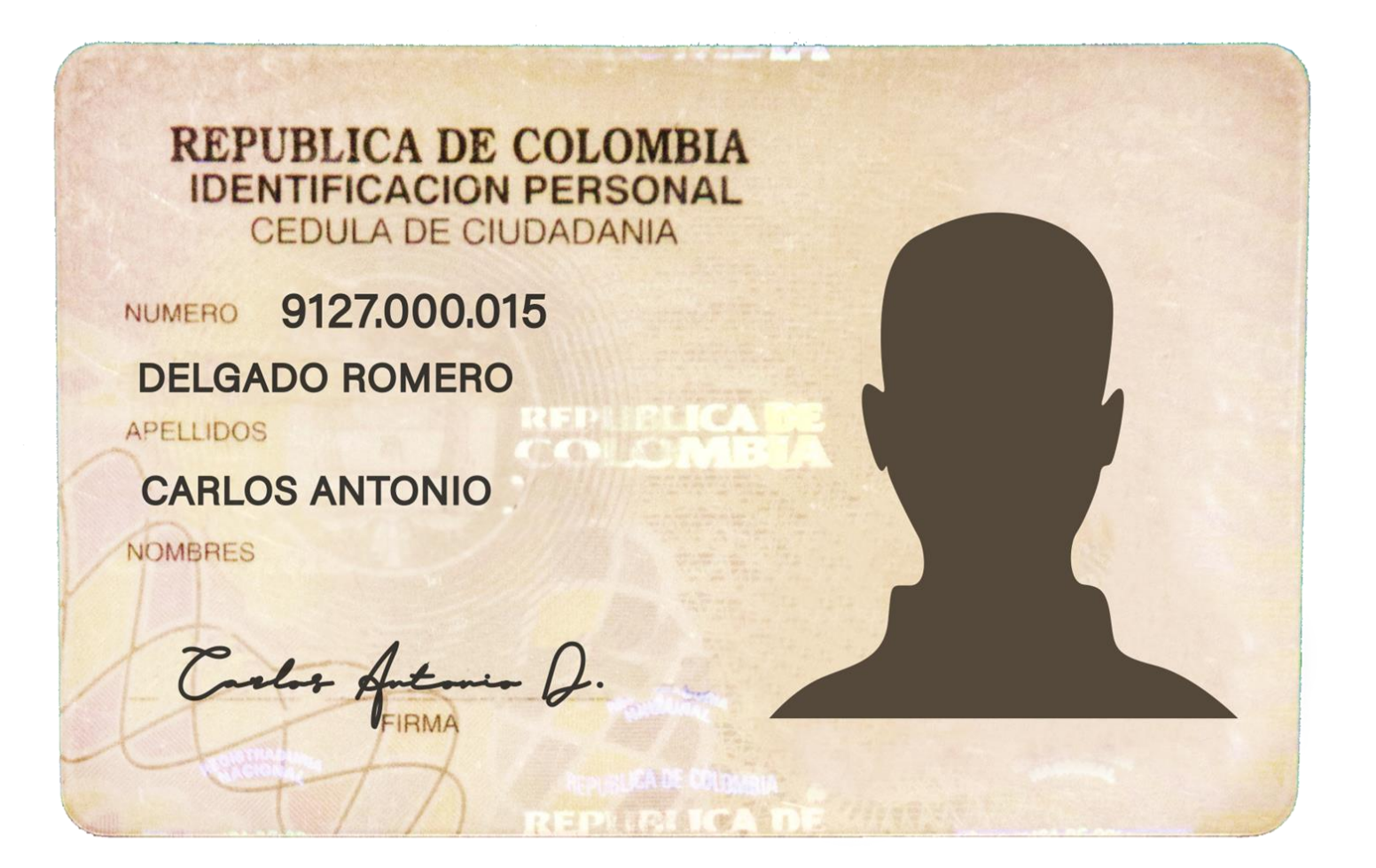

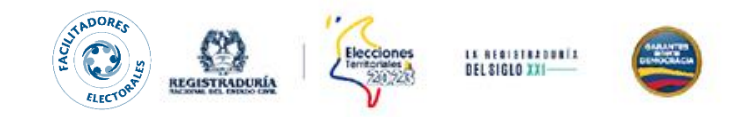

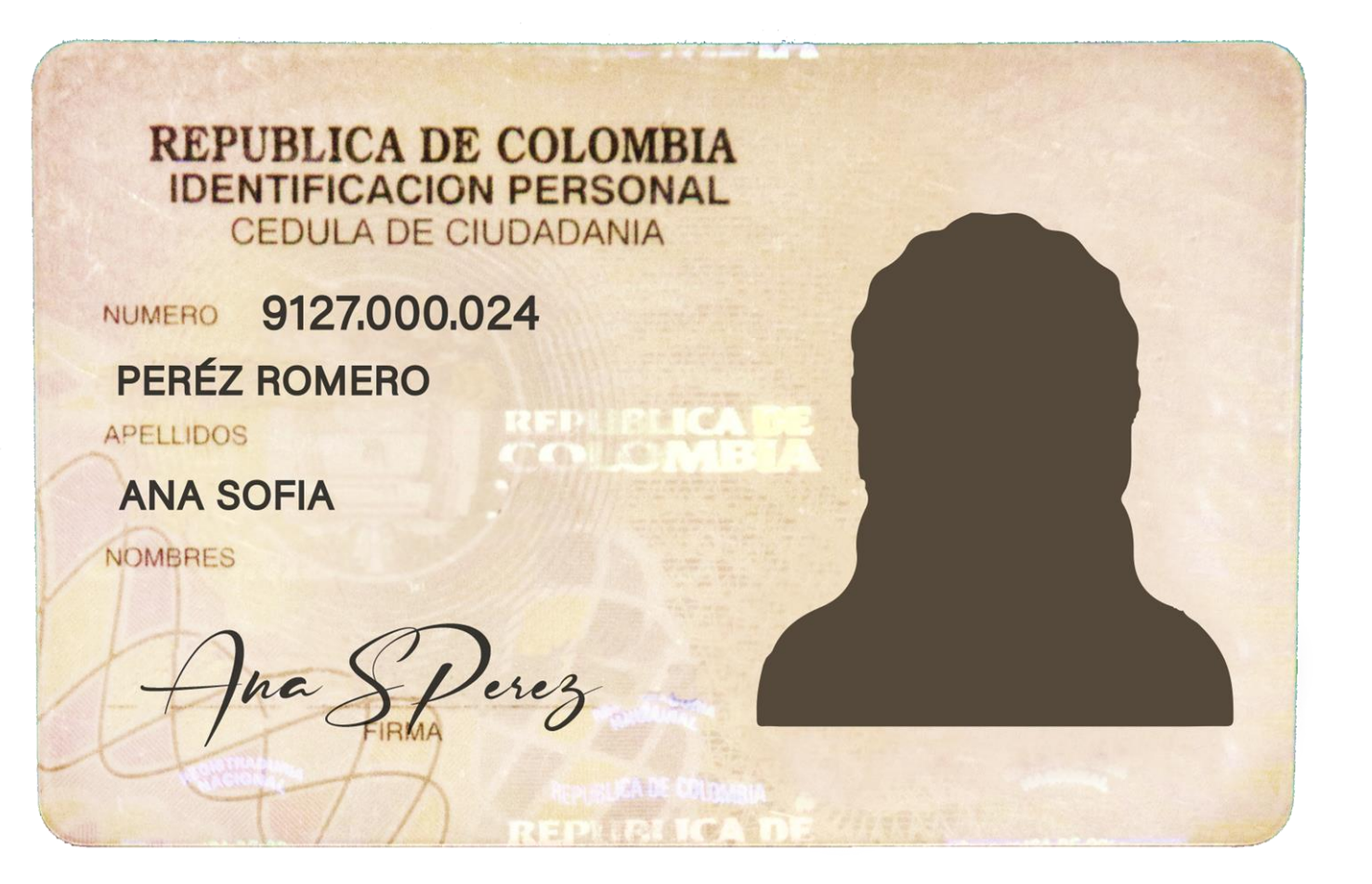

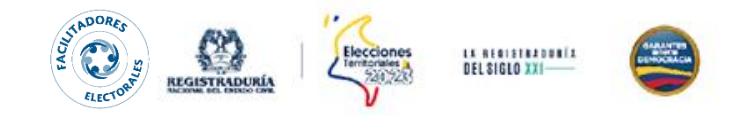

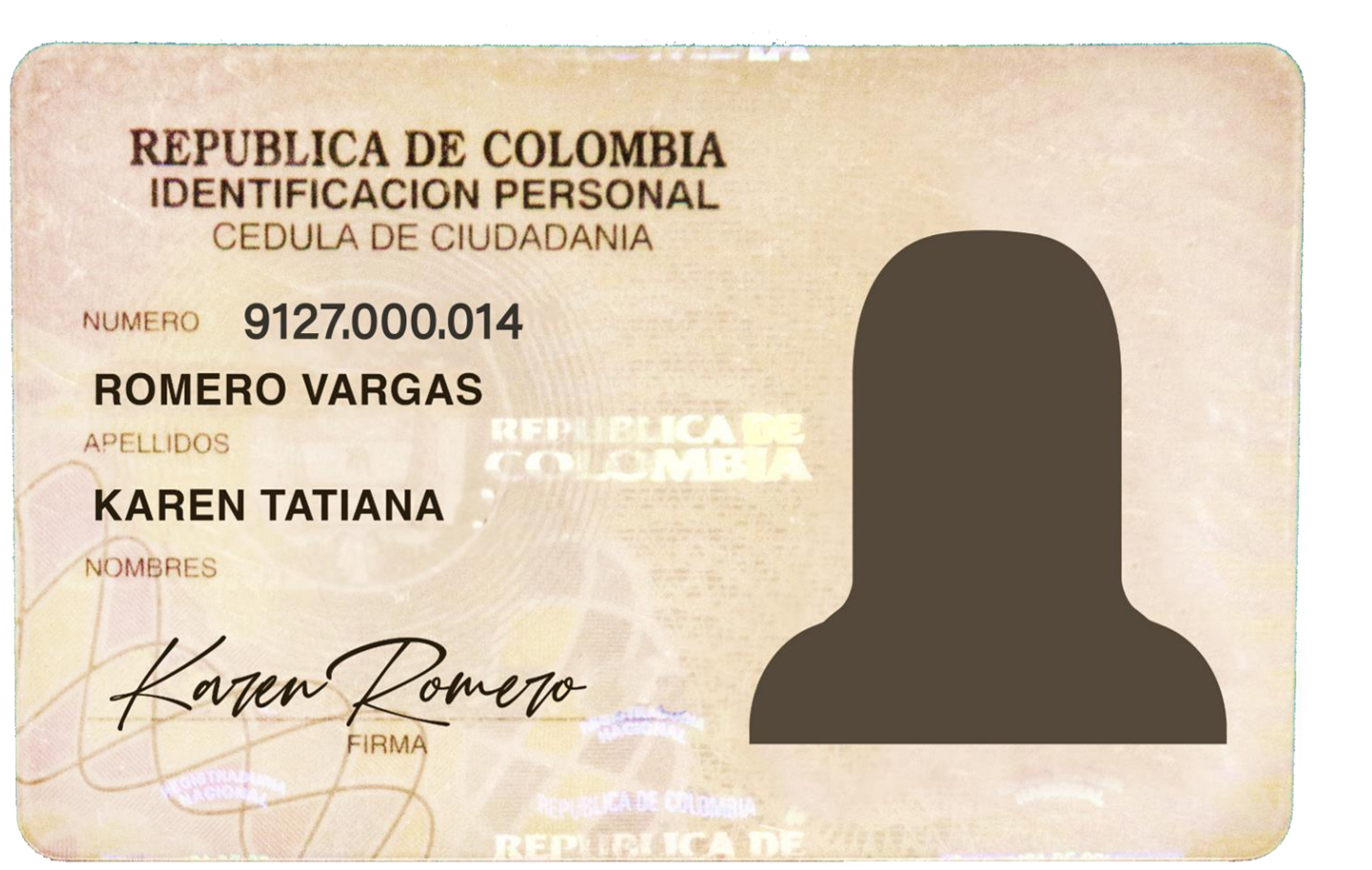

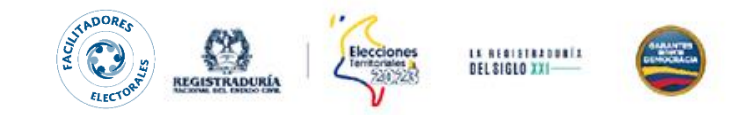

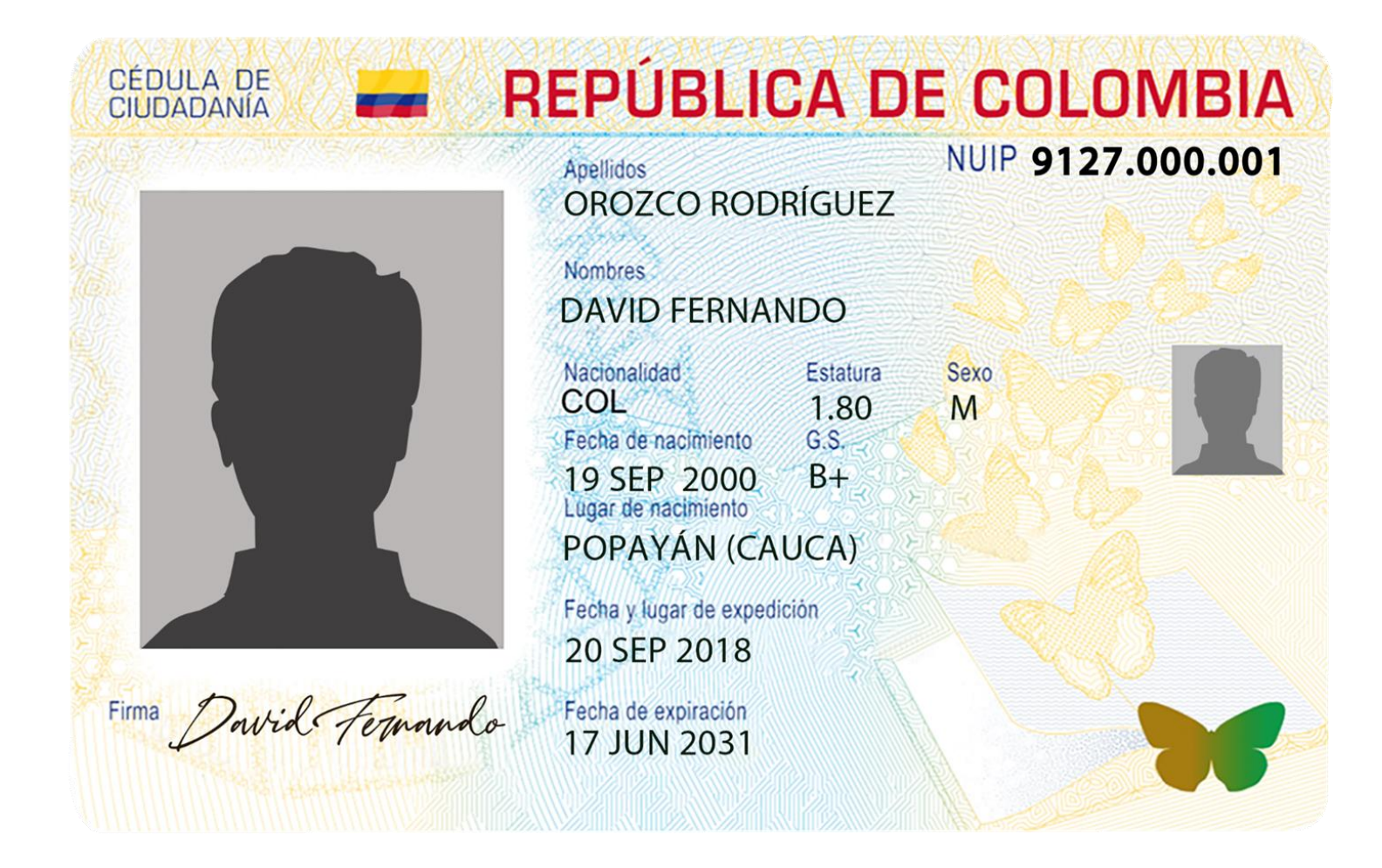

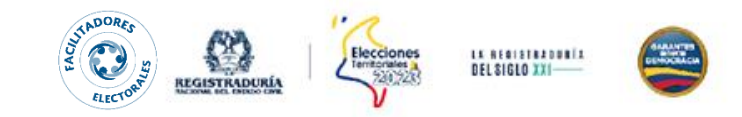

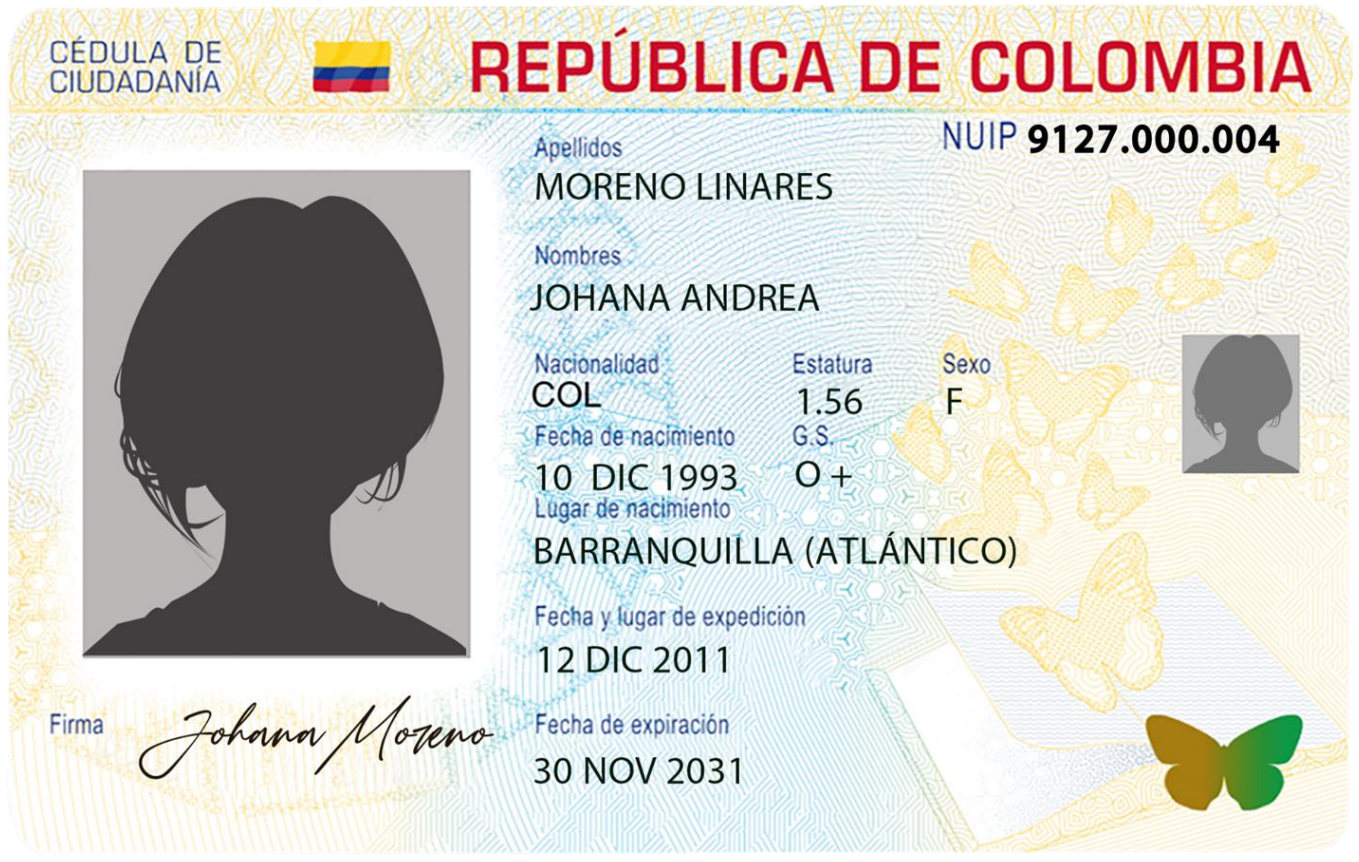

## Solicitó tarjetas braille

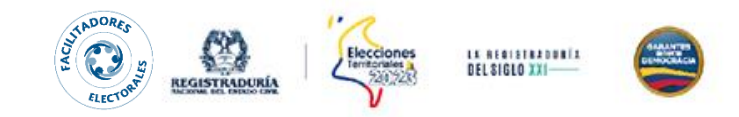

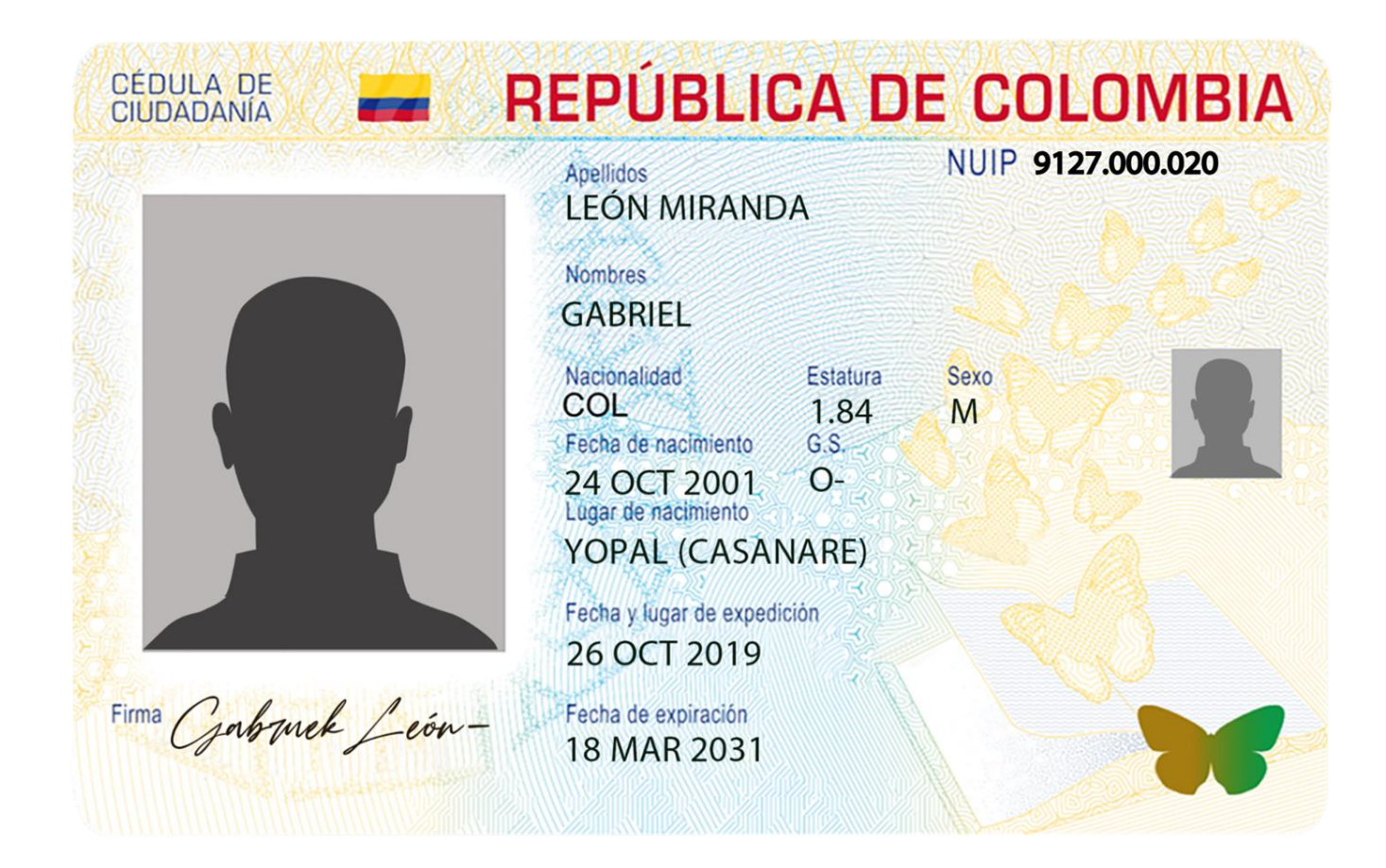

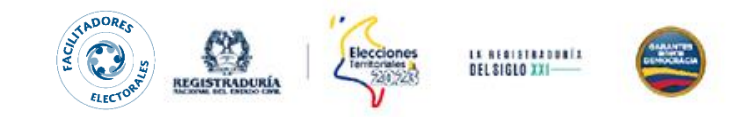

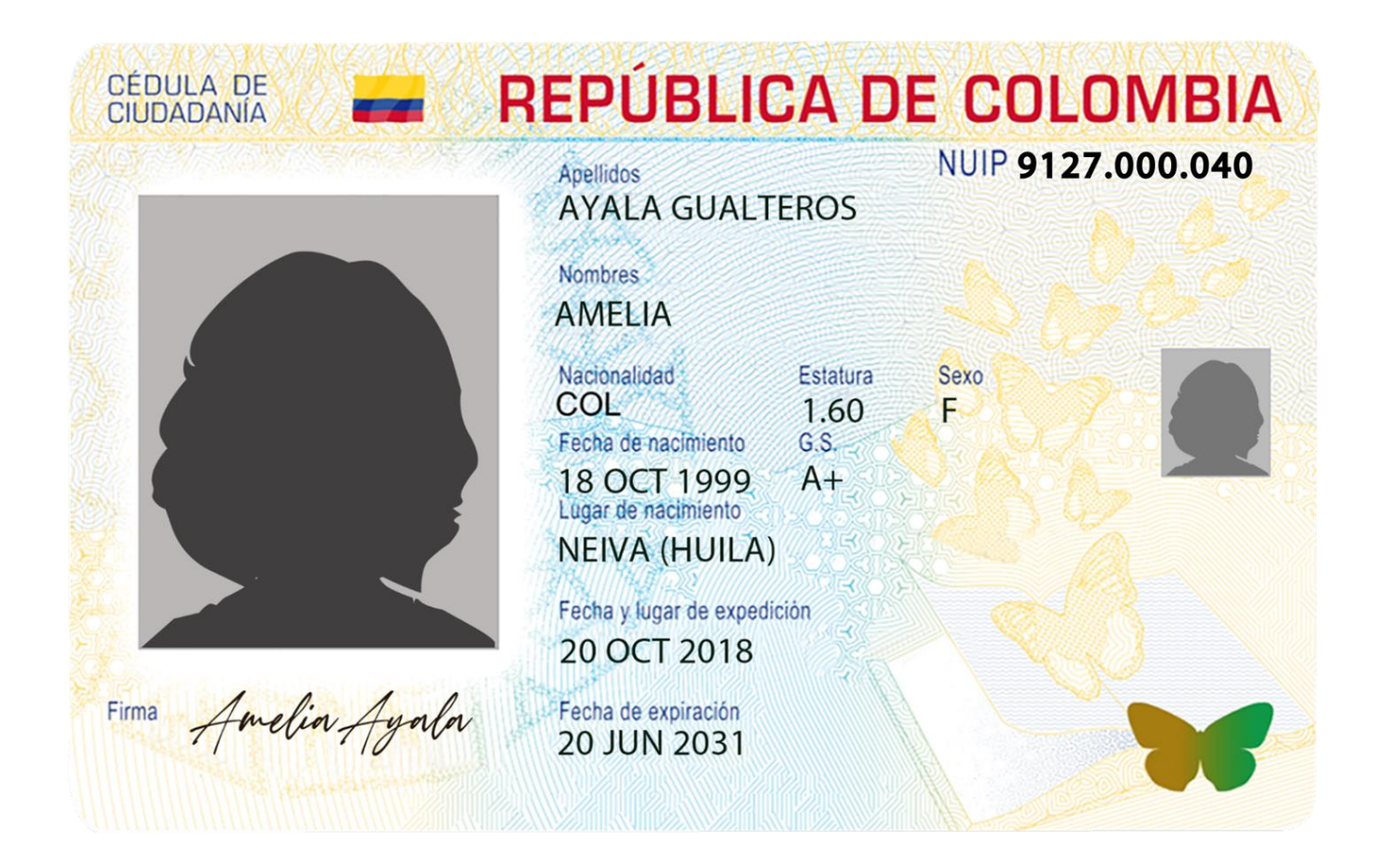

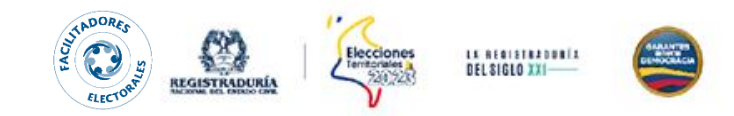

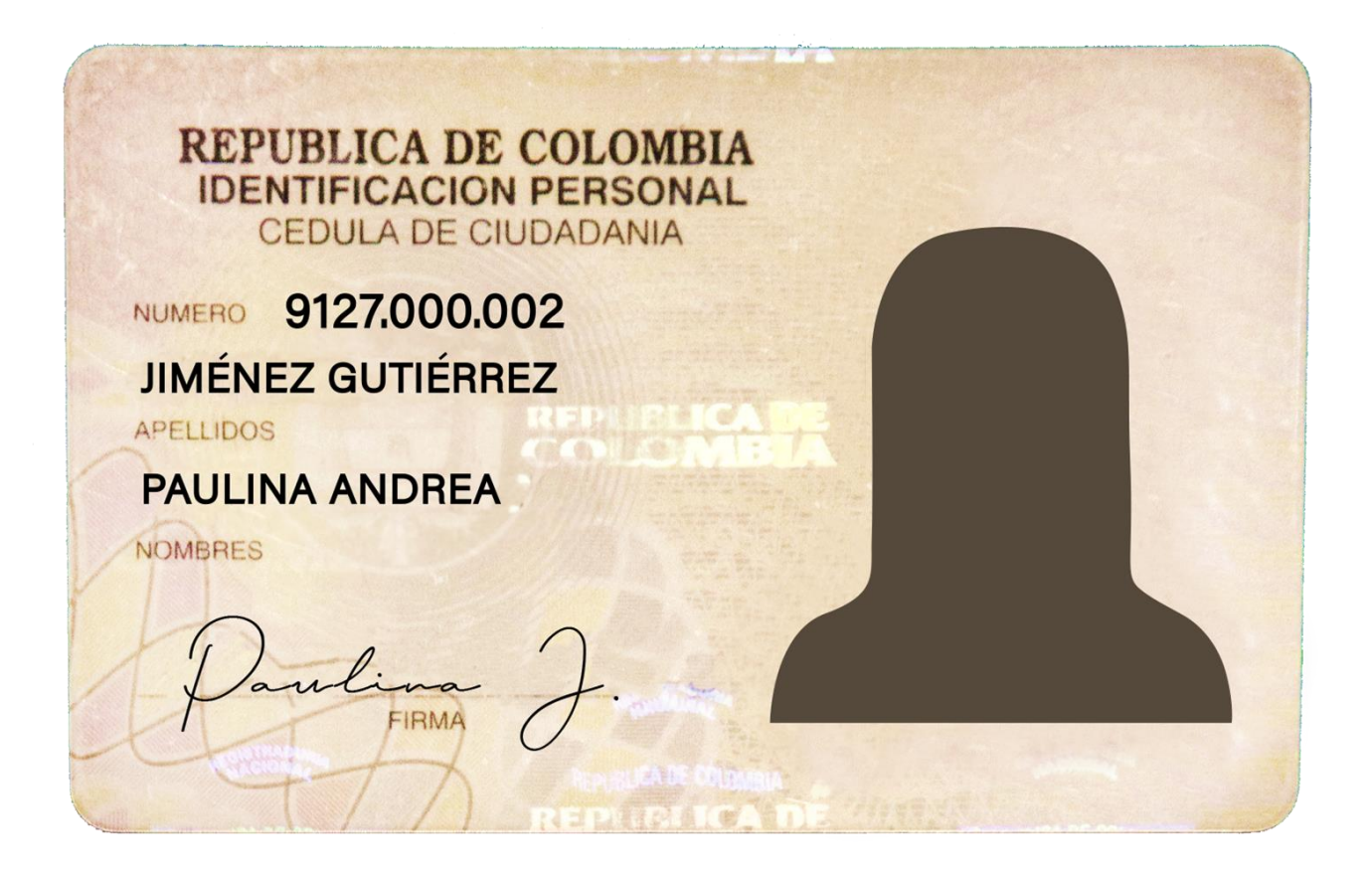

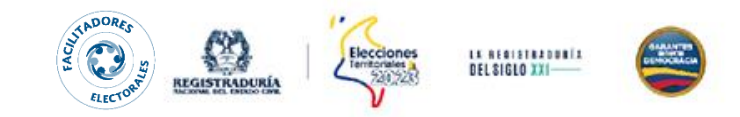

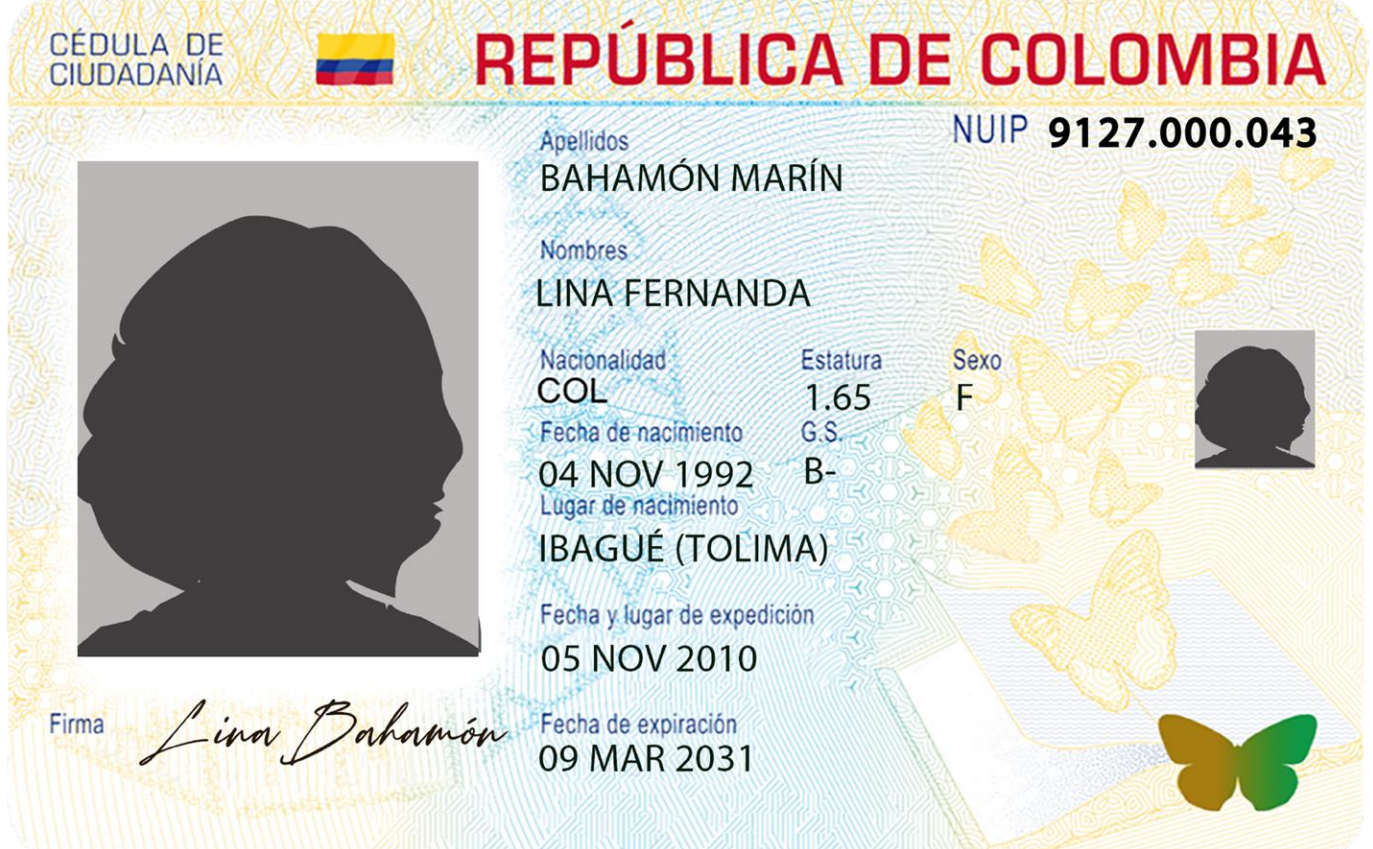

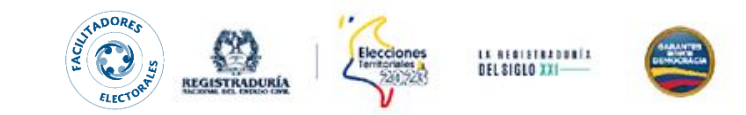

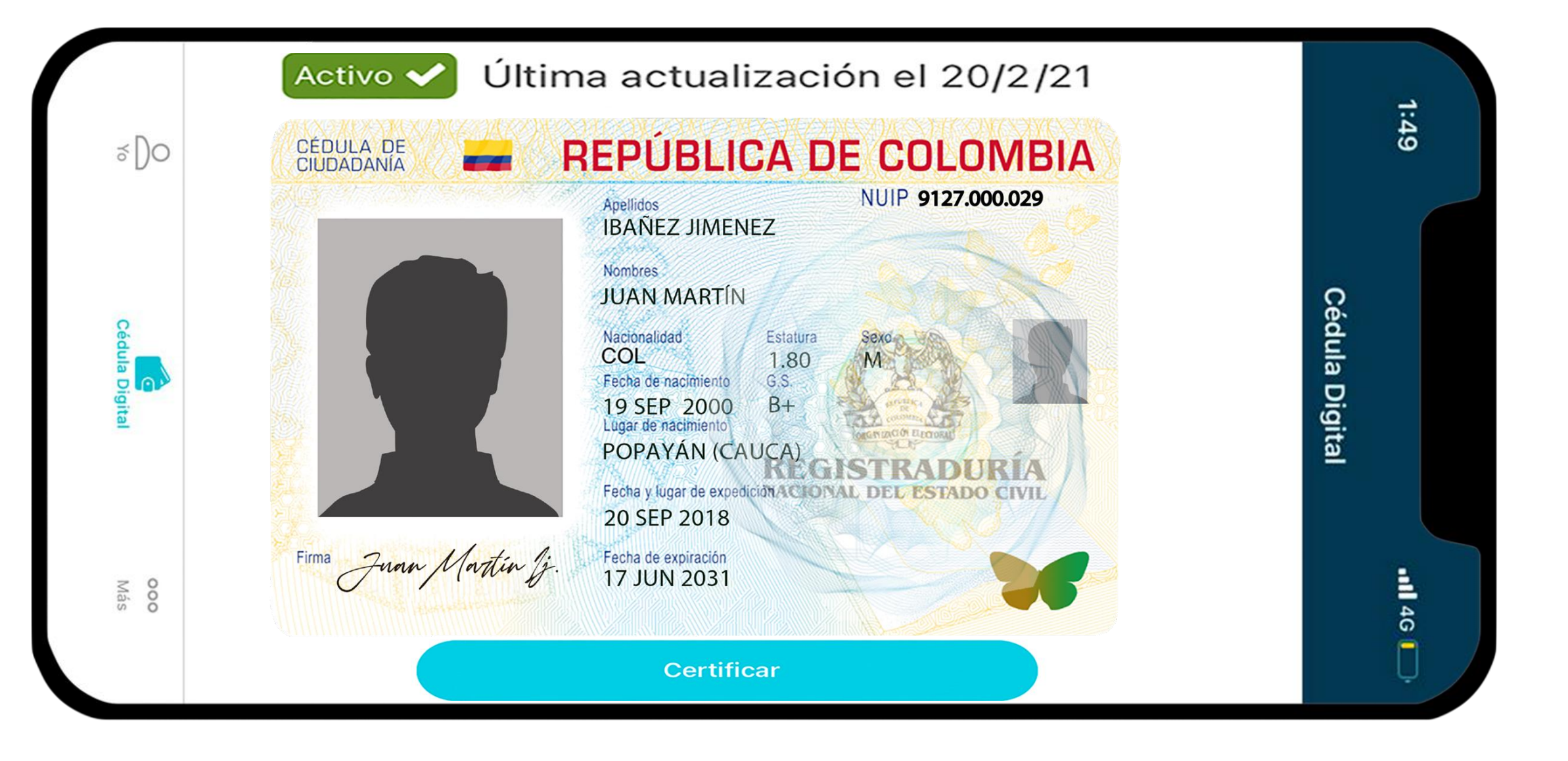
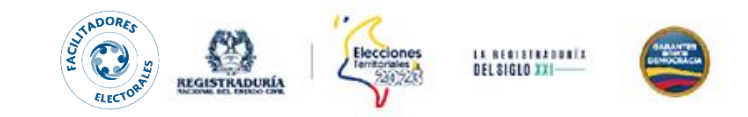

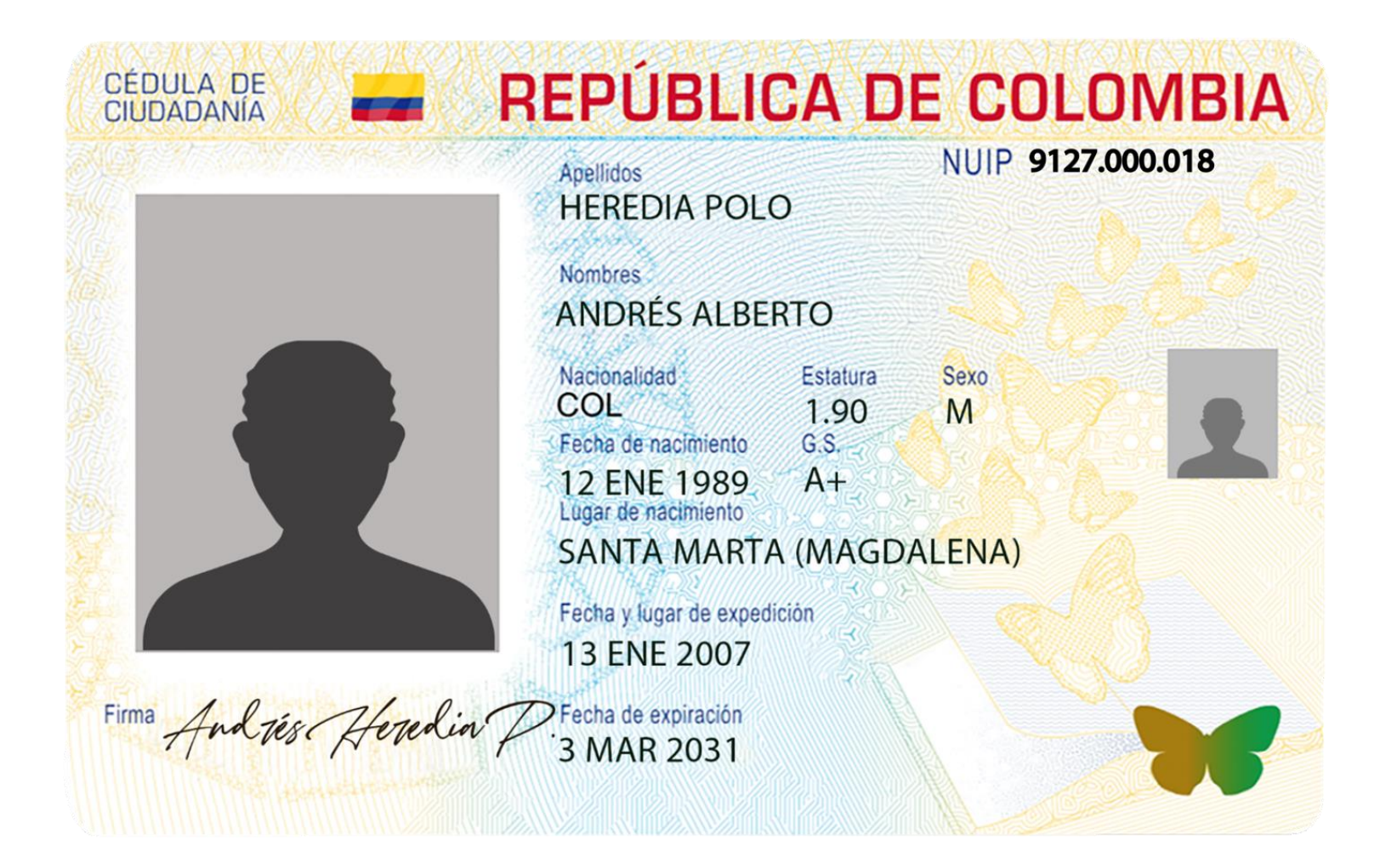

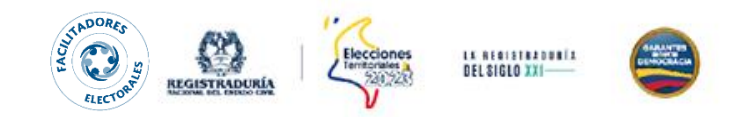

# **¡JURADOS, A VOTAR!**

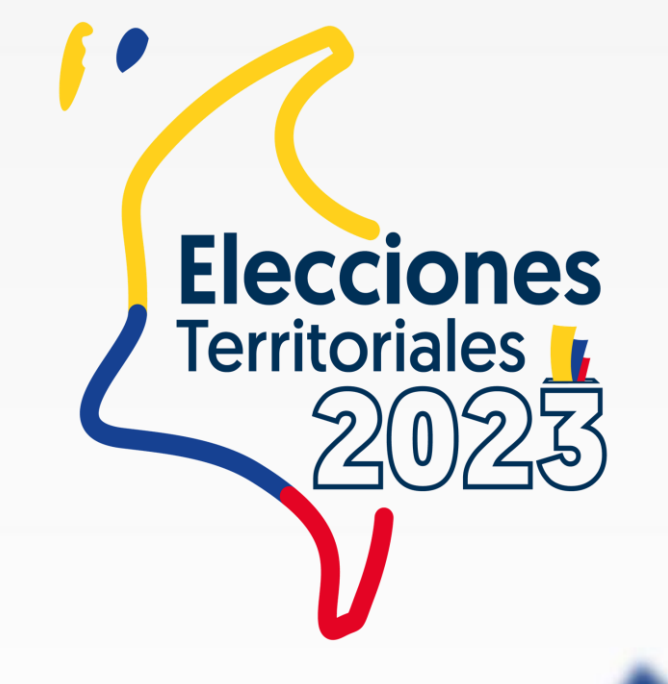

# **CIERRE DE LAS VOTACIONES** 4:00 p. m.

- 1. Destruir las tarjetas electorales y certificados electorales no utilizados y depositarlos en el sobre de material sobrante e inservible.
- 2. Identificar el número de sufragantes en el formulario E-11.

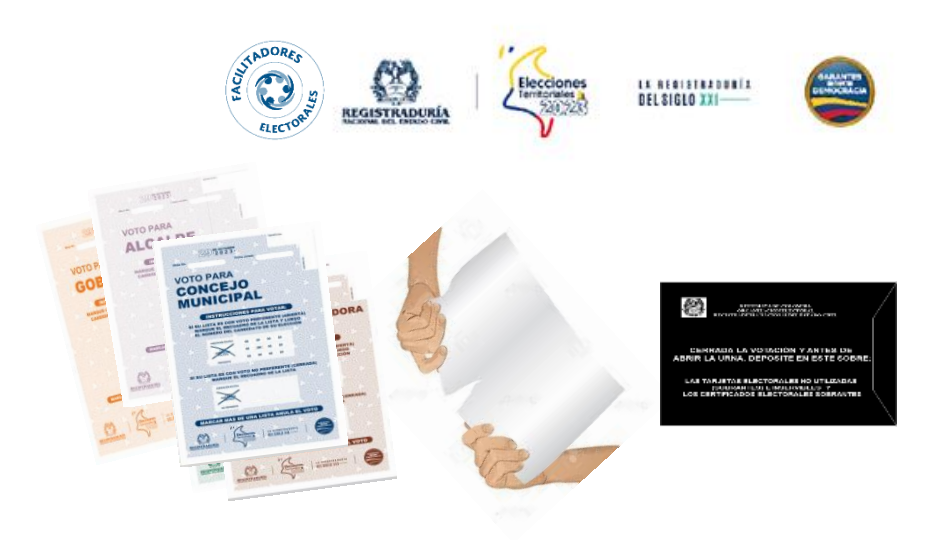

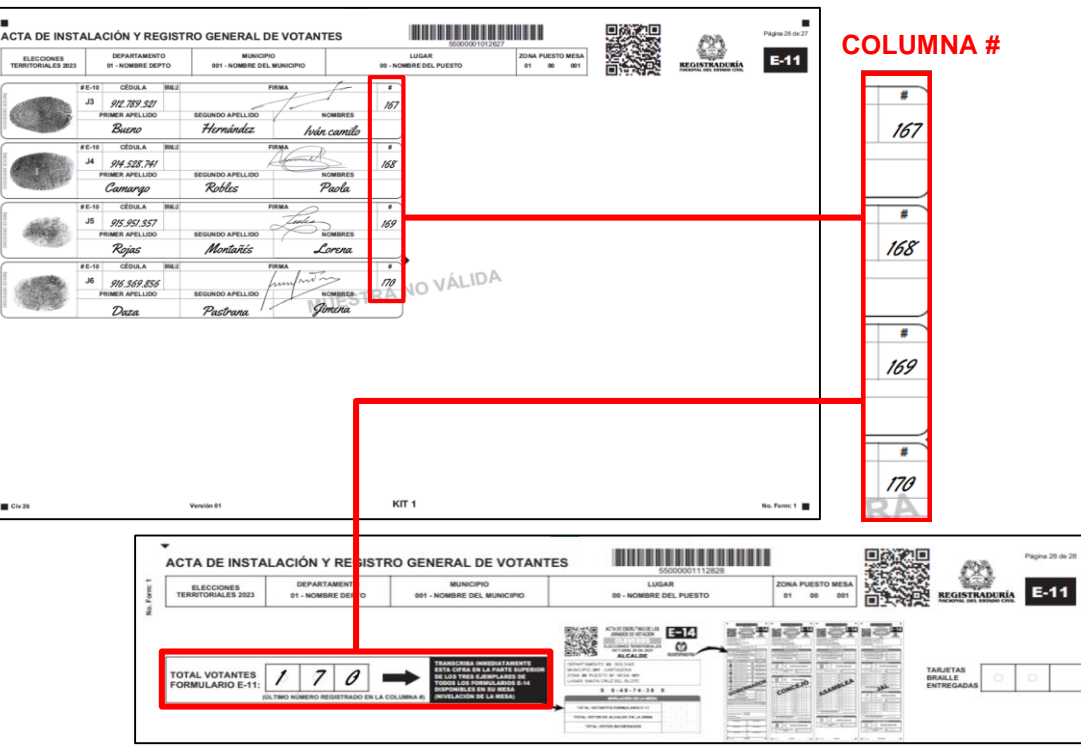

*Ubicar la casilla # en el formulario E-11 e iniciar numerando consecutivamente desde el primer votante registrado hasta el último (1, 2, 3…), incluyendo los jurados.*

*El último número registrado en las casillas (columna #) será el total general de votantes.*

#### **Leer en voz alta el resultado**

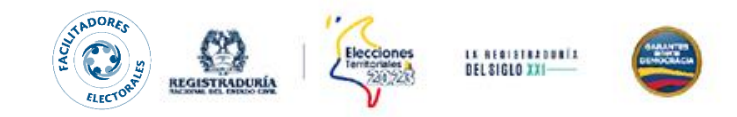

### 3. Contar los sufragantes que solicitaron las tarjetas braille, ubicando las casillas <sup>y</sup> las equis (x) para tal fin.

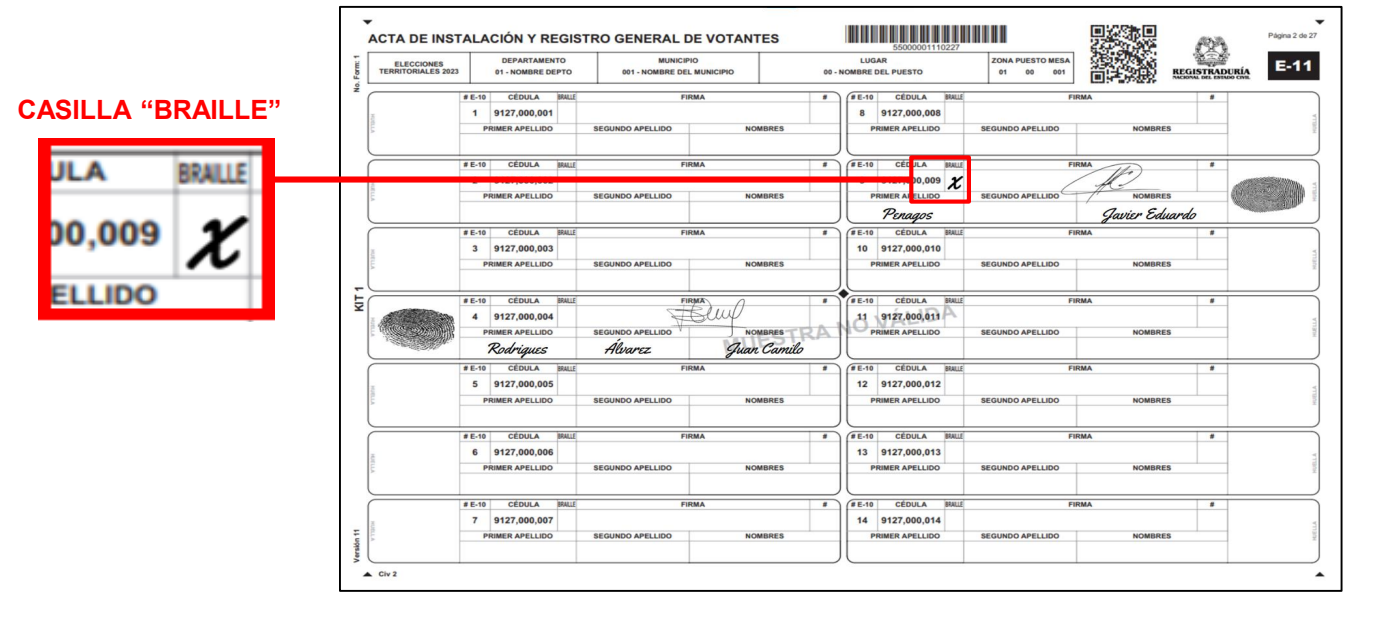

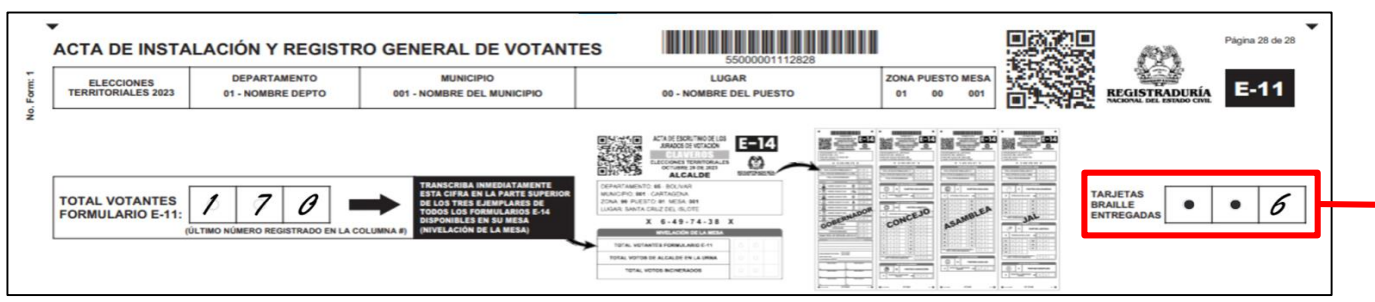

### **Última hoja**

*En esta casilla se consigna el total de ciudadanos a los que se les entregó las tarjetas braille.* 

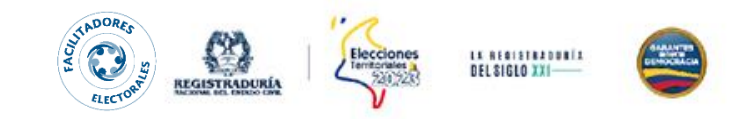

### 4. Firmar la última hoja del Formulario E-11

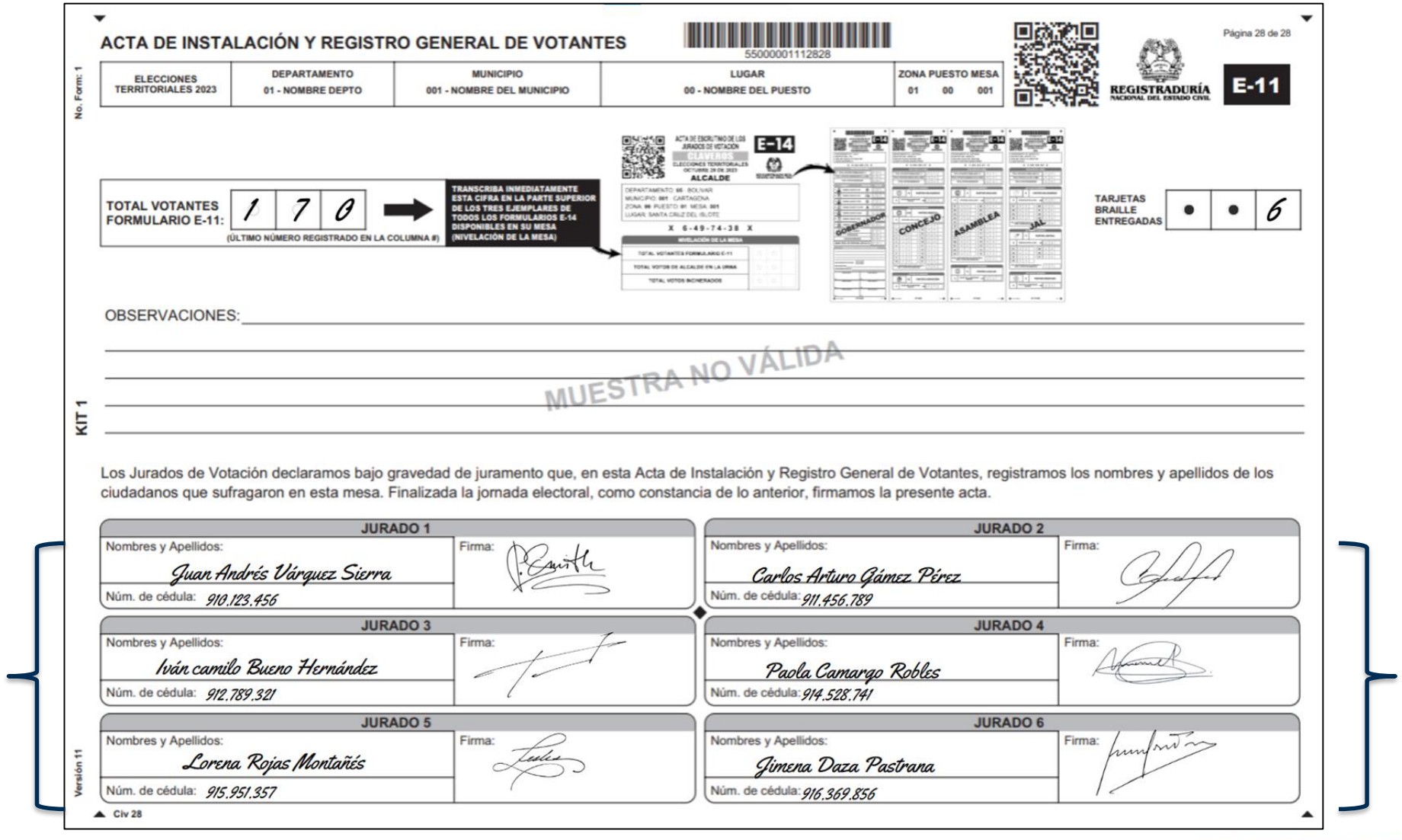

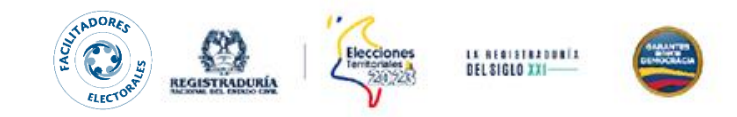

5. Diligenciar en la sección de la nivelación de la mesa de los formularios E-14, el total de votantes del formulario E-11 de acuerdo con el orden del escrutinio.

### **Nivelación de la mesa**

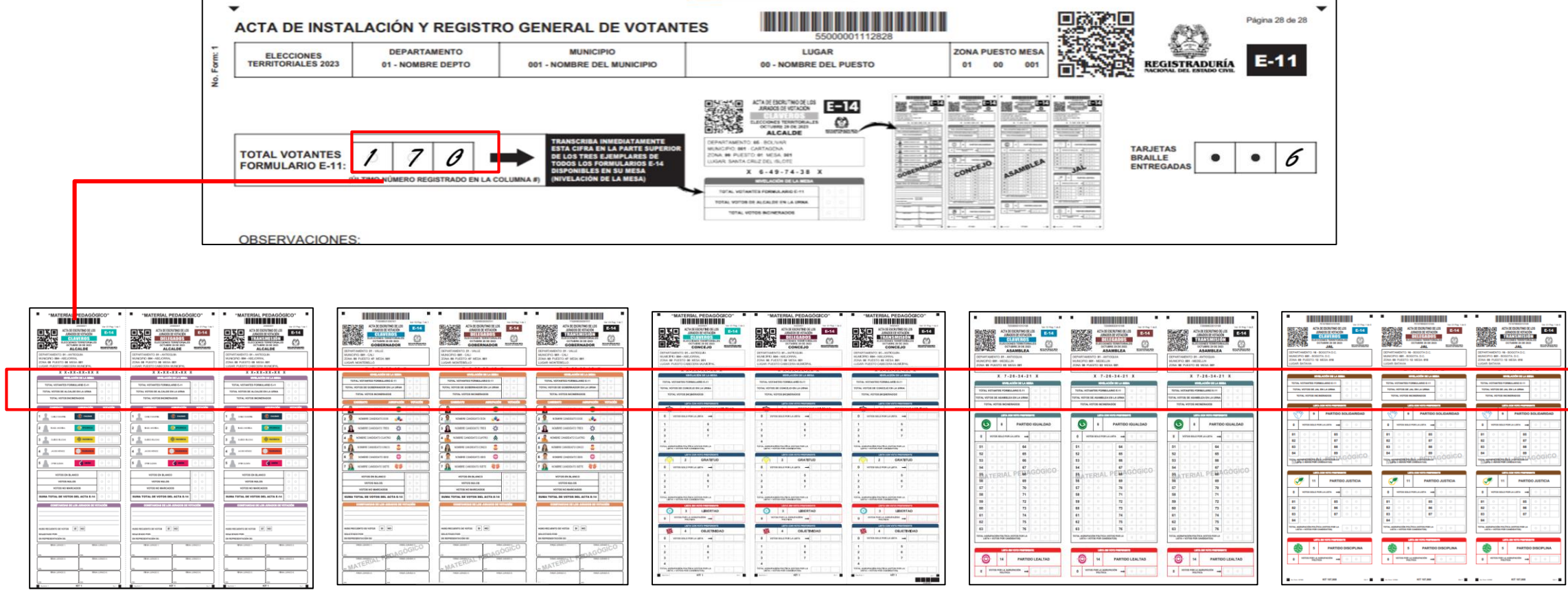

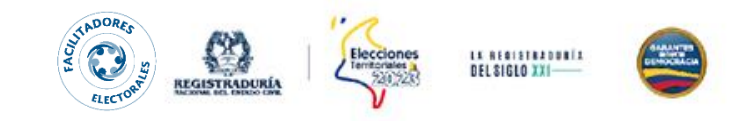

### **Diligenciamiento de las actas**

- o Los números deben ser escritos de manera clara y cuando el número es de uno o dos dígitos, anteceder rellenando el círculo en las casillas vacías.
- o En el caso de las casillas que no tengan votación, deben dejarlo en blanco.

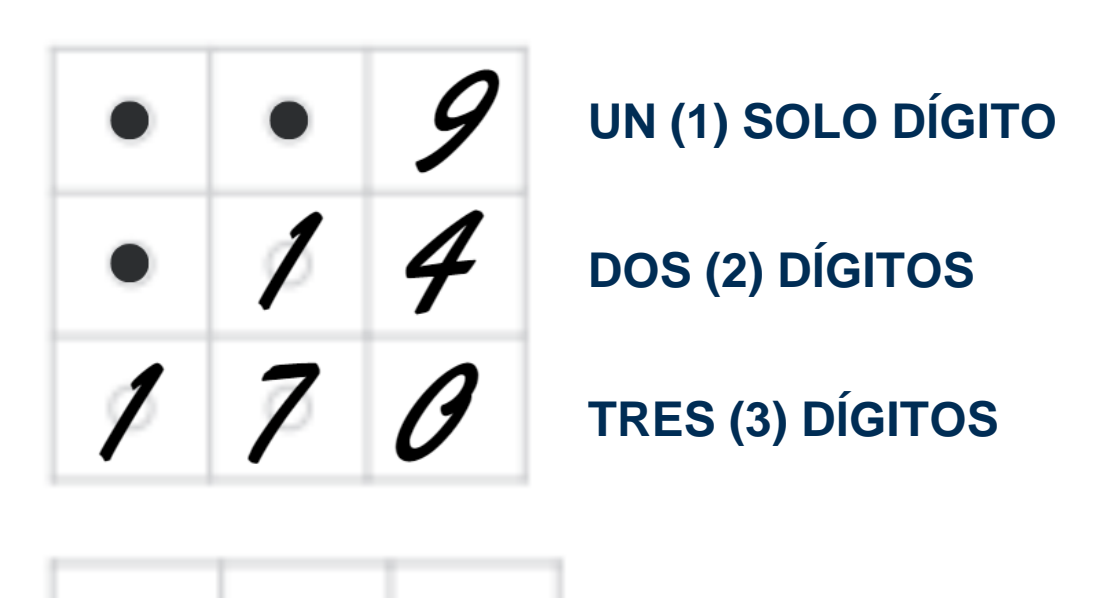

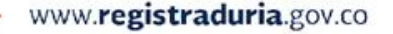

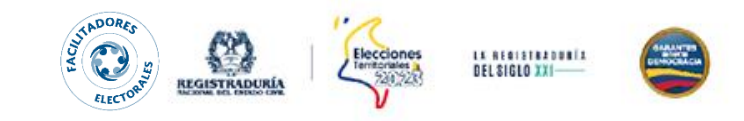

### 6. Apertura de la urna y separación de los votos por cargo y corporación.

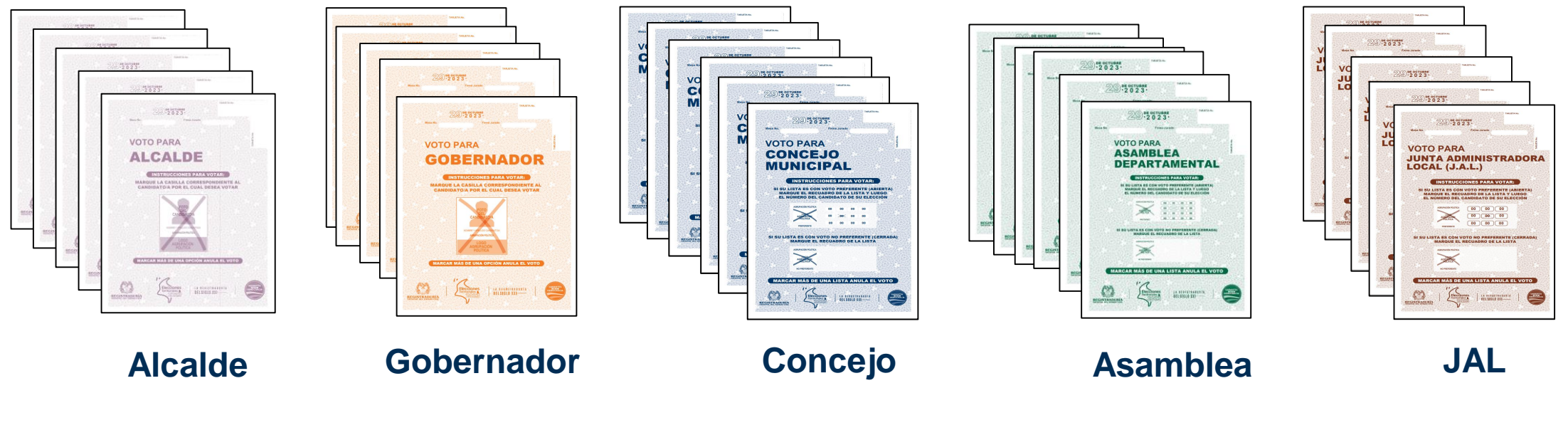

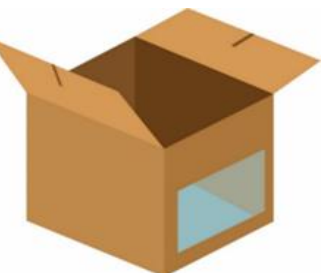

Saquen los votos de la urna y sin mirar las marcaciones agrúpenlos por cargo y corporación

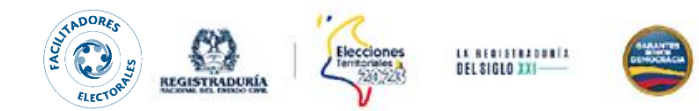

### **El orden de escrutinio se hará de la siguiente manera:**

- **1. Alcalde**
- **2. Gobernador**
- **3. Concejo**
- **4. Asamblea**
- **5. Jal, si las hay**

## **INICIE CON EL ESCRUTINIO DE ALCALDE**

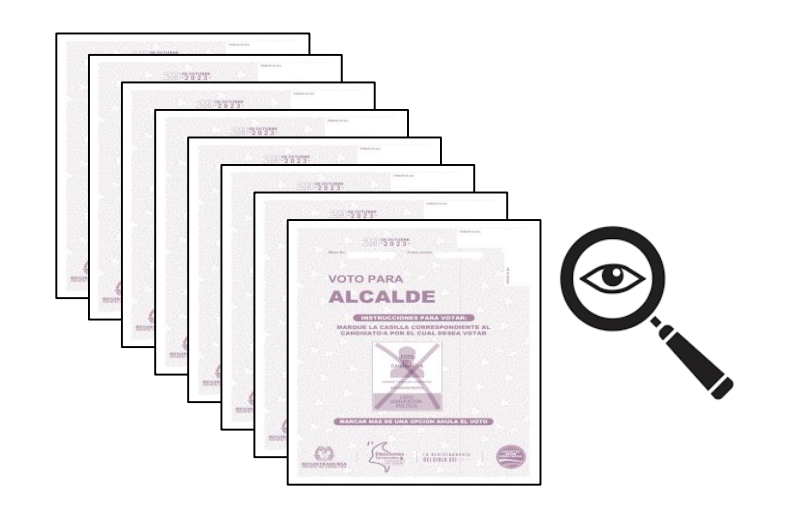

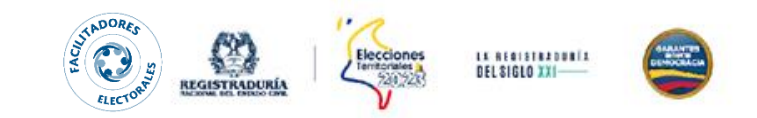

## **ESCENARIOS NIVELACIÓN DE MESA ALCALDE**

**1. IGUAL VOTOS QUE VOTANTES**

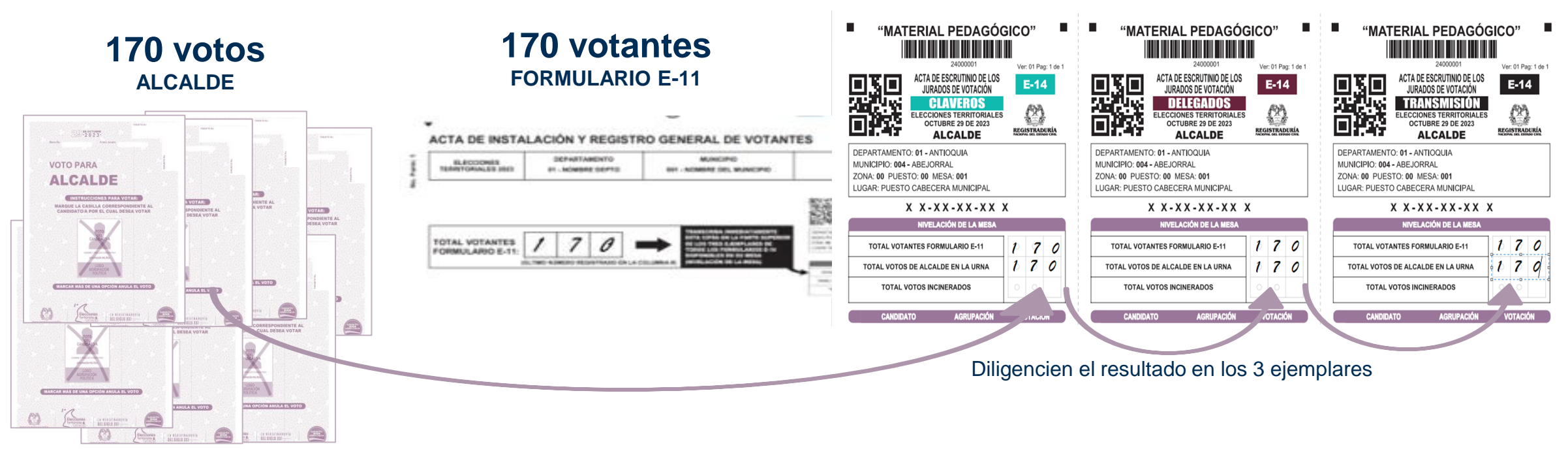

#### **CONTINUAR CON EL ESCRUTINIO**

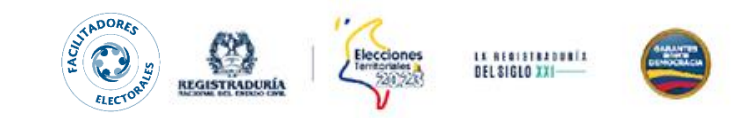

# **ESCENARIOS NIVELACIÓN DE MESA ALCALDE**

**2. MENOS VOTOS QUE VOTANTES**

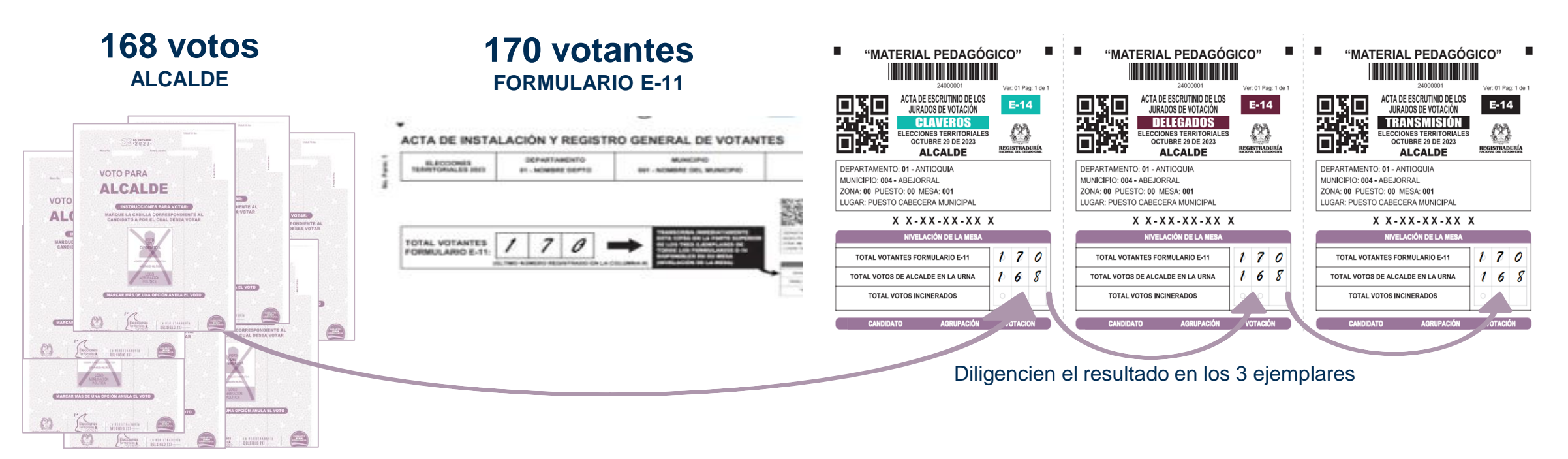

#### **CONTINUAR CON EL ESCRUTINIO**

![](_page_48_Picture_0.jpeg)

## **ESCENARIOS NIVELACIÓN DE MESA ALCALDE**

**3. MÁS VOTOS QUE VOTANTES**

![](_page_48_Figure_3.jpeg)

![](_page_49_Picture_0.jpeg)

# **ACTIVIDAD**

![](_page_50_Picture_0.jpeg)

![](_page_50_Picture_1.jpeg)

![](_page_51_Picture_0.jpeg)

# **DESCRIPCIÓN DE LA TARJETA DE ALCALDE**

![](_page_51_Figure_2.jpeg)

![](_page_52_Picture_0.jpeg)

# **VOTO VÁLIDO POR CANDIDATO**

![](_page_52_Figure_2.jpeg)

![](_page_52_Figure_3.jpeg)

![](_page_52_Figure_4.jpeg)

![](_page_53_Picture_0.jpeg)

### **VOTO EN BLANCO**

![](_page_53_Figure_2.jpeg)

![](_page_54_Picture_0.jpeg)

### **VOTO NO MARCADO**

![](_page_54_Figure_2.jpeg)

![](_page_54_Figure_3.jpeg)

![](_page_54_Figure_4.jpeg)

![](_page_55_Picture_0.jpeg)

## **VOTO NULO**

![](_page_55_Figure_2.jpeg)

![](_page_55_Figure_3.jpeg)

![](_page_55_Figure_4.jpeg)

![](_page_56_Picture_0.jpeg)

### 7. Transcripción de los resultados de la votación

![](_page_56_Picture_2.jpeg)

#### **RECUERDE:**

 $\mathcal{L}_{\mathcal{A}}$ 

- o Donde hay votación, las casillas en blanco deben **rellenarse** con círculos.
- o En las casillas se deberán diligenciar los números de manera clara y con un tamaño que cubra toda la casilla.
- o Donde no hay votación, las casillas se dejan en blanco.

![](_page_57_Picture_0.jpeg)

### 8. Firmar y colocar la firma en los Formularios E-14

![](_page_57_Picture_2.jpeg)

![](_page_57_Figure_3.jpeg)

**Permita que los testigos electorales le tomen foto al formulario E-14 antes de separarlo.** 

**Recuerde:** Quien no firme el ejemplar del acta de escrutinio será sancionado con una multa equivalente a 10 SMLMV.

**Marque si hubo o no recuento de votos** 

**Firme con número de cédula** 

![](_page_58_Picture_0.jpeg)

![](_page_58_Picture_1.jpeg)

Elecciones<br>Territoriales<br>200223

# **REALICE EL MISMO EJERCICIO PARA GOBERNACIÓN**

![](_page_58_Figure_3.jpeg)

# **ESCRUTINIO DE CONCEJO**

![](_page_59_Picture_1.jpeg)

![](_page_60_Picture_0.jpeg)

### 9. Nivele la mesa para Concejo y tengan en cuenta los 3 escenarios.

### 10. Clasifique los votos.

![](_page_60_Picture_3.jpeg)

![](_page_61_Picture_0.jpeg)

# **VOTO VÁLIDO POR CANDIDATO**

![](_page_61_Figure_2.jpeg)

![](_page_62_Picture_0.jpeg)

# **VOTO VÁLIDO POR LISTA**

![](_page_62_Figure_2.jpeg)

![](_page_63_Figure_1.jpeg)

## **VOTO EN BLANCO**

![](_page_63_Picture_3.jpeg)

![](_page_64_Picture_0.jpeg)

### **VOTO NO MARCADO**

![](_page_64_Figure_2.jpeg)

**VOTO NULO**

![](_page_65_Figure_1.jpeg)

![](_page_65_Picture_2.jpeg)

![](_page_66_Picture_0.jpeg)

### 11. Protocolo para dictar y registrar los votos en el borrador cuentavotos

#### Separar los votos por agrupación

![](_page_66_Figure_3.jpeg)

![](_page_66_Figure_4.jpeg)

![](_page_66_Figure_5.jpeg)

![](_page_66_Figure_6.jpeg)

**Agrupación A Agrupación B Agrupación C Agrupación D … y así sucesivamente**

![](_page_66_Figure_8.jpeg)

![](_page_67_Picture_0.jpeg)

Página 02 de 02

4

5

6

 $\overline{7}$ 

 $\bf{0}$ 

 $\overline{2}$ 

3

 $\overline{4}$ 

 $\sqrt{5}$ 

6

 $\bf{0}$ 

**TOTAL** 

"MATERIAL PEDAGÓGICO"

KIT<sub>1</sub>

### 12. Diligenciar el borrador cuentavotos

#### "MATERIAL PEDAGÓGICO"

KIT<sub>1</sub>

![](_page_67_Figure_3.jpeg)

![](_page_68_Picture_0.jpeg)

13. Transcribir los resultados en el Formulario E-14 de acuerdo con la guía del diligenciamiento del borrador cuentavotos

![](_page_68_Picture_175.jpeg)

**Todas las listas sin voto preferente se identifican con rojo para que no pasen inadvertidas** 

#### **RECUERDE:**

- o Donde hay votación, las casillas en blanco deben rellenarse con círculos.
- o En las casillas se deberán diligenciar los números de manera clara y con un tamaño que cubra toda la casilla.
- o Donde no hay votación , las casillas se dejan en blanco.

![](_page_69_Picture_0.jpeg)

### 14. Firma y cédula de los jurados en el Formulario

![](_page_69_Figure_2.jpeg)

![](_page_69_Picture_3.jpeg)

**Recuerde:** Quien no firme el ejemplar del acta de escrutinio será sancionado con una multa equivalente a 10 SMLMV.

#### **Marque si hubo o no recuento de votos**

**Firme con número de cédula** 

![](_page_70_Picture_0.jpeg)

### **ESCRUTINIO PARA ASAMBLEA**

![](_page_70_Figure_2.jpeg)

![](_page_71_Picture_0.jpeg)

### **ESCRUTINIO PARA JAL**

![](_page_71_Figure_2.jpeg)
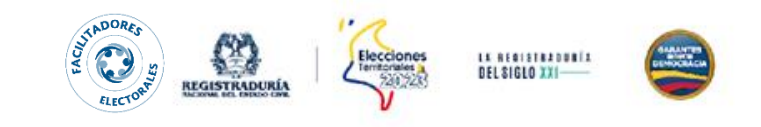

## **CONTENIDO DEL SOBRE DE CLAVEROS**

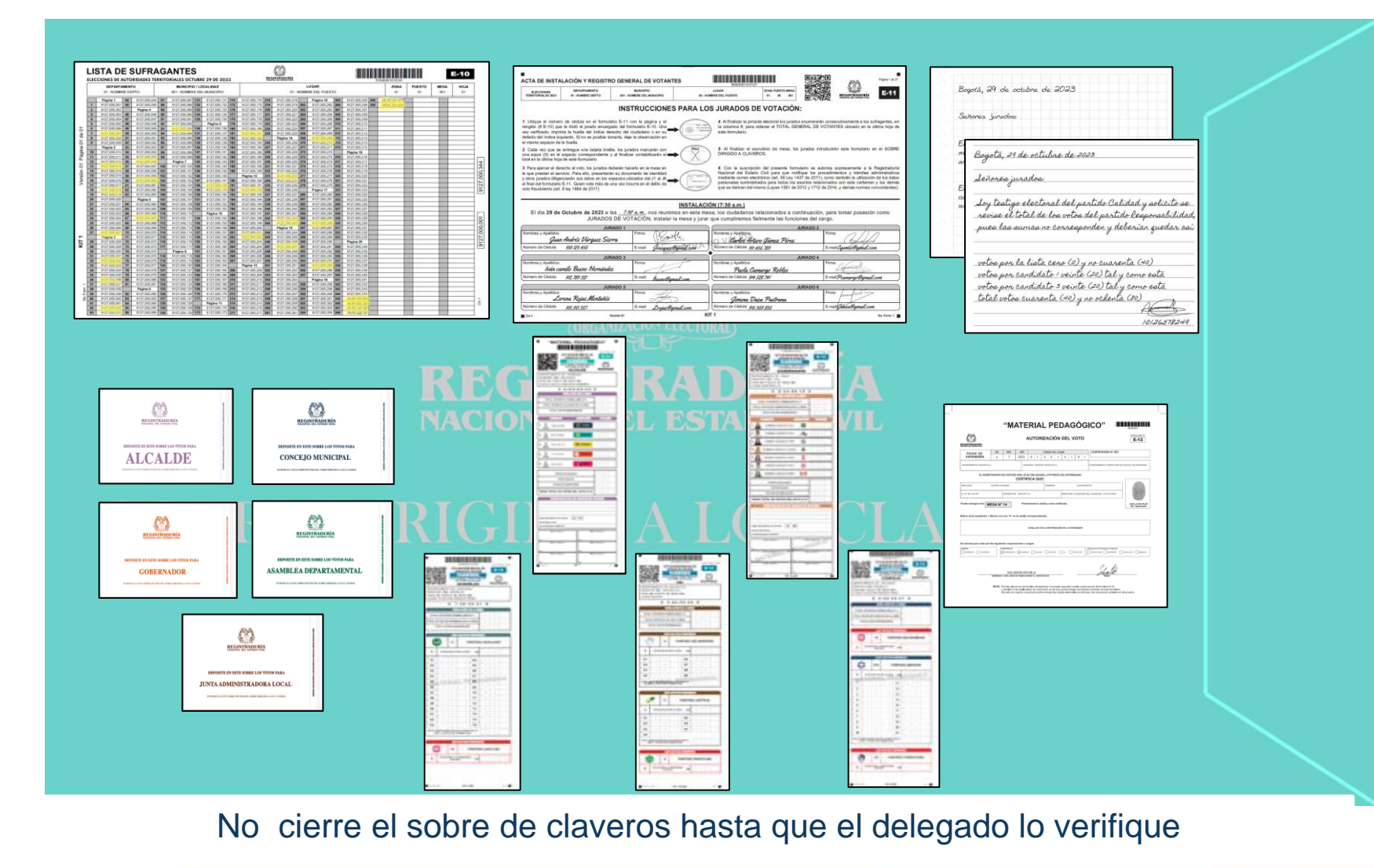

- o Formulario E-10.
- o Formulario E-11, correspondiente a la mesa asignada.
- o Formulario E-12, si los hay.
- o Formularios E-14 Dirigidos a Claveros.
- o Sobres con los votos sellados.
- o Reclamaciones de los testigos electorales, si las hay. www.registraduria.gov.co

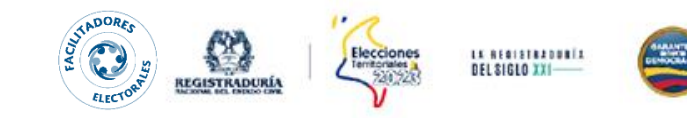

15. Al entregar el sobre de claveros se expedirá el Formulario E-17, digital o físico, como constancia de entrega por parte del delegado de puesto.

16. Al finalizar la jornada, se le hará entrega de la constancia de prestación servicio.

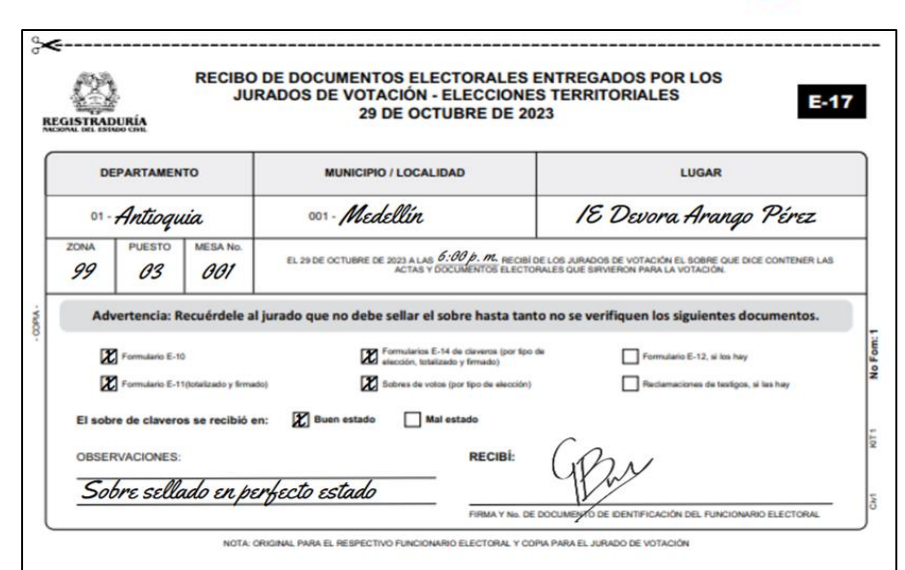

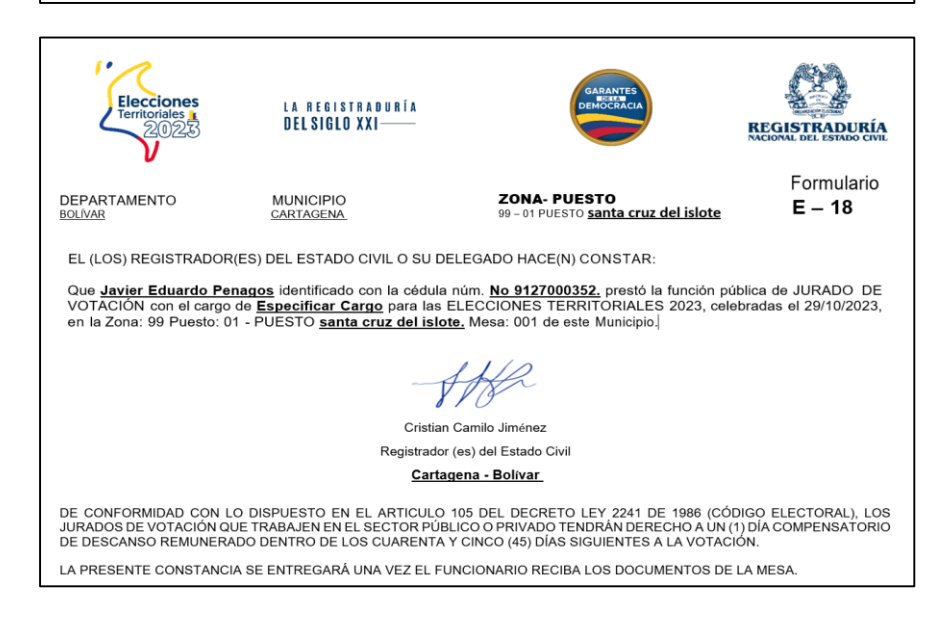

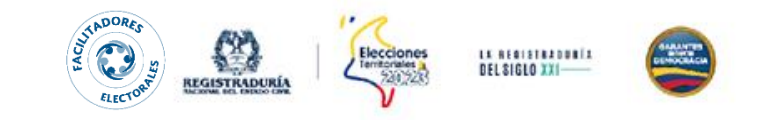

## **BENEFICIOS Y SANCIONES**

1 día de descanso compensatorio remunerado que podrá disfrutar en los 45 días hábiles siguientes a la fecha de la elección.

- o Quienes sin justa causa no asistan o abandonen el cargo durante la jornada, serán sancionados de la siguiente manera:
- **Servidores Públicos:** destitución del cargo
- **Particulares:** multa de **hasta 10 salarios** mínimos legales mensuales vigentes (SMLMV)
- o Quienes no firmen las actas respectivas tendrán una multa de 10 salarios mínimos legales vigentes (SMLMV)

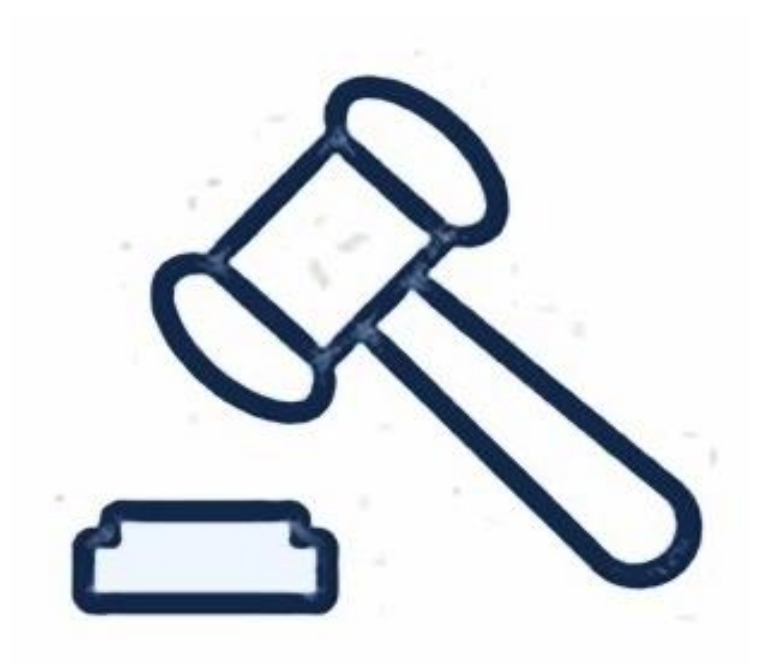

# **GUÍAS PARA EL DILIGENCIAMIENTO DEL FORMULARIO E-14**

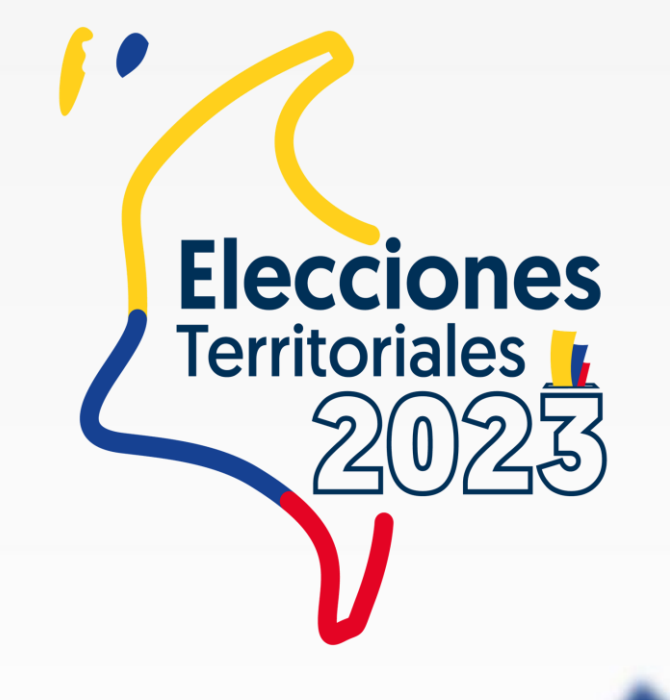

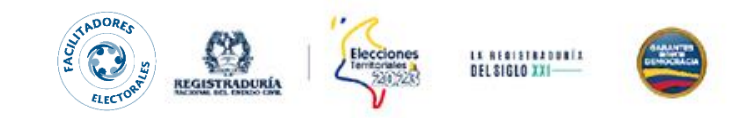

## **GUÍA PARA EL DILIGENCIAMIENTO DEL E-14 UNINOMINAL Y DE CORPORACIÓN**

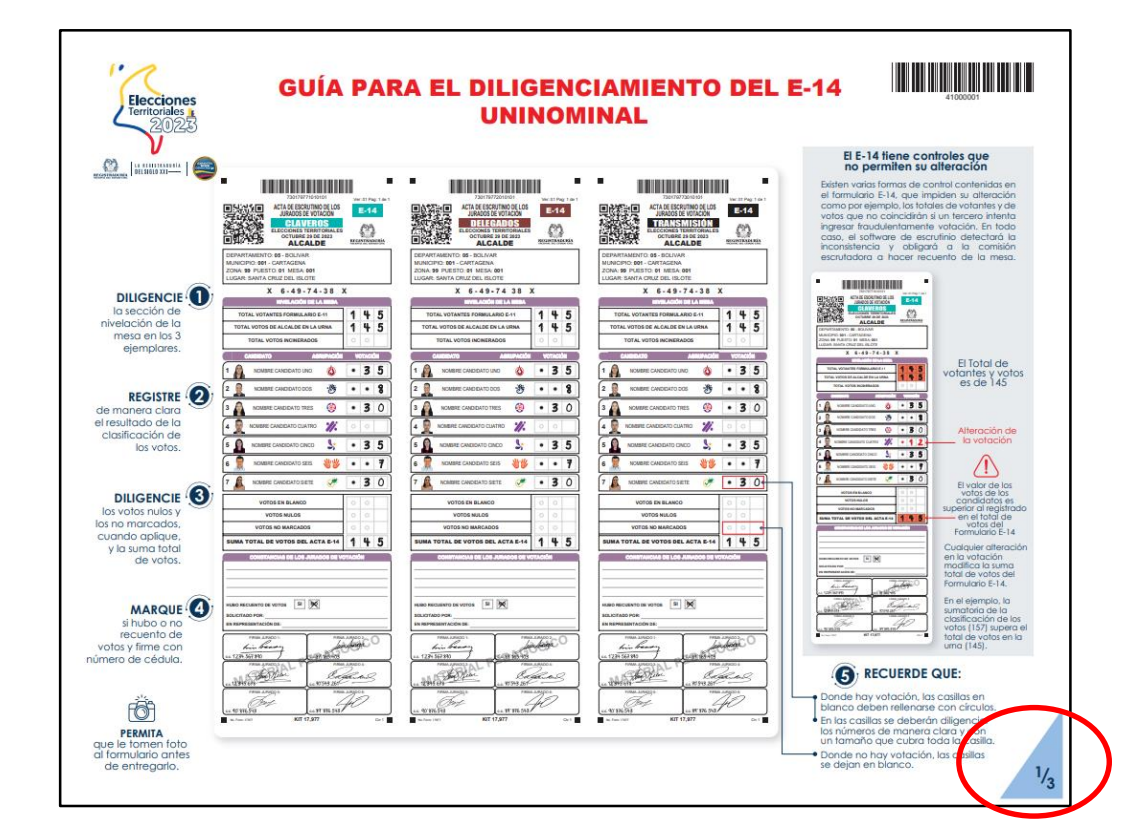

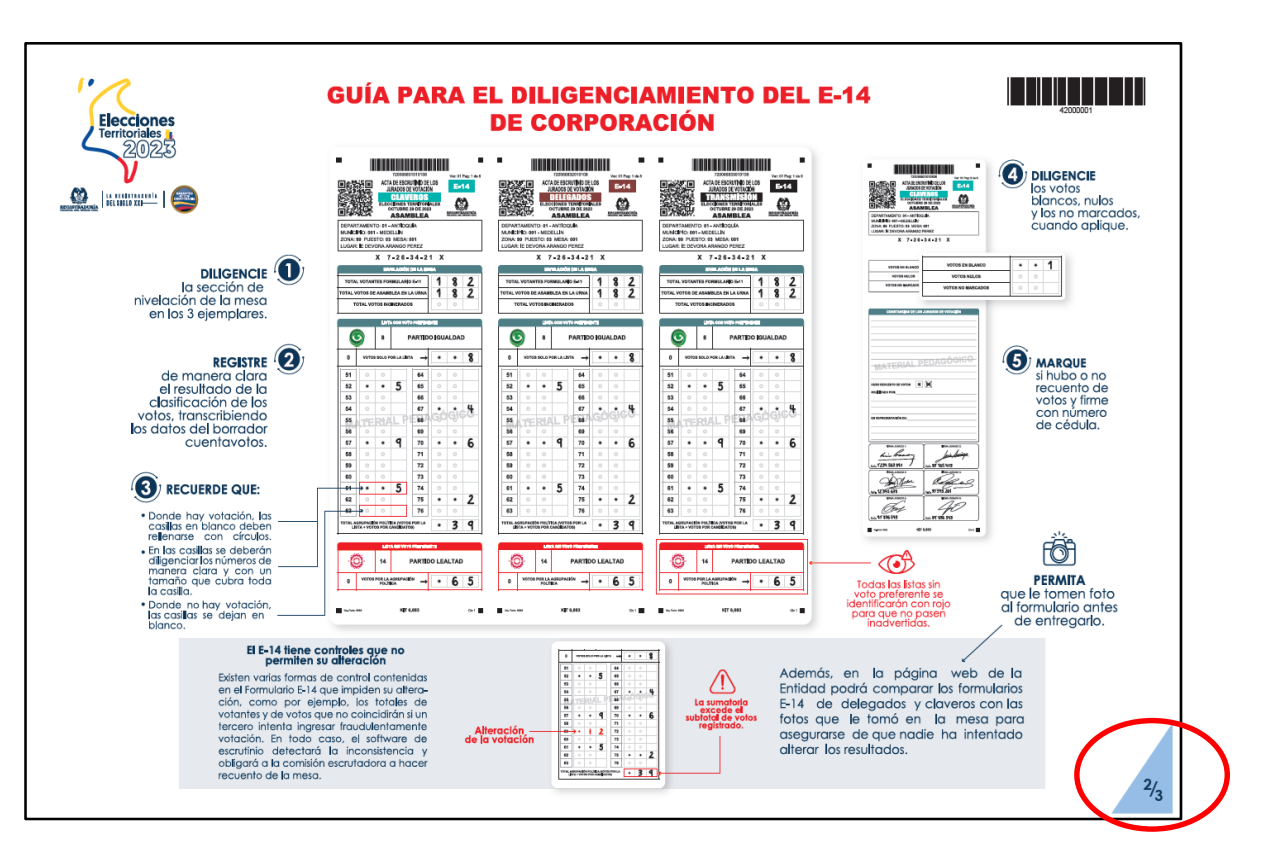

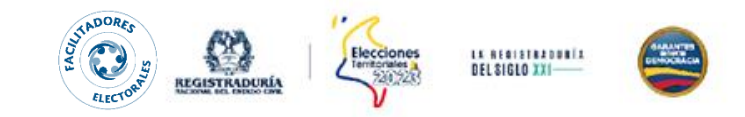

## **GUÍA PARA EL DILIGENCIAMIENTO DEL BORRADOR CUENTAVOTOS**

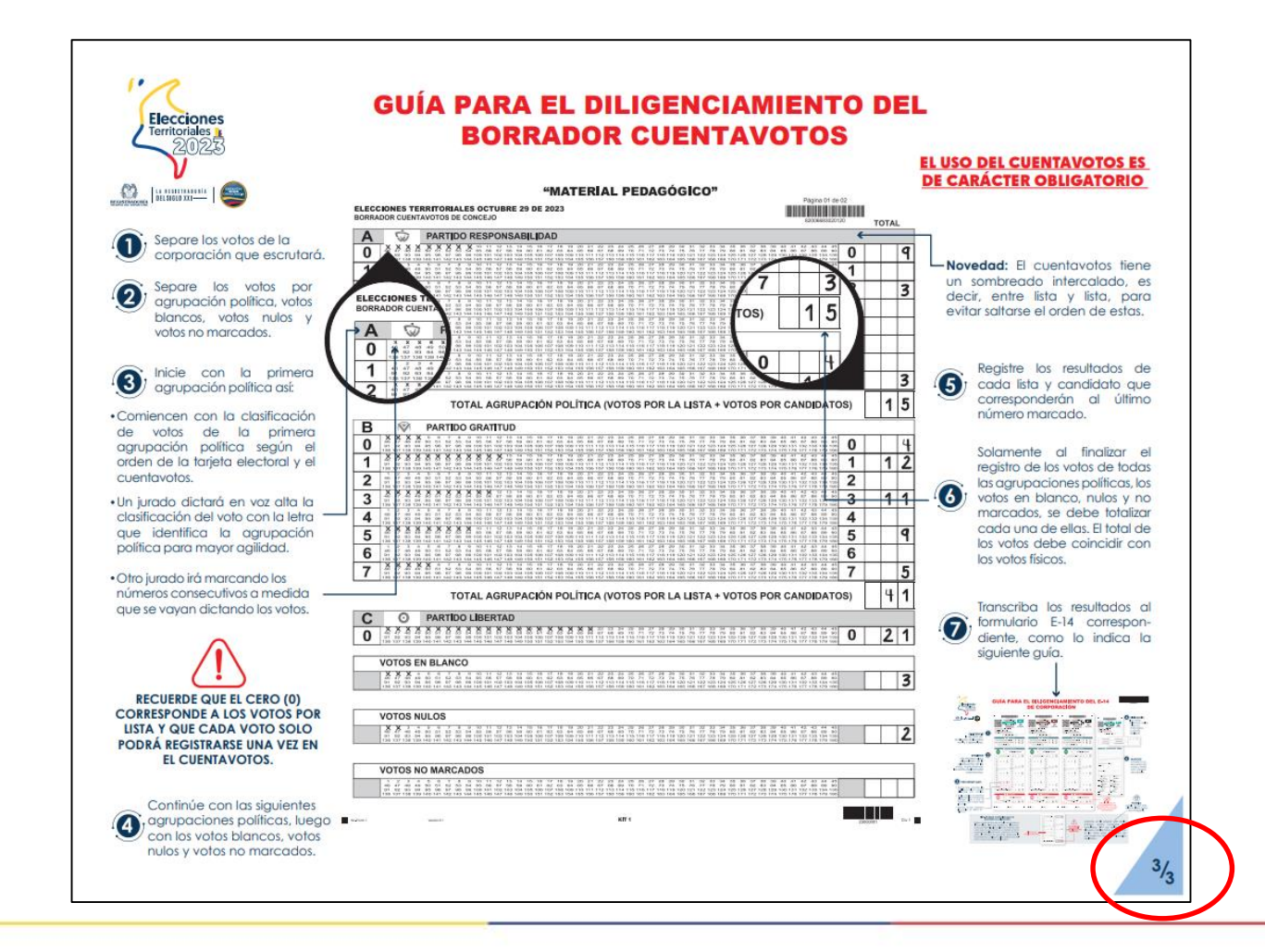

www.registraduria.gov.co

## **CONTROLES ANTE LA ALTERACIÓN DE LAS ACTAS**

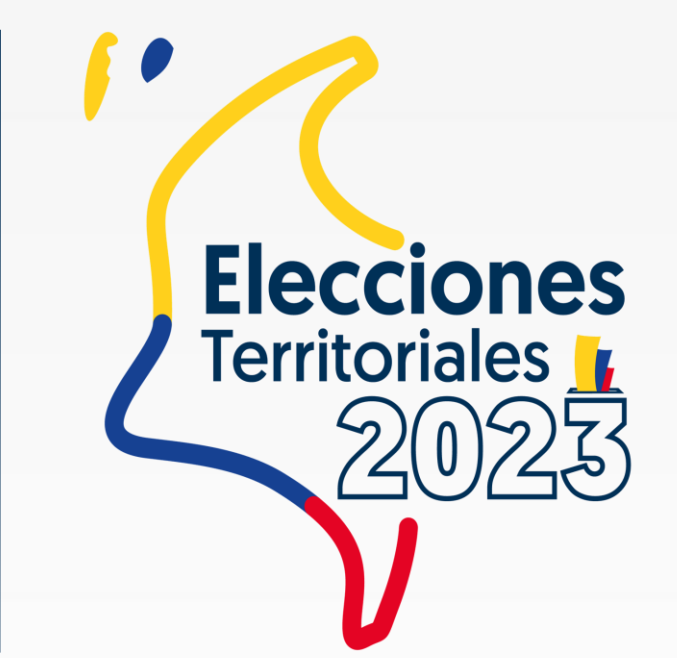

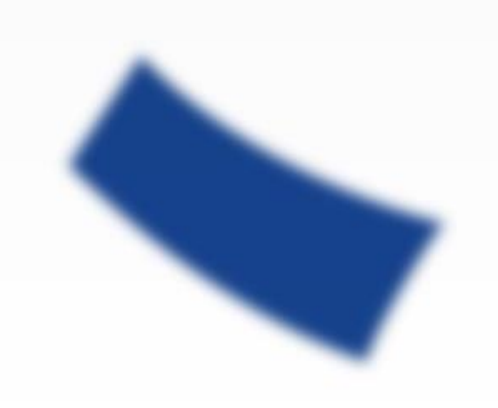

## **EJEMPLOS MAL DILIGENCIAMIENTO E-14**

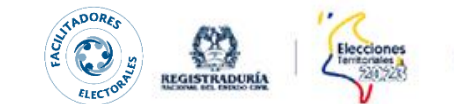

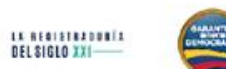

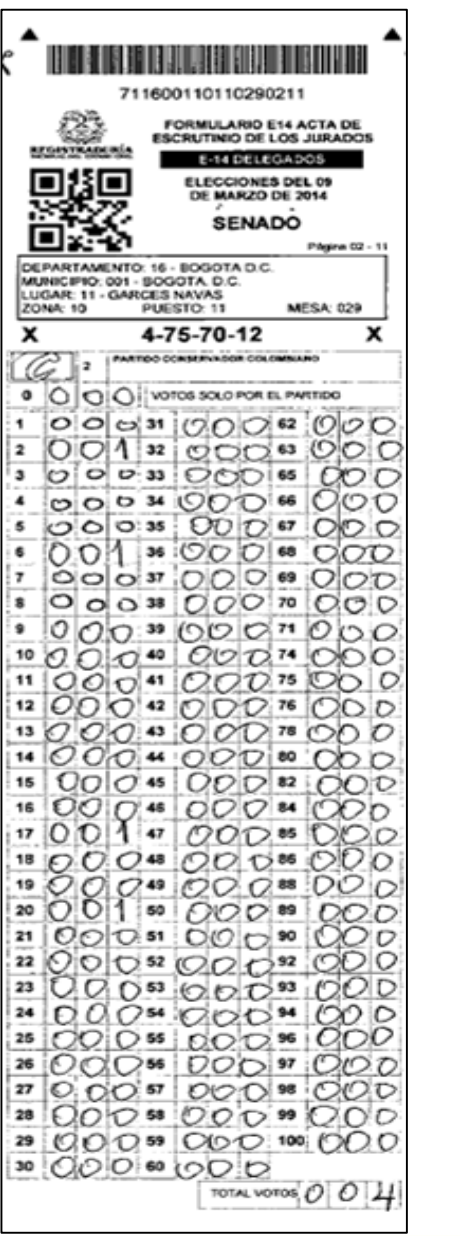

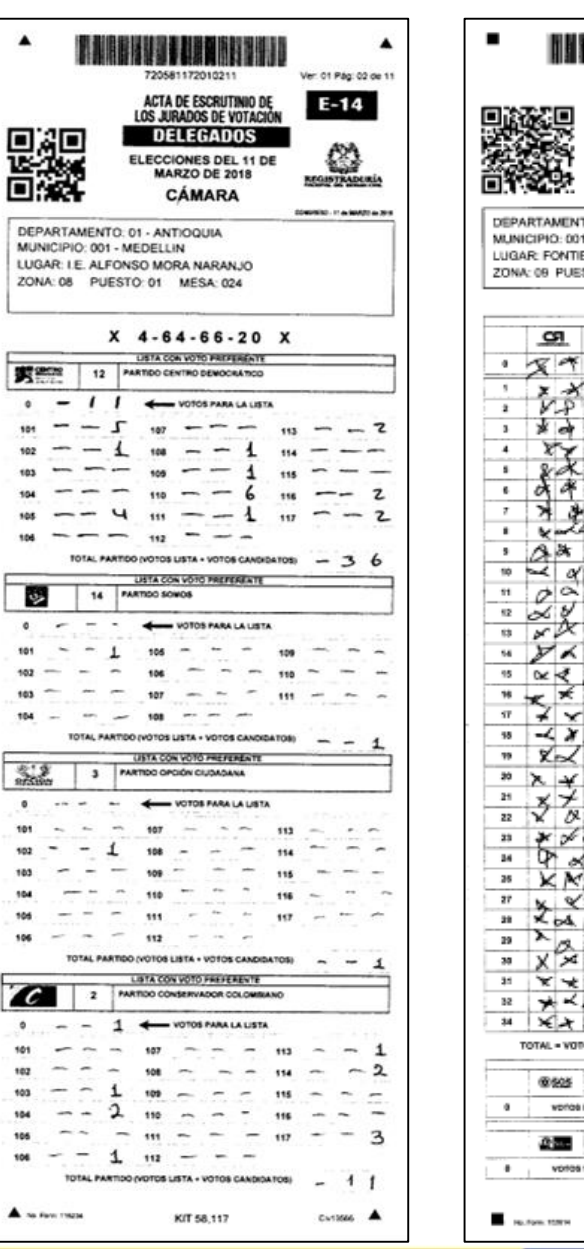

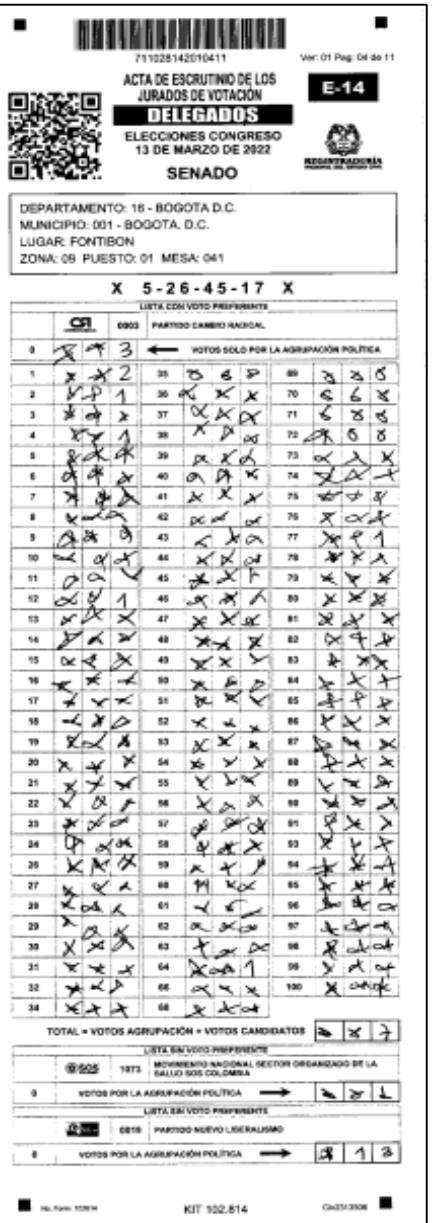

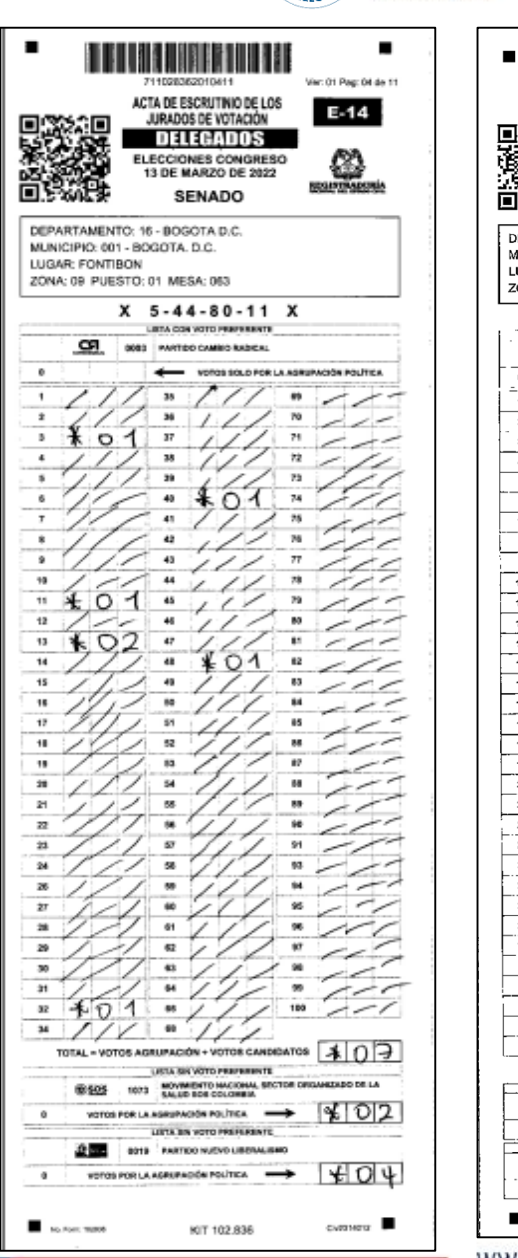

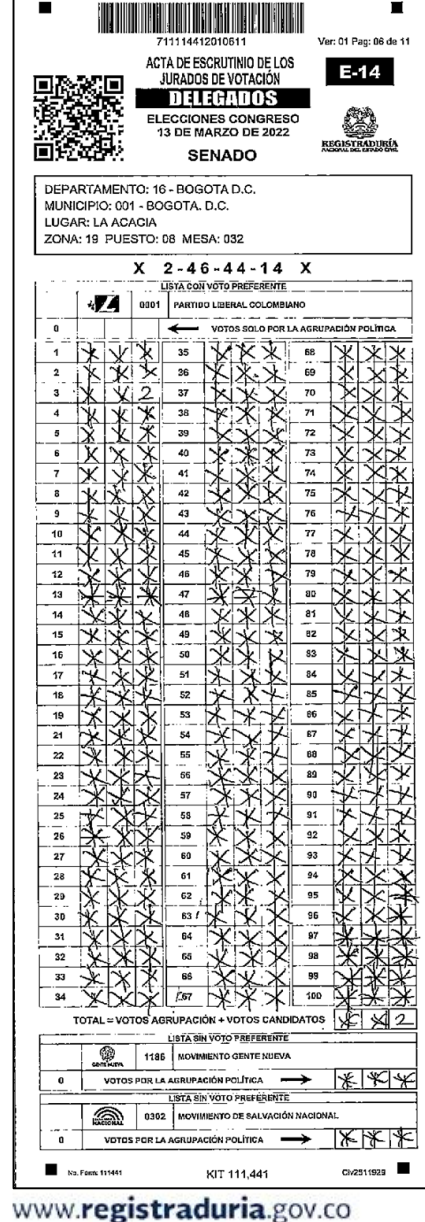

### **EJEMPLOS MAL DILIGENCIAMIENTO E-14**

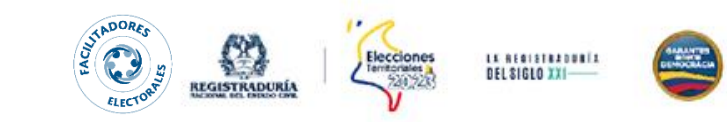

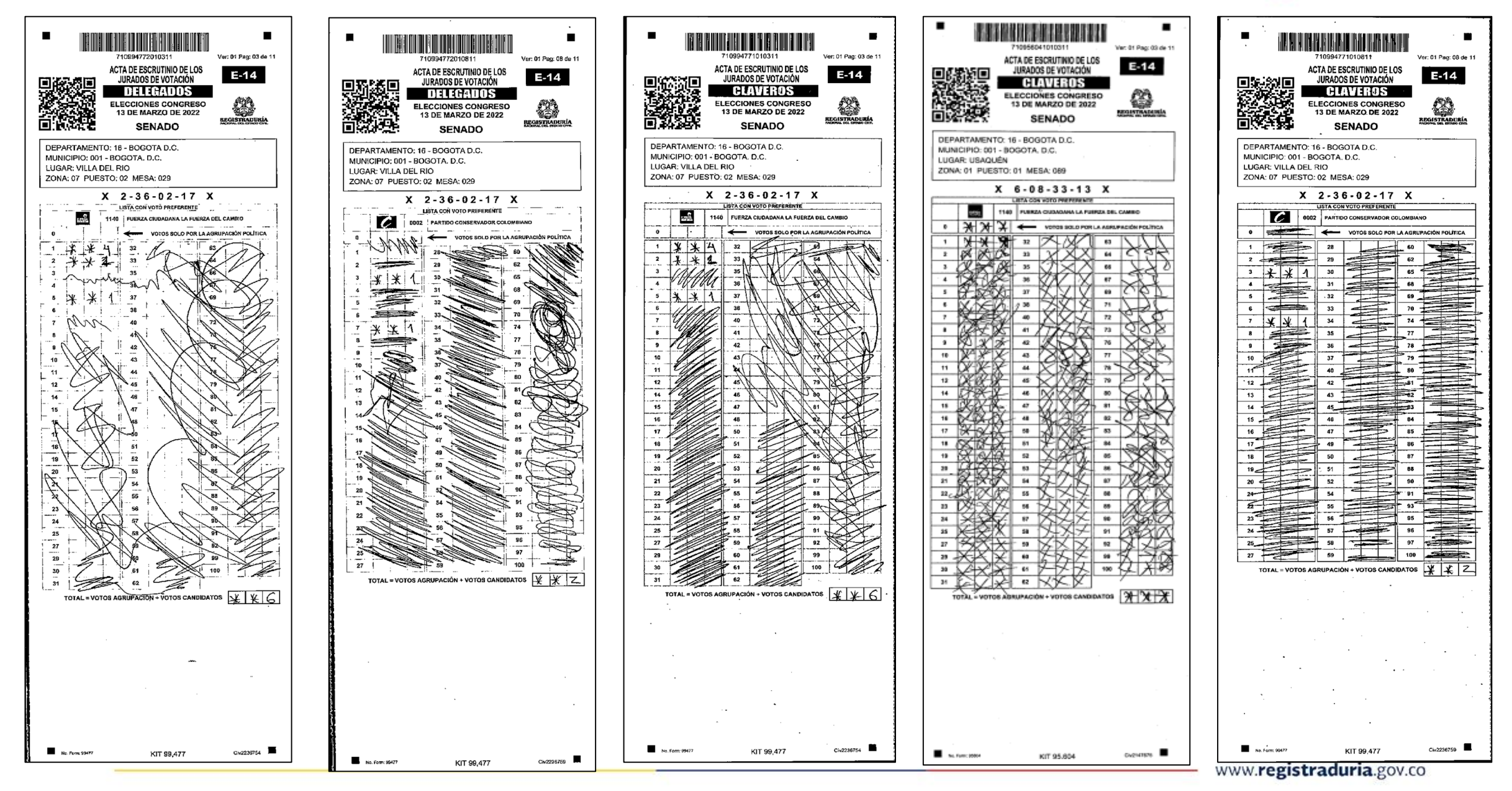

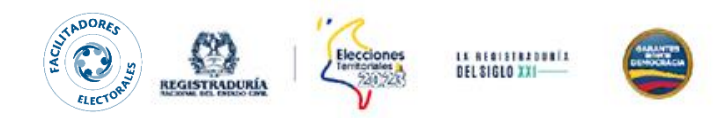

#### **CONTROLES ANTE LA ALTERACIÓN DE LOS FORMULARIOS E-14**

El valor de los votos de

superior al registrado

en el total de votos del

los candidatos es

formulario E-14

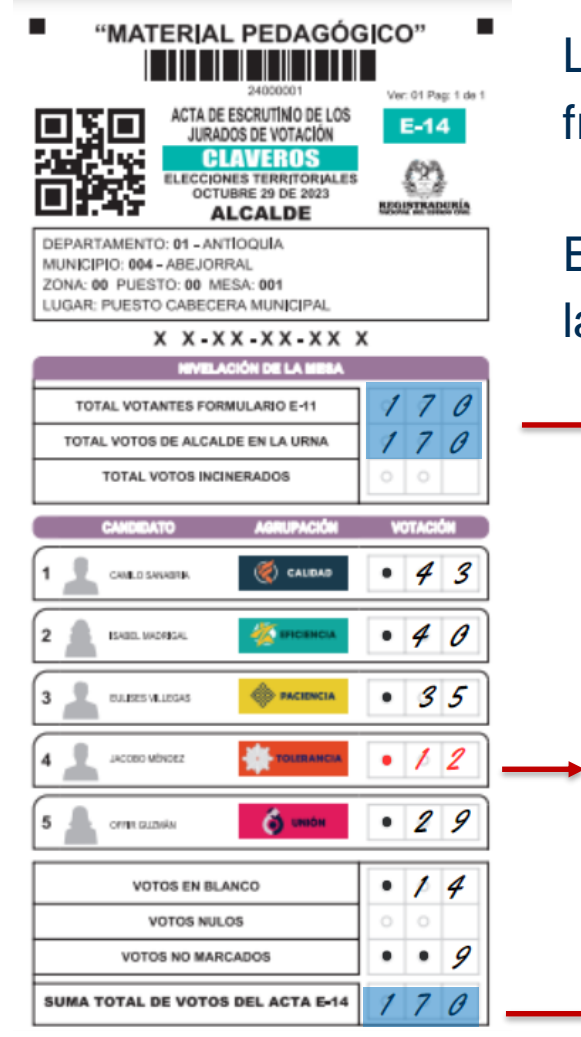

Los totales de votantes y de votos no coincidirán si un tercero intenta ingresar fraudulentamente votación.

En todo caso, el software de escrutinio detectará la inconsistencia y obligará a la comisión escrutadora a hacer recuento de la mesa.

**El total de votantes y de votos es de 170** 

**Alteración de la votación** 

Cualquier alteración en la votación modifica la suma del total de votos del formulario E-14.

En el ejemplo, la suma de total de los votos del acta E-14 (182) supera el total de votos en la urna (170).

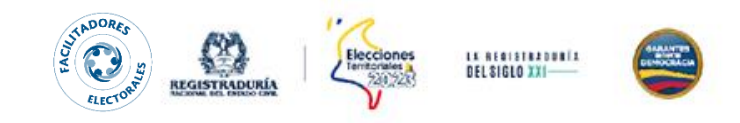

#### **4:00 p. m. – en adelante**

#### **CONTROLES ANTE LA ALTERACIÓN LOS FORMULARIOS E-14**

Existen varias formas de control contenidas en el formulario E-14, que impiden su alteración como, por ejemplo, la suma de los votos *(votos por la agrupación + votos por los candidatos)* no coincidirían, si un tercero intenta ingresar fraudulentamente votación.

En todo caso, el software de escrutinio detectará la inconsistencia y obligará a la comisión escrutadora a hacer recuento de la mesa **MOTAL CONSUMERS ON** 

#### **Alteración de la votación**

Además, en la página web de la entidad podrá comparar los formularios E-14 de delegados y claveros con las fotos que le tomó en la mesa para asegurarse de que nadie ha intentado alterar los resultados.

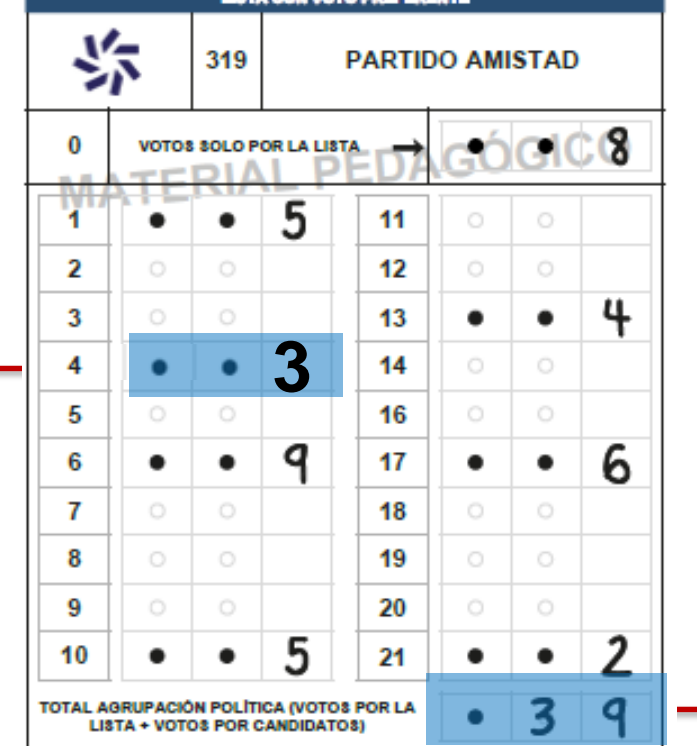

**La sumatoria excede el subtotal de votos registrado.**

> En el ejemplo, la suma del subtotal (42) supera al registrado por los jurados originalmente en el formulario E-14 (39)

## **4:00 p. m. – en adelante**

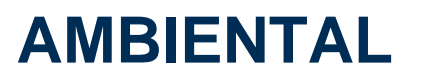

- Entregue al delegado de puesto las cajas de kit, junto con el otro material aprovechable electoral (cuadernillo guía de candidatos, la guía del diligenciamiento del E-14, disco paso a paso, señalización, plásticos, entre otros).
- o Al finalizar la jornada electoral, entregar al delegado de puesto el material reutilizable (resaltadores, taco notas, lapiceros, huelleros, entre otros).
- o Es importante identificar en el puesto de votación la ubicación del punto ecológico, el cual puede ser:

-Punto ecológico disponible en el puesto de votación (colegios, centros comerciales, universidades, entre otros).

-Punto ecológico artesanal (adecuado con cajas o bolsas plásticas).

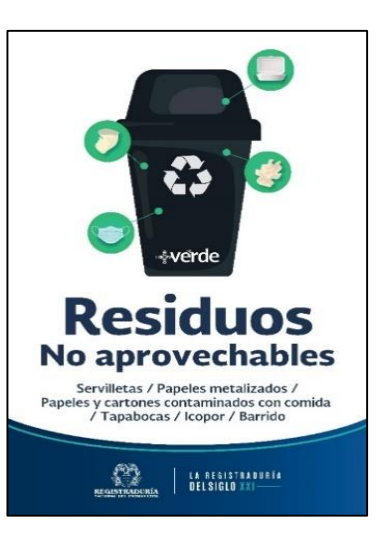

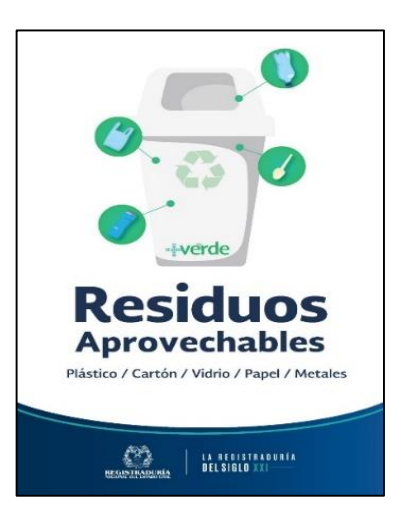

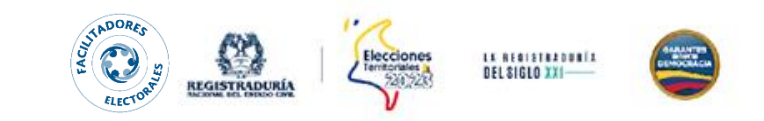

## **CAPACITACIÓN**

#### **Encuesta de satisfacción**

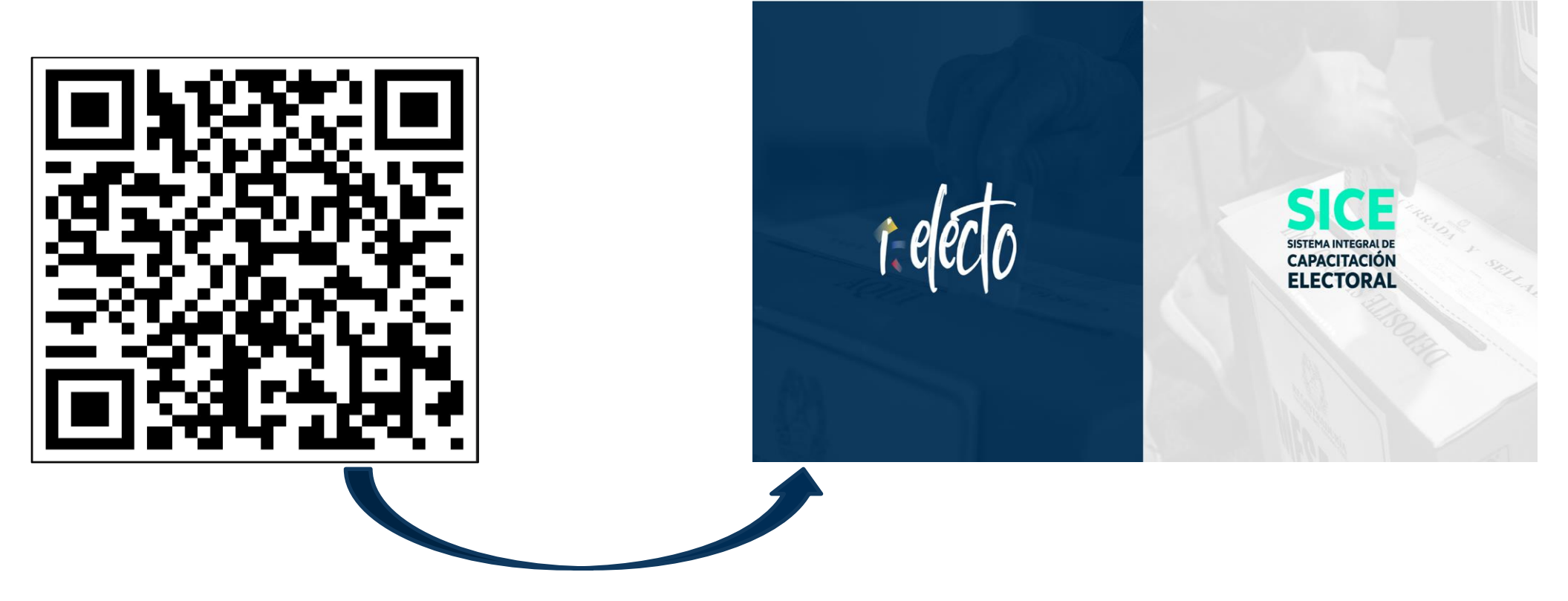

https://i-electo.registraduria.gov.co/

https://www.registraduria.gov.co/sites/-Sistema-Integral-de-Capacitacion-Electoral-/

www.registraduria.gov.co

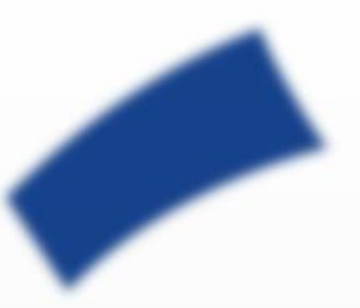

# **GRACIAS**

Somos la Registraduría del siglo XXI

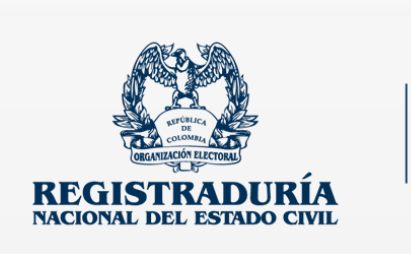

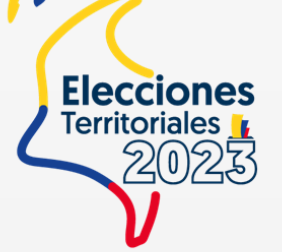

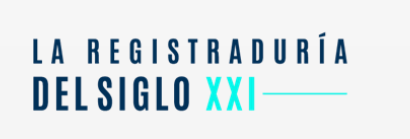

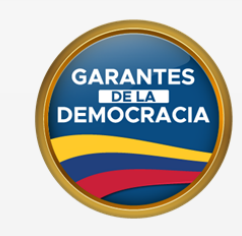

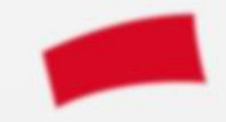